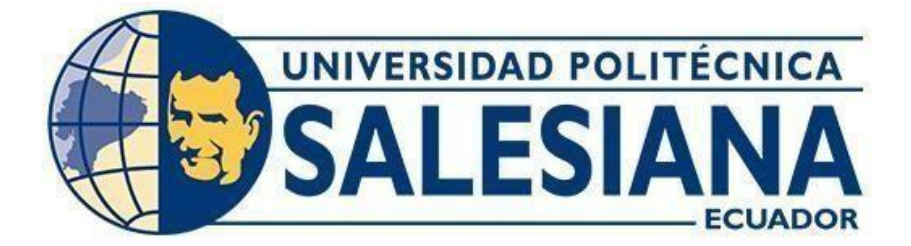

# **UNIVERSIDAD POLITÉCNICA SALESIANA SEDE GUAYAQUIL**

# **CARRERA DE INGENIERÍA ELECTRÓNICA**

# <span id="page-0-0"></span>**"Control de temperatura para un prototipo de sistema de avicultura mediante una red neuronal Adaline"**

Trabajo de titulación previo a la obtención del Título de Ingeniero Electrónico

**AUTORES**: Darwin Roberto Loachamin Flores Félix Fidel Figueroa Garzón

**TUTOR**: Ing. Vicente Avelino Peñaranda

Guayaquil-Ecuador 2024

# CERTIFICADO DE RESPONSABILIDAD Y AUTORÍA DEL TRABAJO DE **TITULACIÓN**

<span id="page-1-0"></span>Nosotros, Darwin Roberto Loachamin Flores con documento de identificación N°0923657969 y Félix Fidel Figueroa Garzón con documento de identificación N°0926413238; manifestamos que:

Somos los autores y responsables del presente trabajo; y, autorizamos a que sinfines de lucro la Universidad Politécnica Salesiana pueda usar, difundir, reproducir o publicar de manera total o parcial el presente trabajo de titulación. Guayaquil, 15 de febrero del año 2024

Darwin Roberto Loachamin Flores

0923657969

Pélix/Fidel Figueroa Garzón

0926413238

# <span id="page-2-0"></span>CERTIFICADO DE CESIÓN DE DERECHOS DE AUTOR DEL TRABAJO DE TITULACIÓN A LA UNIVERSIDAD POLITÉCNICA SALESIANA

Nosotros, Darwin Roberto Loachamin Flores con documento de identificación No. 0923657969 y Félix Fidel Figueroa Garzón con documento de identificación No. 0926413238, expresamos nuestra voluntad y por medio del presente documento cedemos a la Universidad Politécnica Salesiana la titularidad sobre los derechos patrimoniales en virtud de que somos autores del Proyecto técnico "Control de temperatura para un prototipo de sistema de avicultura mediante una red neuronal Adaline"., el cual ha sido desarrollado para optar por el título de: Ingeniero Electrónico, en la Universidad Politécnica Salesiana, quedando la Universidad facultada para ejercer plenamente los derechos cedidos anteriormente.

En concordancia con lo manifestado, suscribimos este documento en el momento que hacemos la entrega del trabajo final en formato digital a la Biblioteca de la Universidad Politécnica Salesiana.

Guayaquil, 15 de febrero del año 2024

Atentamente,

Darwin Roberto Loachamin Flores

0923657969

**Félix Fidel Figueroa Garzón** 0926413238

# CERTIFICADO DE DIRECCIÓN DEL TRABAJO DE TITULACIÓN

Yo, Vicente Avelino Peñaranda, con documento de identificación N°0916113426, docente de la Universidad Politécnica Salesiana, declaro que bajo mi tutoría fue desarrollado el trabajo de titulación: "Control de temperatura para un prototipo de sistema de avicultura mediante una red neuronal Adaline", realizado por Darwin Roberto Loachamin Flores con documento de identificación No. 0923657969 y Félix Fidel Figueroa Garzón con documento de identificación No. 0926413238, obteniendo como resultado final el trabajo de titulación bajo la opción que cumple con todos los requisitos determinados por la Universidad Politécnica Salesiana.

1 de marzo del año 2024

Atentamente,

Ing. Vicente Avelino Peñaranda MSc.

# **DEDICATORIA**

<span id="page-4-0"></span>Dedico esta tesis a mis padres Jesús Amalia Flores y Roberto Loachamin, quienes con su apoyo y estuvieron pendientes de mí, a mis hermanas Jhoana Elizabeth Loachamin Flores y Blanca Almeida Flores que quiero mucho ya que todos siempre estuvieron apoyándome y nunca dejaron de creer en mí, me dieron todo el apoyo que necesitaba para poder llegar a ser un profesional de bien y que siempre tendrá mi más eterno agradecimiento.

## **Darwin Roberto Loachamin Flores**

# **AGRADECIMIENTO**

<span id="page-4-1"></span>En primer lugar, doy gracias a mis padres que con sus cuidados fueron parte de mi desarrollo y despertaron en mí las ganas de aprender y analizar el porqué de las cosas. Me han demostrado el amor y me mostraron la ruta que debo seguir para ser una persona de bien como ellos lo son.

Agradezco a Grandes amigos que me dio la U porque en el proceso todos luchamos por llegar a la meta que es ser un profesional.

Agradezco a Andrea Huayamabe una de mis mejores amigas por siempre estar al pendiente de mí, aunque no estaba en la misma universidad.

Agradezco a mi novia Arantxa Sánchez, que llego en estos últimos momentos y siempre me ha impulsado a terminar este proceso y creyó en mis capacidades.

Me Agradezco a mí mismo por no tirar la toalla y seguir luchando hasta terminar este proceso después de muchas trabas y poder conseguir esta meta que es ser profesional.

## **Darwin Roberto Loachamin Flores**

## **DEDICATORIA**

<span id="page-5-0"></span>Este proyecto de titulación va dedicado en memoria de mi padre fallecido Félix Fidel Figueroa Rivas, quién fue una persona sabia, trabajadora y luchadora quien me enseño los valores de la vida, a ser valiente, responsable y a enfrentar cada desafió con sabiduría, a mi madre Gina Lucía Garzón Ortiz quién con su amor y sus sabios consejos me han alentado a continuar, gracias a por su gran apoyo incondicional me han permitido cumplir hoy una de las metas más importante en mi vida, ellos fueron la razón fundamentalpor la que pude terminar mis estudios, gracias a su sacrifico y la fe que tuvieron en mí he llegado a donde estoy.

#### **Félix Fidel Figueroa Garzón**

# **AGRADECIMIENTO**

<span id="page-5-1"></span>Agradezco principalmente a Dios por ser el pilar fundamental en mi vida, quién me ha guiado y dado la fortaleza para seguir adelante, por permitirme llegar hasta este momento tan especial.

Agradezco a mis padres por haberme brindado la oportunidad de estudiar y ser ese motor primordial que me inspira a ser mejor cada día, de estar apoyándome en todo momento en cada paso importante de mi vida.

Agradezco a mi compañero y amigo de tesis Darwin Loachamin por todo el compromiso y la buena comunicación contribuimos a terminar el trabajo con éxito.

Agradezco al Ing. Andrés Pilco quien fue mi compañero y gran amigo de estudio por ser ese apoyo permanente en cada trabajo grupal ya sea de deberes, talleres y proyectos.

Agradezco a todos mis amigos que me brindó la Universidad en este proceso de formación profesional.

#### **Félix Fidel Figueroa Garzón**

## **RESUMEN**

<span id="page-6-0"></span>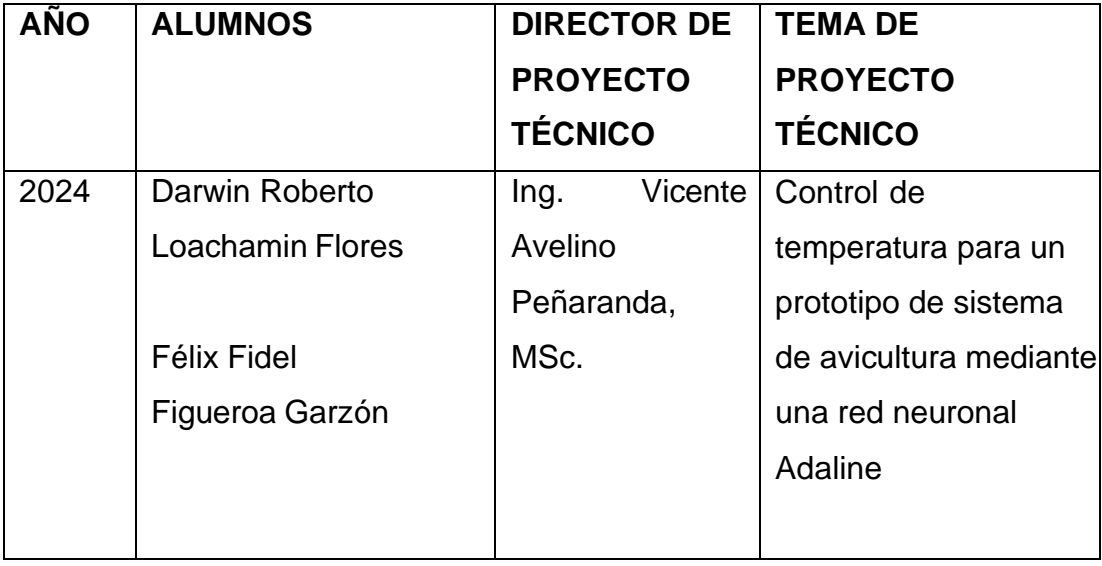

El presente proyecto de titulación tiene como objetivo el control de temperatura para un prototipo de sistema de avicultura mediante una red neuronal Adaline. La constante necesidad del consumo de aves hace que se busque nuevas formas de control del ambiente en donde se desarrolla su crecimiento.

La incorporación de microcontroladores como es el caso del ESP32 y la utilización de redes neuronales, facilita el desarrollo de un control adecuado capaz de mantener un galpón de criadero de pollos con una temperatura acorde al tiempo de vida de las crías.

Se diseñó e implementó una maqueta que simula un galpón para el criadero de pollos en su primera semana de vida, en la cual se controla la temperatura con la ayuda de sensores adecuadamente instalados. Adicionalmente se puede medir la humedad del ambiente y se genera una circulación de aire con la ayuda de un ventilador.

En el proyecto el entrenamiento se refiere a tomar los cuatro valores de temperatura a través de los sensores, y con la red Adaline se realiza un muestreo general con lo cual se genera una tabla de eventos dependiendo de una referencia estable lo que produce una salida que acciona un calentador según

los valores de +1 o -1.

Para el monitoreo de las temperaturas, humedad, ventilación y encendido del calentador se utilizó internet de las cosas (IoT) del tipo Ubidots el cual interactúa con el ESP32.

Palabras claves: Microcontrolador, ESP 32, Red Adaline, temperatura,humedad, sensores, IoT, Ubidots.

# **ABSTRACT**

<span id="page-8-0"></span>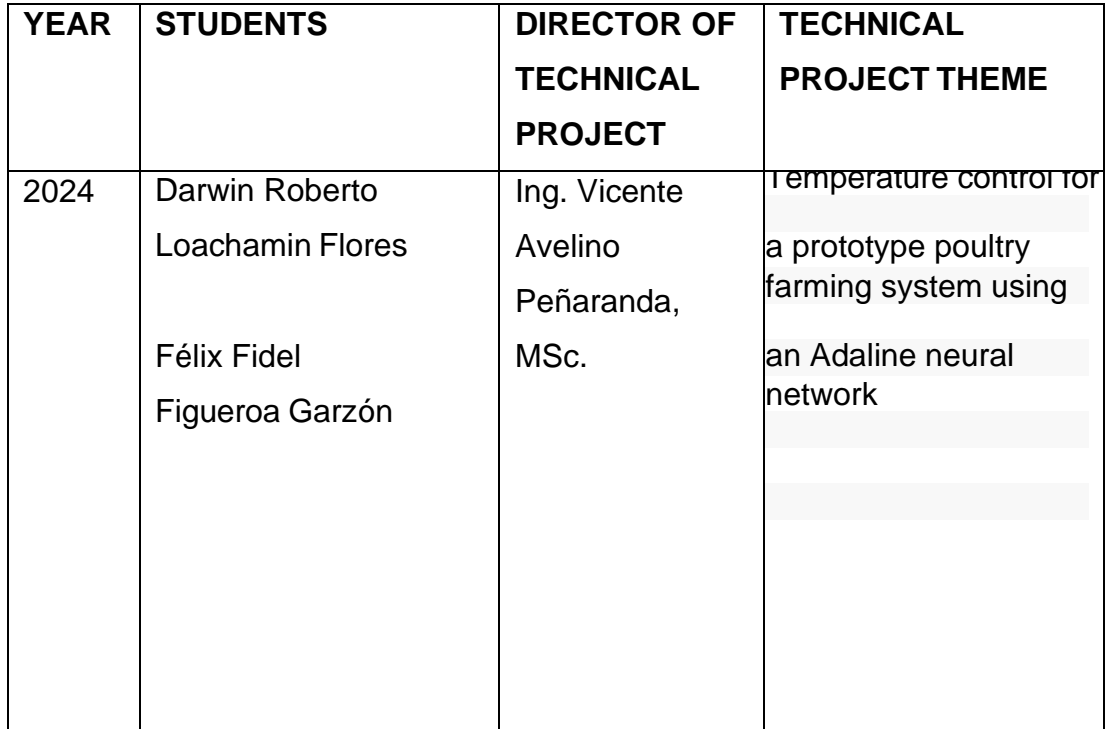

The objective of this degree project is temperature control for a prototype poultry farming system using an Adaline neural network.

The constant need to consume birds makes us look for new ways to control the environment where their growth takes place.

The incorporation of microcontrollers such as the ESP32 and the use of neural networks facilitates the development of adequate control capable of maintaining a chicken breeding shed with a temperature according to the life span of the offspring.

A model was designed and implemented that simulates a shed for the chicken farm in its first week of life, in which the temperature is controlled with the help of properly installed sensors. Additionally, the humidity of the environment can be measured and air circulation is generated with the help of a fan.

In the project, the training refers to taking the four temperature values through the

sensors, and with the Adaline network a general sampling is carried out, which will generate a table of events depending on a stable reference, which generates an output that activates a heater based on the values of +1 or -1.

To monitor temperatures, humidity, ventilation and turning on the heater, the Internet of Things (IoT) of the Ubidots type was used, which interacts with the ESP32.

Keywords: Microcontroller, ESP 32, Adaline Network, temperature, humidity, sensors. IoT, Ubidots.

# **INDICE GENERAL**

# <span id="page-10-0"></span>Contenido

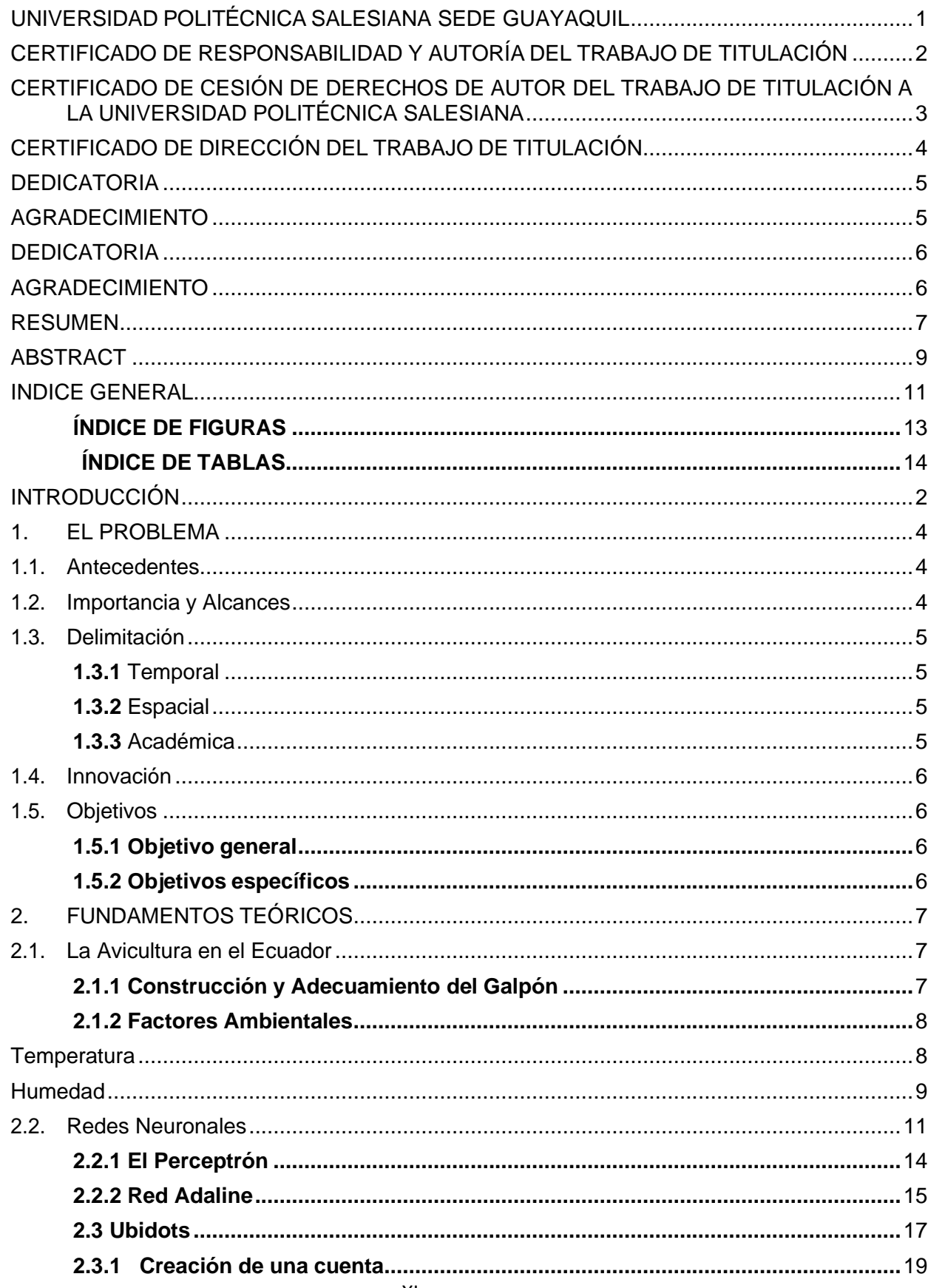

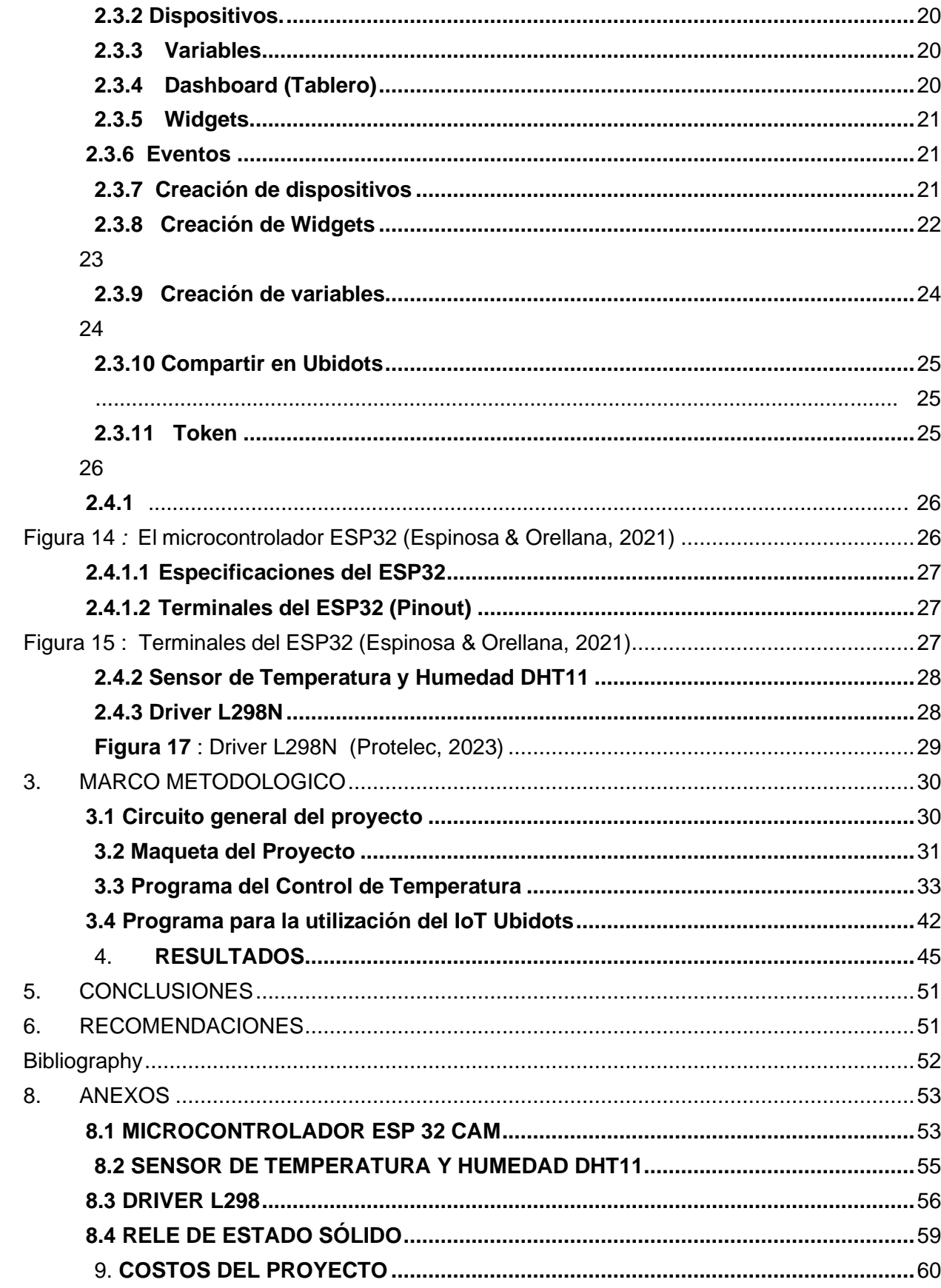

# **ÍNDICE DE FIGURAS**

<span id="page-12-0"></span>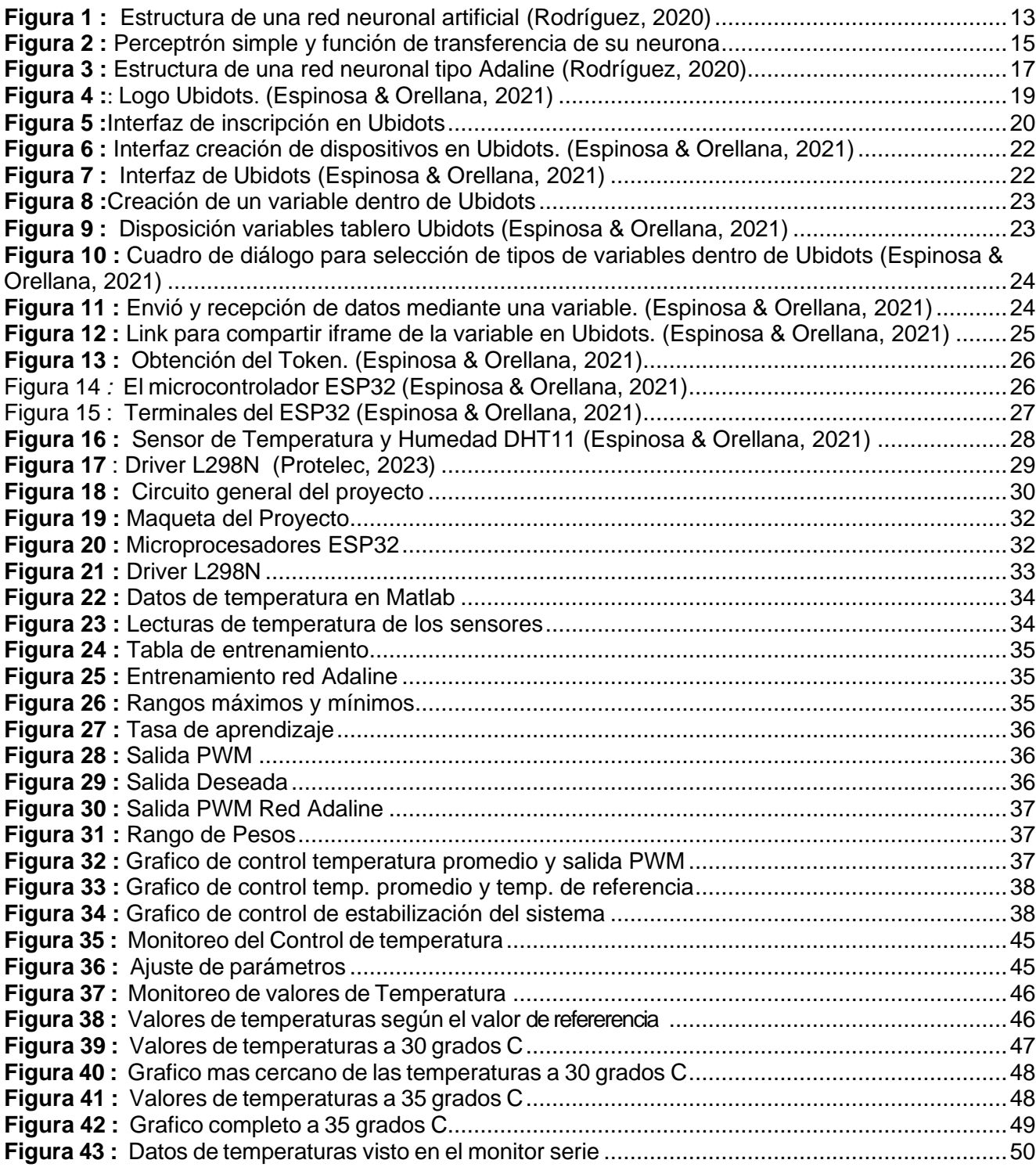

# **ÍNDICE DE TABLAS**

<span id="page-13-0"></span>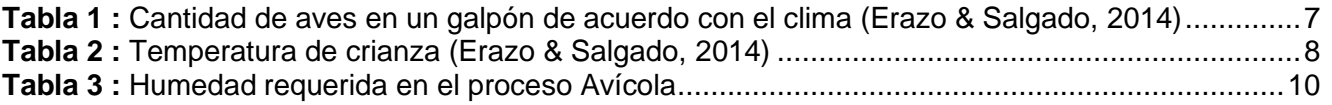

# **INTRODUCCIÓN**

<span id="page-14-0"></span>Las granjas avícolas requieren energía para mantener condiciones térmicas óptimas y niveles adecuados de luminosidad durante todas las etapas de crecimiento y desarrollo de las aves, lo cual está influenciado por el clima de la región. (Cabrera, 2017).

La iluminación juega un papel crucial en la calidad del producto avícola, su manejo y el comportamiento de las aves en sistemas intensivos, lo que puede afectar el peso final de las aves al término de la producción. En los últimos años, el avance tecnológico de las redes inalámbricas ha experimentado un rápido desarrollo, lo que facilita la implementación de redes sensoriales inalámbricas (WSN) con módulos microcontroladores. Esto se debe a sus costos accesibles, bajo mantenimiento y consumo reducido de energía. Por esta razón, este tipo de redes se aplican comúnmente en seguridad en centros comerciales, áreas propensas a desastres naturales (como desbordamientos de ríos o sismos), control de procesos industriales, seguimiento de pacientes en hospitales e incluso en sectores agrícolas. (Cabrera, 2017).

La investigación que está desarrollada en este trabajo se basa en realizar un diseño de red formada de nodos compuestos por sensores de temperatura, módulo microcontrolador ESP32, con sus características y la utilización de la red Adaline. (Cabrera, 2017).

En la primera parte de este trabajo de titulación se refiere a el problema el cuál se toma como información para el planteamiento de este, como son los antecedentes, el alcance, objetivo principal y específicos del proyecto.

La segunda sección, se refiere a los fundamentos teóricos, en donde se explica detalles y características de los sistemas que utilizan redes neuronales, su clasificación los dispositivos utilizados en el proyecto con sus respectivas

2

características. También se describe las características del microcontrolador ESP32 con sus diversas posibilidades de aplicaciones. Se explica sobre el funcionamiento de la plataforma IoT y sus principales características.

En la tercera sección, se detalla la implementación del sistema de control de temperatura del galpón, las conexiones entre los distintos sensores de temperatura, humedad, calefacción, Se describen algunos algoritmos según el procesamiento de la variable correspondiente.

En la cuarta sección, se describe las pruebas realizadas del control de temperatura como a respuesta de lectura que se obtiene al aplicarle una perturbación con el ventilador. Se puede observar los valores digitales y análogos de la humedad, temperatura en los cuatro puntos, accionamiento de las salidas de calefacción y ventilación utilizando el IoT Ubidots.

Así también se puede ver todas las variables en forma remota como una Tablet o en un teléfono inteligente con la ayuda del Ubidots.

#### <span id="page-16-1"></span><span id="page-16-0"></span>**1. EL PROBLEMA**

#### **1.1. Antecedentes**

Una parte de la familia Loachamin se dedica al criadero de pollos, pero han tenido problemas en mayor parte con los que tienen la primera semana de vida y consideraron que una de las posibles causas es por la falta de un controlde temperatura adecuado en el ambiente.

La falta de un sistema que mantenga una temperatura ambiente adecuada en el galpón y una ventilación adecuada, son factores que pueden atribuir a la muerte prematura de cierta cantidad de pollos en su primera semana de vida.

Como se quería primero realizar pruebas de un controlador de temperatura, se realizó una maqueta la cual tiene cuatro puntos de medición de temperatura, ventilación forzada y un calentador formado por un led de potencia.

#### **1.2. Importancia y Alcances**

<span id="page-16-2"></span>La implementación y equipamiento de tecnologías integradas como ésta, permite a las haciendas crear un ambiente acondicionado para las aves, mejorando de esta manera su productividad y por supuesto incrementando losingresos en las ventas. (Cabrera, 2017).

La red con sensores para el control de parámetros ambientales ayuda a mejorar el desarrollo y calidad de las aves y por consiguiente la producción teniendo un sistema de control en donde se puedan adecuar los parámetros zootécnicos de las aves llegando también a producirlas a mayor escala y llevar un mejor control con una mayor cantidad de aves. Se mejora de manera directa la calidad y eficiencia en la producción debido a la poca

afección de los parámetros climáticos en el desarrollo de las aves. (Cabrera, 2017).

Para la realización de este proyecto se utilizó una interfaz representada por un microcontrolador ESP32, la cual coge las señales de los sensores y con laayuda de la red neuronal Adaline, procesa las mismas y se emite las señales de salida para el calentador representado por un led de potencia. El criadero de pollos esta complementado como una maqueta la cual tiene instalado 4 sensores de temperatura adecuadamente ubicados y conectados con elESP32 para sacar un promedio y posteriormente dar un entrenamiento a la red Adaline. Con esto se emitirá salidas de -1 cuando se deba calentar y +1 cuando se deje de calentar por medio del foco led de potencia. En todo momento se está midiendo la humedad del ambiente y con la ayuda de un ventilador se puede refrescar el sector. La parte del control se la realiza cuando los pollos están en su primera semana de nacidos, ya que es cuandose requiere un mejor control de temperatura. Todas las variables son monitoreadas con la ayuda de un IoT Ubidots.

# **1.3. Delimitación**

#### <span id="page-17-1"></span><span id="page-17-0"></span>**1.3.1** Temporal

Este trabajo de grado se lo realizó entre noviembre del 2023 y febrero del 2024.

#### <span id="page-17-2"></span>**1.3.2** Espacial

El proyecto técnico, está diseñado y ubicado en el hogar de la familia Loachamin.

#### <span id="page-17-3"></span>**1.3.3** Académica

El propósito del presente proyecto de grado consiste en desarrollar y poner en práctica un módulo de capacitación empleando el procesador ESP32, dirigido a aplicaciones centradas en el ámbito de la Domótica.

# **1.4. Innovación**

<span id="page-18-0"></span>El desarrollo de este trabajo de grado de un sistema neuronal tipo Adaline tiene un impacto innovador ya que normalmente se utiliza controles tradicionales como es el PID, difuso, etc. En este caso se utiliza un control coninteligencia artificial en cual realiza un entrenamiento de los diferentes puntosde medición en el galpón y según el setpoint activa o desactiva un calentador para mantener los grados centígrados adecuados para los pollos en su primera semana de vida.

# <span id="page-18-1"></span>**1.5. Objetivos**

# <span id="page-18-2"></span>**1.5.1 Objetivo general**

Implementar un prototipo para el control y monitoreo de temperatura utilizando una red neuronal Adaline para un sistema de avicultura.

## <span id="page-18-3"></span>**1.5.2 Objetivos específicos**

- Realizar el programa de la red neuronal Adaline para el control y monitoreo de temperatura.
- Diseñar un plano esquemático utilizando sensores, actuadores, y un control de temperatura que contenga al microcontrolador ESP32.
- Realizar las conexiones de sensores, actuadores e interfaces para el control de temperatura del criadero de pollos.
- Presentación de los resultados en diferentes graficas de las variables físicas del control neuronal, tanto en el PC como a distancia utilizando internet de las cosas (IoT).

# <span id="page-19-0"></span>**2. FUNDAMENTOS TEÓRICOS**

# **2.1. La Avicultura en el Ecuador**

<span id="page-19-1"></span>En el Ecuador, la explotación avícola se da en las tres regiones: Costa, Sierra, Oriente, excepto en la región Insular, y es el pollo una de las carnes más utilizadas para la alimentación en el país. El ingreso y el éxito en una empresa avícola están en relación directa con la capacidad y pericia de quien lo establece y administra; el avicultor debe consagrarse por entero al negocio. La avicultura es una de las cadenas de mayor importancia del sector agropecuario ecuatoriano, por el aporte a la seguridad alimentaria del pueblo, generación de empleos, además de los ingresos para pequeños productores del maíz y soya, que son las materias primas más utilizadas en la alimentación de las aves. (Erazo & Salgado, 2014).

# <span id="page-19-2"></span>**2.1.1 Construcción y Adecuamiento del Galpón**

El galpón ideal se orienta de este a oeste para evitar que la luz solar penetre en el interior durante el amanecer y el atardecer, lo que previene el hacinamiento de los pollitos en la sombra y reduce el riesgo de mortalidad. En áreas con corrientes de aire fuertes, es importante establecer barreras naturales, como árboles, o artificiales, como cortinas de polímero, para cubrir las entradas del galpón y mantener una temperatura estable.

Las dimensiones del galpón dependen del número de pollitos que se pretenda alojar y al entorno donde se encuentre el criadero. (Erazo & Salgado, 2014). En la siguiente tabla 1 se muestra la cantidad de aves por metros en el galpón.

| <b>CLIMA</b> | <b>CANTIDAD DE AVES X METRO CUADRADO</b> |  |  |  |  |
|--------------|------------------------------------------|--|--|--|--|
| Frio         | 10 pollos x metro cuadrado               |  |  |  |  |
| Templado     | 9 pollos x metro cuadrado                |  |  |  |  |
| Cálido       | 8 pollos x metro cuadrado                |  |  |  |  |

<span id="page-19-3"></span>**Tabla 1:** Cantidad de aves en un galpón de acuerdo con el clima *(Erazo & Salgado, 2014).*

De acuerdo con la tabla 1 pode deducir que las dimensiones de un galpón que albergara 15000 pollos en clima Frio (15000/10) debería tener una extensiónde 1500 metros cuadrados. El ancho aconsejable en la construcción de galponeses de 10 a 15 metros, por lo que el largo del galpón a calcular con un ancho de 15 metros (15000/15) sería de 100 metros. (Erazo & Salgado, 2014).

## <span id="page-20-0"></span>**2.1.2 Factores Ambientales**

#### <span id="page-20-1"></span>**Temperatura**

Durante el proceso de crianza de los pollitos, es fundamental mantener niveles de temperatura adecuados, especialmente durante las dos primeras semanas de vida. Durante este período, los pollitos no tienen la capacidad de regular sus procesos metabólicos ni controlar eficazmente su temperatura corporal, por lo que dependen completamente de la temperatura del entorno para mantenerse en condiciones óptimas. Los pollitos desarrollan su capacidad de regular la temperatura alrededor de los 12 a14 días de edad. (Erazo & Salgado, 2014).

A continuación, se muestra en la tabla 2 la temperatura que pueden tener las crías según los días.

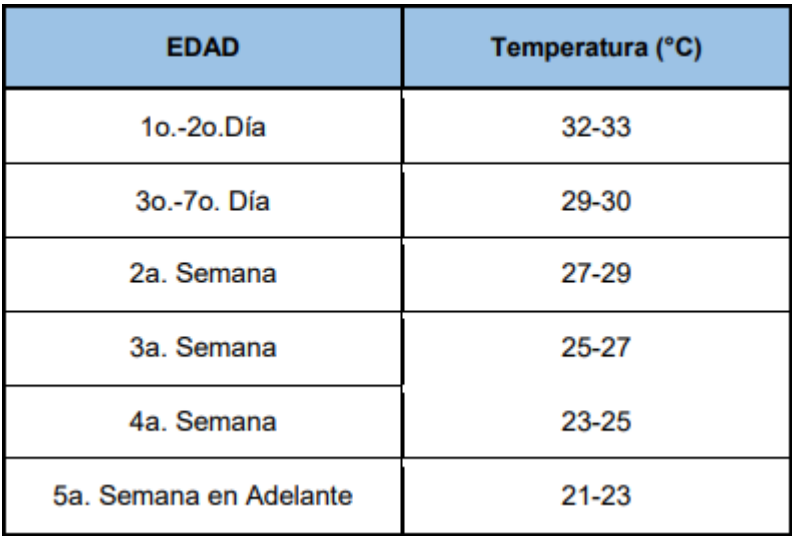

<span id="page-20-2"></span>**Tabla 2:** Temperatura de crianza (Erazo & Salgado, 2014).

Si la temperatura ambiental varía, también lo hará la temperatura corporal del pollito. Así mismo si aumenta la temperatura corporal de los pollitos también aumenta la temperatura ambiental interna del criadero. (Erazo & Salgado, 2014). Al tener cambios bruscos de temperatura es decir demasiado frio o calor durante las primeras semanas, se puede ocasionar una mala conversión alimenticia o mayor susceptibilidad a enfermedades e incluso la muerte de los pollitos. La zona de neutralidad térmica de las aves se encuentra entre 15 y 25 °C, al disminuir o exceder esta zona el ave empieza a presentar determinados problemas en su organismo. (Erazo & Salgado, 2014).

#### <span id="page-21-0"></span>**Humedad**

La capacidad del aire para mantener la humedad depende de su temperatura. El aire tibio puede contener más humedad que el aire frío. El término humedad relativa se refiere al porcentaje de saturación de agua en el aire a cualquier temperatura dada. El nivel de humedad influye en la capacidad del ave para enfriarse mediante el jadeo, e influye en la producción de amoníaco. (Erazo & Salgado, 2014).

El cuerpo del ave está compuesto aproximadamente por un 70% de agua, resultado de su consumo de dos a tres litros de agua por kilogramo de alimento. Gran parte del agua ingerida por el ave regresa a la caseta de producción a través de las deposiciones, lo que aumenta la humedad del ambiente. La gallinaza producida por cada ave contiene alrededor del 70% de humedad; un pollo de carne de siete semanas elimina aproximadamente 5 kg de gallinaza. Los niveles de humedad relativa dentro de la caseta varían con una temperatura baja. A temperatura menor, mayor será la humedad y a temperatura mayor menor será la humedad. (Erazo & Salgado, 2014).

En la tabla 3, se muestra la humedad requerida en un proceso Avícola.

9

| <b>EDAD</b>            | Humedad R. (%) |  |  |
|------------------------|----------------|--|--|
| 1o.-2o.Día             | 50-55          |  |  |
| 3o.-7o. Día            | 50-60          |  |  |
| 2a. Semana             | 55-60          |  |  |
| 3a. Semana             | 60-65          |  |  |
| 4a. Semana             | 65-70          |  |  |
| 5a. Semana en Adelante | 65-70          |  |  |

**Tabla 3:** Humedad requerida en el proceso Avícola.

<span id="page-22-0"></span>Según la información proporcionada en la tabla, es recomendable supervisar diariamente el nivel de humedad relativa en el gallinero. Si este desciende por debajo del 50% durante el proceso de producción, el ambiente tiende a volverse seco y polvoriento, lo que puede provocar deshidratación y problemas respiratorios en las aves, afectando así negativamente la producción. Por el contrario, si los índices exceden el 70% de humedad en la cama se tiende a aumentar los malos olores (Amoniaco) y provoca la proliferación de enfermedades y hongos. (Erazo & Salgado, 2014).

## **Ventilación**

La principal manera de controlar el ambiente de las aves es manejando la ventilación, pues es esencial aportar aire de buena calidad en forma constante y uniforme al nivel de las aves. En todas las etapas del crecimiento, los pollos necesitan aire fresco para conservar la salud y lograr todo su potencial. (Erazo & Salgado, 2014).

La ventilación ayuda a mantener las temperaturas dentro del galpón, dentro dela "zona de confort" de los animales. Durante las primeras etapas del período de producción la principal preocupación es mantener a las aves con el calor suficiente, pero conforme crecen, el principal objetivo es mantenerlas suficientemente frescas. Los galpones y los sistemas de ventilación que se utilicen dependen del clima, pero en todos los casos la ventilación efectiva debe eliminar el exceso de calor y humedad, proporcionar oxígeno y mejorar la calidad del aire al eliminar los gases nocivos. (Erazo & Salgado, 2014).

#### **2.2. Redes Neuronales**

<span id="page-23-0"></span>La Agencia de Investigación de Proyectos Avanzados de Defensa, define una red neuronal artificial como un sistema compuesto de muchos elementos simples de procesamiento los cuales operan en paralelo y cuya función es determinada por la estructura de la red y el peso de las conexiones, donde el procesamiento se realiza en cada uno de los nodos o elementos de cómputo. (Rodríguez, 2020).

Las redes neuronales imitan la estructura y función del cerebro humano al procesar información de manera no lineal y realizar cálculos en paralelo a gran escala, con una capacidad de almacenamiento distribuido. Al enfrentarse a diversos tipos de información, estas redes aprenden de manera autónoma y ajustan continuamente sus sistemas para adaptarse a entornos variables.

Porlo tanto, se usan ampliamente en el reconocimiento de patrones, para predecir cambios en las cosas, optimizar decisiones, mejorar el control del proceso y otrastareas. (Rodríguez, 2020).

Una red neuronal es un procesador paralelo masivamente distribuido que posee una capacidad innata para almacenar conocimiento adquirido a partir de la experiencia, para luego hacerlo utilizable. Se asemeja al cerebro en dos aspectos fundamentales:

- La adquisición de conocimiento por parte de la red se lleva a cabo mediante un proceso de aprendizaje.
- Las conexiones entre neuronas, conocidas como pesos sinápticos, con utilizadas para almacenar dicho conocimiento. (Rodríguez, 2020).

El algoritmo Levenberg-Marquardt se utiliza en redes neuronales como un método de entrenamiento no lineal. Este algoritmo combina el descenso de gradiente con el método Quasi-Newton para garantizar una rápida convergencia local y mantener un rendimiento general óptimo. Su concepto fundamental radica en asegurar que cada iteración no sobrepase lo necesario a lo largo de un solo gradiente en dirección negativa, lo que permite la búsqueda del error en la dirección de descenso.

Además, los pesos de la red pueden optimizarse mediante el ajuste adaptativo entre el método de descenso de gradiente más pronunciado y el método de Gauss-Newton, que permite que la red converja de manera efectiva y esto mejora en gran medida la velocidad de convergencia y lageneralización de la red. (Rodríguez, 2020).

Las redes neuronales pueden emplearse para desarrollar controladores altamente no lineales, donde los pesos o parámetros internos se determinan automáticamente mediante un proceso de aprendizaje. Modificar el peso de un elemento afectará el comportamiento de la red, lo que permite adaptar su funcionamiento según las necesidades específicas de la aplicación. El objetivo es encontrar los pesos de la red para lograr una relación entrada/ salida deseada. (Rodríguez, 2020).

La superioridad de las redes neuronales artificiales sobre los sistemas matemáticos o expertos radica en que su funcionalidad se vuelve más compleja a medida que aumenta el número y la variedad de neuronas involucradas. Similar al funcionamiento de las neuronas biológicas, la pérdida o el deterioro de una sola neurona afecta cuantitativamente pero no cualitativamente al sistema en su conjunto. Esto les confiere características que las hacen muy adecuadas para la realización de tareas tales como identificación, reconocimiento de patrones y sobre todo control. (Rodríguez, 2020).

La organización de las neuronas en una red neuronal artificial se lleva a cabo mediante la formación de capas compuestas por un número específico de neuronas. Cuando un grupo de neuronas artificiales recibe información similar simultáneamente, se le denomina capa. En una red pode diferenciar tres tipos de niveles: (Rodríguez, 2020).

• Entrada: Es el conjunto de neuronas que recibe directamente la información proveniente de las fuentes externas de la red.

• Oculto: Corresponde a un conjunto de neuronas internas a la red y no tiene contacto directo con el exterior.

• Salida: Es el conjunto de neuronas que transfieren la información que la red ha procesado hacia el exterior. La arquitectura de una red neuronal artificial ver figura 1, es la forma como se organizan las neuronas en su interior y está estrechamente ligada al algoritmo de aprendizaje usado para entrenar la red. (Rodríguez, 2020).

Dependiendo del número de capas, definí las redes como monocapa y multicapa.

Una red neuronal artificial monocapa es capaz de aprender por sí misma para controlar sistemas dinámicos no lineales, es decir, que sus parámetros cambian conforme pasa el tiempo, esto es quizá una de las razones por las que más se utiliza este tipo de control. (Rodríguez, 2020).

Una red neuronal de varias capas aprende a reconocer las características dinámicas del sistema. Por otro lado, un controlador, también una red neuronal de múltiples capas, aprende a regular el emulador. Este controlador autoaprendizaje se emplea para supervisar el sistema dinámico real. El proceso de aprendizaje continúa a medida que el emulador y el controlador mejoran y rastrean el proceso físico el cual es el cálculo procedente al relacionar las entradas y salidas del sistema. (Rodríguez, 2020). En la figura 1 se muestra la estructura de una red neuronal.

<span id="page-25-0"></span>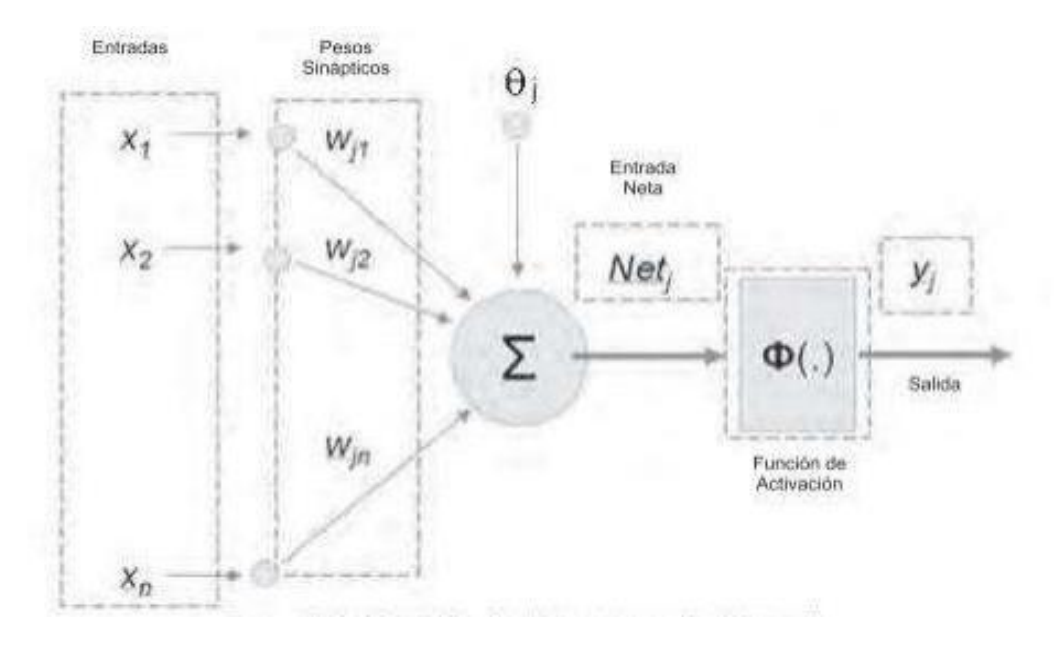

**Figura 1:** Estructura de una red neuronal artificial *(Rodríguez, 2020).*

Las redes o sistemas neuronales artificiales constituyen en la actualidad un activo campo multidisciplinario, en el que confluyen investigadores procedentes de muy diferentes áreas, como la electrónica, física, matemáticas, ingeniería, biología o psicología. Sin embargo, es fundamental tener en cuenta que en las redes neuronales artificiales no se busca alcanzar ningún tipo de ambición prometeica, como en los primeros días de la IA. En cambio, se emplean para el control de procesos industriales, la identificación de vehículos en peajes de autopistas o la predicción del consumo eléctrico. Estos son objetivos mucho más modestos que la creación de un cerebro artificial, pero son extremadamente útiles desde una perspectiva tecnológica. Es en este tipo de problemas prácticos en los que los sistemas neuronales están alcanzando excelentes resultados. (Rodríguez, 2020).

#### <span id="page-26-0"></span>**2.2.1 El Perceptrón**

El Perceptrón fue el pionero entre los modelos de redes neuronales artificiales, presentado a la comunidad científica por el psicólogo Frank Rosenblatt en 1958. Su introducción generó un gran interés en la década de los años sesenta debido a su habilidad para aprender a reconocer patrones simples con una superficie de separación lineal. Sin embargo, también atrajo críticas severas que eventualmente llevaron a que la propuesta de Rosenblatt cayera en el olvido. La estructura del Perceptrón es supremamente sencilla: en su entrada posee varias neuronas lineales que se encargan de recibir el estímulo externo de la red y a la salida presenta una única capa de neuronas, con función de activación binaria o bipolar lo cual trae como consecuencia que la salida de cada neurona esté entre dos posibles valores. (Rodríguez, 2020).

La estructura del perceptrón que se aprecia en la figura 2, se inspira en las primeras etapas de procesamiento de los sistemas sensoriales de los animales, por ejemplo, el de visión, en los cuales la información va atravesando sucesivas capas de neuronas, que realizan un procesamiento progresivamente de más alto nivel. El perceptrón simple es un modelo unidireccional, compuesto por dos capas de neuronas, una sensorial o de entradas, y otra de salida. (Rodríguez, 2020).

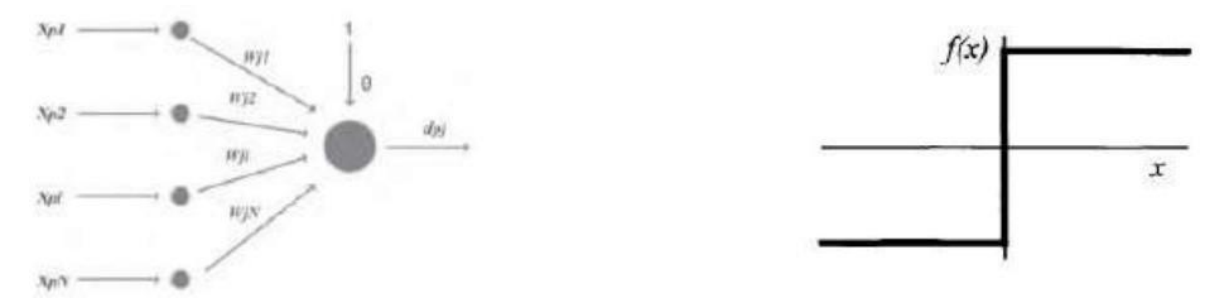

<span id="page-27-1"></span>**Figura 2:** Perceptrón simple y función de transferencia de su neurona. (Rodríguez, 2020).

Las neuronas de entrada no realizan ningún computo, únicamente envían la información a las neuronas de salida. La función de activación de las neuronas de la capa de salida es de tipo escalón o Heaviside. (Rodríguez, 2020).

El perceptrón puede desempeñar roles tanto como clasificador como en la representación de funciones booleanas. Esto se debe a que su neurona es esencialmente de tipo MacCulloch-Pitts, con una salida binaria. Cada neurona del perceptrón representauna determinada clase, de modo que, dado un vector de entrada, una cierta neurona responde con 0 si no pertenece a la clase que representa, y con un 1 sipertenece. (Rodríguez, 2020).

Es evidente que una neurona tipo perceptrón solo puede discriminar entre dos clases que sean linealmente separables. Por lo tanto, a pesar de su considerable interés inicial, el perceptrón tiene limitaciones significativas, ya que solo puede representar funciones que sean linealmente separables. Así, aunque pueda aprender automáticamente a representar complejas funciones booleanas o resolver con éxito muchos problemas de clasificación, en otras ocasiones fallará estrepitosamente. (Rodríguez, 2020).

#### <span id="page-27-0"></span>**2.2.2 Red Adaline**

Casi simultáneamente al desarrollo del Perceptrón, Bernard Widrow y su estudiante Marcian Hoff presentaron su red neuronal ADALINE. Esta red es similar al Perceptrón, pero en lugar de tener una función de activación binaria o bipolar, posee una función de activación lineal. La red ADALINE, a pesar de tener las mismas limitaciones de la red Perceptrón, fue un gran adelanto en el desarrollo de las redes neuronales pues el mecanismo de aprendizaje que utiliza es basado en elementos de la teoría de optimización; específicamente se usa la propuesta del gradiente descendente para la deducción de la regla de entrenamiento. (Rodríguez, 2020).

El uso del gradiente descendente es la base de los algoritmos de aprendizaje que hoy se usan para entrenar redes neuronales más sofisticadas. Uno de los aspectos más interesante de la red ADALINE es su aplicación en problemas de filtrado de señales, pues su estructura se ajusta a la de un filtro adaptativo. (Rodríguez, 2020).

Es importante recalcar que la red tipo ADALINE puede tener más de una neurona en su capa de procesamiento, dando origen a un sistema con N entradas y M salidas. La estructura de la red ADALINE la cual se aprecia en la figura 6, es similar a la del perceptrón con la única diferencia de que la red ADALINE posee una función de activación lineal. No obstante, la diferencia más importante con el perceptrón y red Adaline reside en la regla de aprendizaje que implementa. (Rodríguez, 2020).

En la adalina se utiliza la regla de Widrow-Hoff, también conocida como regla LMS (Least Mean Squares, mínimos cuadrados), que conduce a actualizaciones de tipo continuo, siendo la actualización de los pesos proporcional al error que la neurona comete. (Rodríguez, 2020).

A continuación, se observar en la figura 3 la estructura de una red neuronal del tipo Adaline.

16

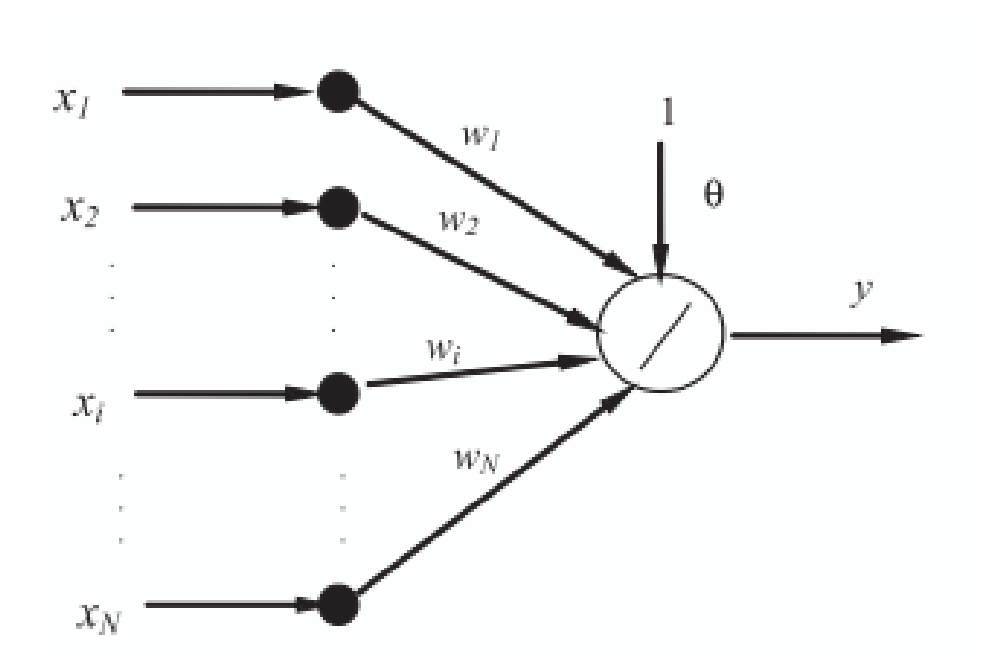

<span id="page-29-1"></span>**Figura 3:** Estructura de una red neuronal tipo Adaline *(Rodríguez, 2020)*.

La Adalina se viene utilizando con asiduidad desde los años sesenta como filtro adaptativo, por ejemplo, para cancelar el ruido en la transmisión de señales. Un ejemplo clásico es su empleo como supresor de ecos en las comunicaciones telefónicas por satélite. (Rodríguez, 2020).

Debido a su naturaleza lineal, la utilidad del ADALINE se ve limitada. Por lo tanto, solo puede separar correctamente patrones que sean linealmente independientes, y en ocasiones falla al intentar discriminar patrones que sean linealmente separables, los cuales el perceptrón puede manejar con éxito. No obstante, ante patrones no separables linealmente, los resultados que proporciona son en promedio mejores que los del perceptrón pues la Adalina siempre opera reduciendo el error cuadrático medio al mínimo posible. (Rodríguez, 2020).

#### <span id="page-29-0"></span>**2.3 Ubidots**

Ubidots capacita a entusiastas de la tecnología y emprendedores para desarrollar nuevos productos y aplicaciones basados en objetos conectados a Internet. Esto abarca desde la creación de una aplicación que registre la ingesta de cafeína a lo largo del día y envíe alertas por mensaje de texto si se excede cierto nivel, hasta el monitoreo en tiempo real de la temperatura de una nevera industrial desde la Nube.

Ubidots permite crear aplicaciones para el "IoT" en poco tiempo y su interfaz es amigable con el usuario. (Espinosa & Orellana, 2021).

Es un servicio gratuito que permite a los desarrolladores crear un entorno de computación en la nube asequible, fiable y utilizable en un ecosistema de plataformas "IoT". Ubidots está especializado en soluciones de hardware y software conectadas para monitorizar, controlar y automatizar procesos remotamente en el ámbito de la salud, energía, industria, fabricación, servicios públicos y transporte. (Espinosa & Orellana, 2021).

Con el fin de crear aplicaciones desde básicas hasta avanzadas. Los principales beneficios de la plataforma Ubidots son: (Espinosa & Orellana, 2021).

- La conexión del hardware con la nube y diversas bibliotecas.
- Configuración de variables de forma automática, configurable sus propiedades y su apariencia en los dispositivos para duplicar el proceso en nuevos dispositivos.
- Modificación de la API (Application Programming Interface).
- Supervisión para el análisis de datos de las aplicaciones con integraciones API.
- Conversión de datos de origen nativos en información con variables sintéticas.
- Diseño para cuadros de mando analizados en tiempo realpara el análisis de datos y control en los dispositivos.
- Mejora la función compartir datos con enlaces públicos o integrando cuadros de mando o widgets en aplicaciones web privadas y móviles.
- Los siguientes comandos "kill switch" o "restart" se activan cuando el hardware ha estado inactivo durante mucho tiempo.
- Asignación de permisos y restricciones para cualquier usuario que busque interactúe con los mandos, dispositivosy/o eventos. (Espinosa & Orellana, 2021)

Ubidots maneja 4 términos necesarios para el manejo de datos en la nube: Data Source,Variable, Value y Event. A continuación, se detallacada uno de estos: (Espinosa & Orellana, 2021).

- Data Source: maneja un conjunto de información haciendo referencia a un dispositivo, en donde cada data source utiliza una o más variables.
- Variable: maneja un conjunto de datos que varía con el tiempo.
- Value: es un valor actual de una variable en un momento determinado.
- Event: permite tomar una acción en un instante determinado. Permite la interacción con cada elemento de ubidots a través de su API, por lo tanto, cada elemento que presenta puede ser creado, modificado o eliminado. (Espinosa & Orellana, 2021)

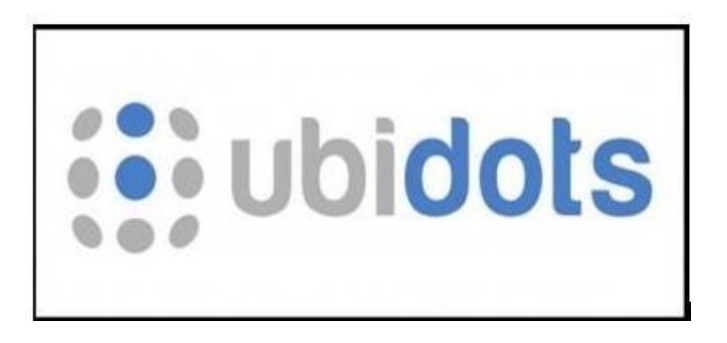

**Figura 4:** Logo Ubidots. (Espinosa & Orellana, 2021)

# <span id="page-31-1"></span><span id="page-31-0"></span>**2.3.1 Creación de una cuenta**

Para ser un usuario en la nube de Ubidots se debe iniciar con un usuario en su servidor, con un email y una contraseña. Esto se realiza desde su página principal: *"https://ubidots.com"*. (Espinosa & Orellana, 2021).

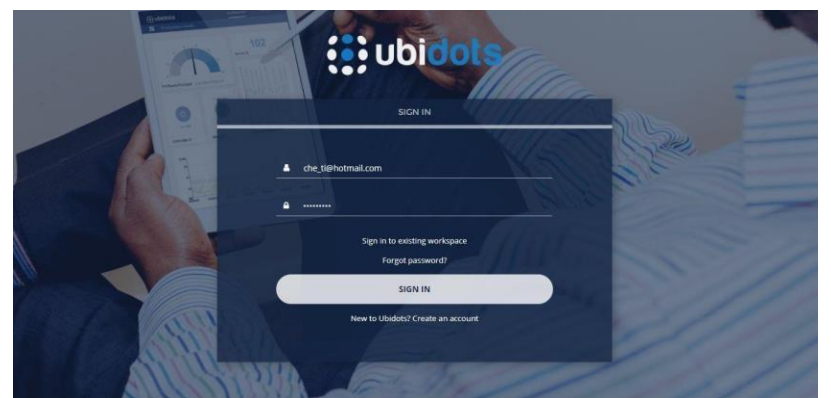

**Figura 5:** Interfaz de inscripción en Ubidots.

# <span id="page-32-1"></span>**2.3.2 Dispositivos.**

Los dispositivos contienen datos almacenados en variables, para acceder a un dispositivo es necesario contar con el token o key API; loque permite la lectura y modificación de las variables almacenadas. (Espinosa & Orellana, 2021).

# **2.3.3 Variables**

Ubidots almacena los datos en variables, estas variables pueden ser: sintéticas o cruda.

Las variables crudas son variables extraídas desde un ambiente externo como Node red donde los datos llegan sin ser procesados, mientras que las variables sintéticas, son variables con las cuales se ha realizado cálculos dentro de Ubidots por lo tanto son variables que modifican su valor respecto a un cálculo. (Espinosa & Orellana, 2021).

# <span id="page-32-0"></span>**2.3.4 Dashboard (Tablero)**

De ahora en adelante hablaré de los Dashboard por su nombre en español tableros. Los tableros permiten visualizar y ordenar los datos recibidos mostrándolos en widgets. (Espinosa & Orellana, 2021).

# <span id="page-33-0"></span>**2.3.5 Widgets.**

Son herramientas de visualización que permiten obtener el dato de una variable almacenada en un dispositivo y mostrarlo. Existen varios widgets lo que permite crear un ambiente llamativo para el usuario al momento de operar. (Espinosa & Orellana, 2021).

# <span id="page-33-1"></span>**2.3.6 Eventos.**

Ubidots permite enviar notificaciones de mensaje a quien lo necesite ycuando lo necesite, las alertas que activan los eventos se disparan cuando los valores de las variables a observar cruzan el valor antes preestablecido. (Espinosa & Orellana, 2021).

# <span id="page-33-2"></span>**2.3.7 Creación de dispositivos**

Los dispositivos son bloques para envío o recepción de datos a travésde un protocolo de conexión a la nube de Ubidots. Existen librerías que permiten la comunicación con diferentes plataformas como Arduino, Siemens, Microchip, Raspberry pi, etc, como se muestra en la figura 6.

En otras palabras, un dispositivo es una representación virtual de una fuente de datos. (Espinosa & Orellana, 2021).

La creación de un dispositivo dentro de Ubidots es automática. Ubidots se maneja por datos y la cuenta gratuita tiene un máximo de 4000 datos de envío y recepción. Luego de esa cantidad se debe esperar 24 horas para continuar con un intercambio de datos. (Espinosa & Orellana, 2021). En la siguiente figura se muestra la interfaz para la creación de dispositivos en el programa.

| <b>i</b> ; ubidots  |                                   | Dispositivos -              |                                                        | Agregar Nuevo Dispositivo      |                                                                                                    |                            |                                 |  |
|---------------------|-----------------------------------|-----------------------------|--------------------------------------------------------|--------------------------------|----------------------------------------------------------------------------------------------------|----------------------------|---------------------------------|--|
| <b>Dispositivos</b> |                                   | ◉                           |                                                        |                                |                                                                                                    |                            |                                 |  |
|                     | <b>Buscar Dispositivos</b>        | Q                           | Ubidots, un nuevo Dispositivo se crea automáticamente. |                                | Crea un nuevo Dispositivo en blanco, o crea Dispositivos automáticamente al usar las<br>librerías y documentación que encuentras abajo. La primera vez que envías un dato a |                            | <b>X</b> CERRAR                 |  |
|                     |                                   |                             | CONNECTIVITY                                           |                                | HARDWARE TYPE                                                                                                    |                            |                                 |  |
|                     | i.                                |                             | Ethernet                                               | Cellular<br>LoRaWAN            |                                                                                                    | <b>Chips &amp; Modules</b> | Dev Kits                        |  |
|                     |                                   |                             | NB-IoT<br>LTE-M                                        | Sigfox                         | WiFi<br>Gateways                                                                                                    | <b>Production Ready</b>    |                                 |  |
|                     | Control                           | envio                       | <b>INTEGRATION TYPE</b>                                |                                |                                                                                                    |                            |                                 |  |
|                     | hace 20 dias<br>7 Variables       | hace 20 dias<br>9 Variables | Library                                                | Plug-n-Play<br><b>Tutorial</b> |                                                                                                    |                            |                                 |  |
|                     |                                   |                             | ۰                                                      |                                | ALORIUM                                                                                                    | $\mathbf 0$ interview.     | <b>AMPLIFIED</b><br>ENGINEERING |  |
|                     | <b>DISPOSITIVOS POR PÁGINA 30</b> |                             | Dispositivo en<br>blanco                               | Adafruit                       | Alorium<br>Technology                                                                                                    | Ambient<br>Weater          | Amplified<br>Engineering        |  |
|                     |                                   |                             | $\circ$                                                | $\odot$                        | DecentLae                                                                                                    | S                          |                                 |  |
|                     |                                   |                             | Arduino                                                | Controllino                    | Decentlab                                                                                                    | Dragino<br>Gateway         | Oyster                          |  |
|                     |                                   |                             | electric imp                                           |                                | 图                                                                                                    | (mc Things                 | <b>MEDIATEK</b>                 |  |
|                     |                                   |                             | Seat to the seat of the                                | Espressif                      | Hologram                                                                                                    | the property of the        | and the company of the company  |  |

**Figura 6:** Interfaz creación de dispositivos en Ubidots. (Espinosa & Orellana, 2021).

# <span id="page-34-1"></span><span id="page-34-0"></span>**2.3.8 Creación de Widgets**

Una vez que se ha desarrollado un dispositivo, es crucial añadir widgets para interactuar con las variables del sistema, como se muestra en la figura 7. Al crear un widget, es necesario asignarle un nombre y elegir su tipo. Posteriormente, se pueden agregar otros datos opcionales, como la unidad de la variable y una descripción. Tal como se ilustra en la figura 8, se pueden configurar las propiedades del widget "Battery".

| <b>i</b> : ubidots     | Devices - | Data - | Users $\sim$ | Apps | $\mathbf{x}$<br>Add new widget         |                                |                                    |  |  |
|------------------------|-----------|--------|--------------|------|----------------------------------------|--------------------------------|------------------------------------|--|--|
| $\equiv$ New Dashboard |           |        |              |      |                                        |                                |                                    |  |  |
| $+$                    |           |        |              |      | Ê<br>Battery                           | $\circledcirc$<br><b>Clock</b> | E<br>Devices Table                 |  |  |
| Add new Widget         |           |        |              |      | $\sim$<br>Double Axis                  | $\Omega$<br>Gauge              | $\langle$ /><br><b>HTML Canvas</b> |  |  |
|                        |           |        |              |      | hi.<br>Histogram                       | $\mathbf{E}$<br>Image          | ⊖<br>Indicator                     |  |  |
|                        |           |        |              |      | $\overline{\mathcal{X}}$<br>Line chart | 圖<br>Manual input              | $\bullet$<br>Map                   |  |  |
|                        |           |        |              |      | 42                                     | ß                              |                                    |  |  |

<span id="page-34-2"></span>**Figura 7:** Interfaz de Ubidots (Espinosa & Orellana, 2021).

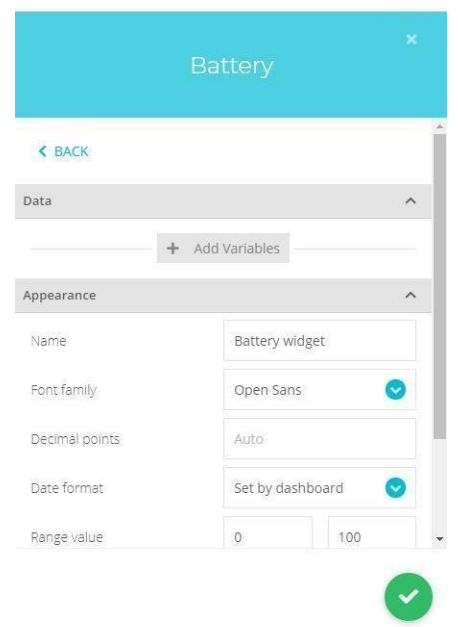

**Figura 8:** Creación de un variable dentro de Ubidots.

<span id="page-35-0"></span>Ubidots permite agregar a cada tablero un máximo de widgets. Dentro del tablero se modifica su tamaño, así como permite ubicar la posiciónde los widgets (véase la figura 9). (Espinosa & Orellana, 2021).

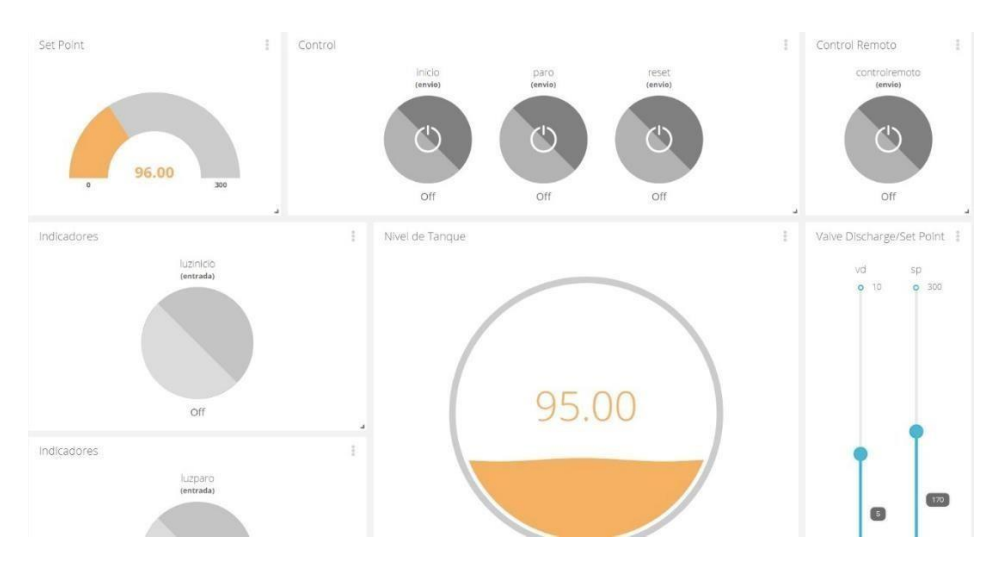

<span id="page-35-1"></span>**Figura 9:** Disposición variables tablero Ubidots (Espinosa &Orellana, 2021).
# **2.3.9 Creación de variables**

Las variables permiten administrar los datos dentro de Ubidots. Dentro de esta plataforma se pueden crear dos tipos de variables como lo había mencionado anteriormente: "Cruda", "Sintética" como se observa en la figura 10 (Espinosa & Orellana, 2021).

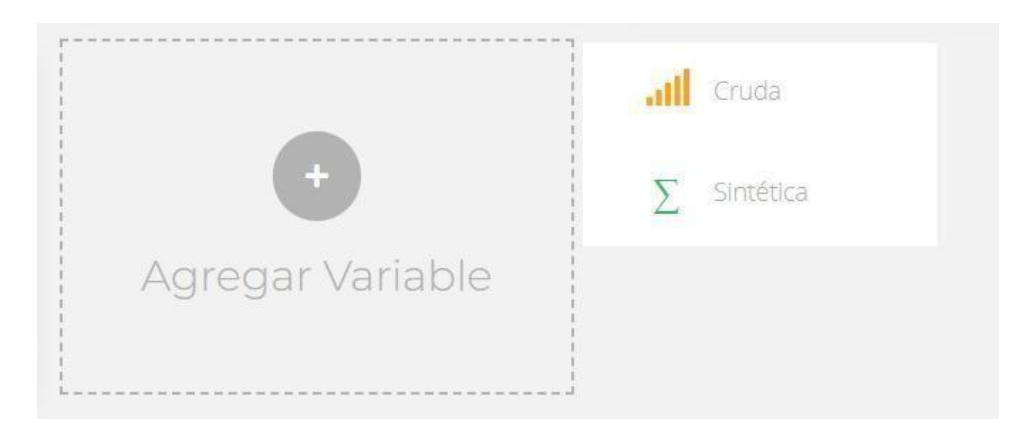

**Figura 10:** Cuadro de diálogo para selección de tipos de variables dentro de Ubidots (Espinosa & Orellana, 2021).

Para acceder a una variable dentro de la nube, el nombre de la variabledebe coincidir con "API Label" como se muestra en la figura 11, esta variable guardara todos los datos que se envíe o reciba durante su uso. (Espinosa & Orellana, 2021).

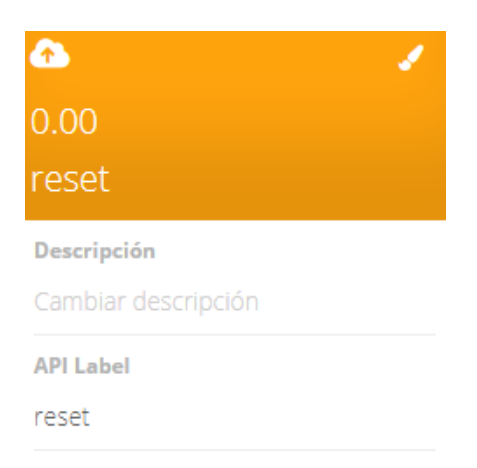

**Figura 11:** Envió y recepción de datos mediante una variable. (Espinosa & Orellana, 2021).

# **2.3.10 Compartir en Ubidots**

Para compartir los widgets en forma de iframe, es necesario hacer clic en el botón "Compartir", el cual se encuentra ubicado en cada widget. Además, tienes la opción de compartir esta ventana con otros usuarios a través de un enlace. Ver figura 12. (Espinosa & Orellana, 2021).

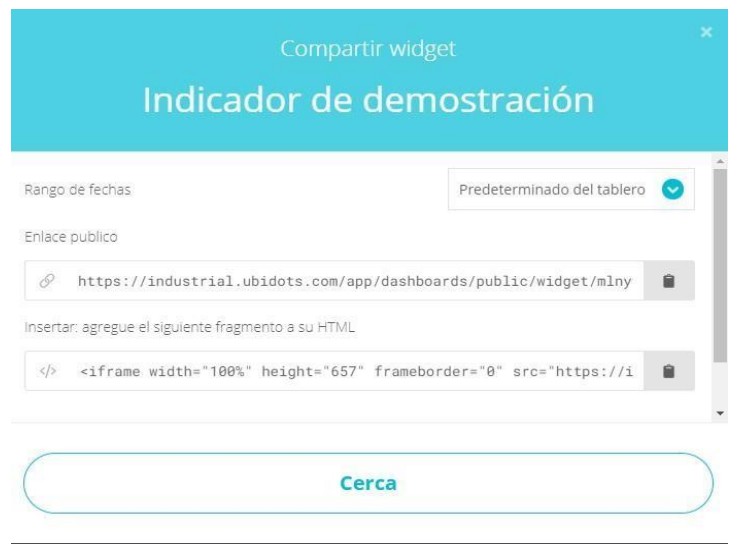

**Figura 12:** Link para compartir iframe de la variable en Ubidots. (Espinosa &Orellana, 2021).

# **2.3.11 Token**

Para poder enviar datos a una variable en Ubidots, se requiere acceso a la nube. Ubidots proporciona un token único para cada cuenta, el cual es necesario para realizar la conexión y el envío de datos. Este token se muestra en la figura 13. Este token caracteriza a la cuenta como única forma de encontrarla en la nube en otras palabras el token permite el acceso directo hacia la nube, el token se lo puede encontraren la sección de credenciales y tiene la opción de crear más de un token si es necesario. (Espinosa & Orellana, 2021).

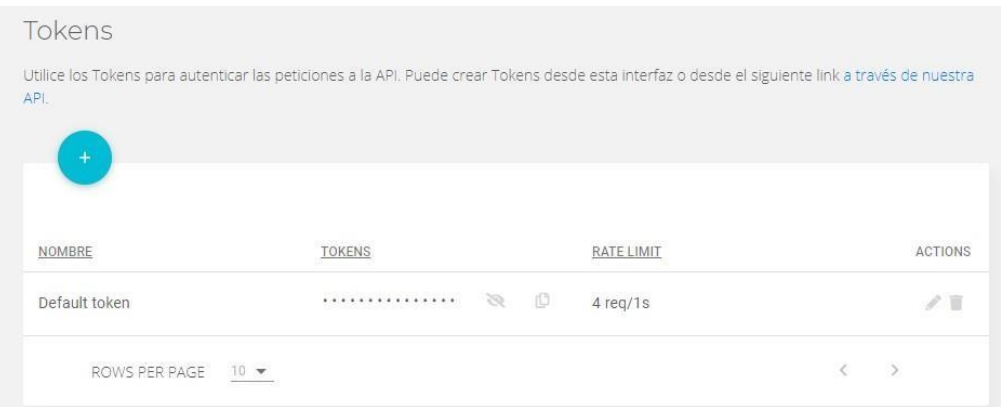

**Figura 13:** Obtención del Token. (Espinosa & Orellana, 2021).

El token está conformado por una serie de 36 números, letras ysímbolos especiales este es un ejemplo de un Token.

# BBFF-Pi4613uPOxxxxx3BvPjgyUqSOiT6HD

# **2.4 Principales Dispositivos del Proyecto**

Para el proyecto se utilizaron principalmente los siguientes dispositivos:

# **2.4.1 ESP32**

El procesador ESP 32 pertenece a espressif Systems quienes son los creadores del ESP8266.

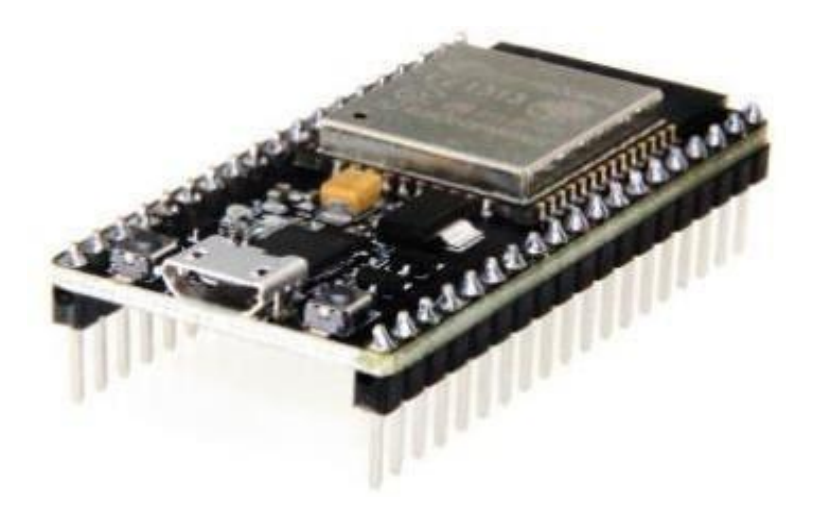

**Figura 14***:* El microcontrolador ESP32 (Espinosa & Orellana,2021)

# **2.4.1.1 Especificaciones del ESP32**

- Procesador dual core Xtensa LX6 de 32 bits.
- Es compatible Arduino con el plugin adecuado.
- Velocidad de reloj: Entre 160 Mhz y 240 Mhz.
- 520 Kb de RAM.
- Wifi integrado: Acces point & Stantion.
- Bluetooth 4.2 2.4 Ghz; BT 2.0 Y 4.0 BLE.
- 36 GPIO pins.
- 16 x Analog-to-Digital Converter (ADC) de 12 bits de resolución y se pueden programar con límite de entrada a 1V, 2V y 4V.
- 2 x Digital to Analog converter DAC de 8 bits.
- Pueden definirse hasta 16 canales de PWM.
- 2 x UART o puertas serie.
- 2 x I2C channels y 4 x SPI channels.

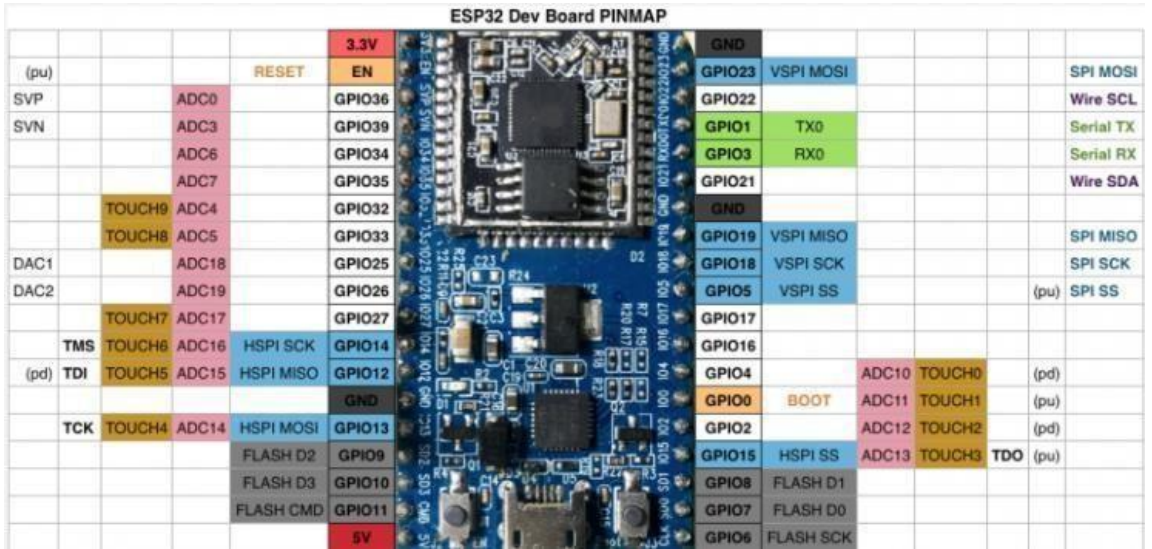

# **2.4.1.2 Terminales del ESP32 (Pinout)**

**Figura 15:** Terminales del ESP32 (Espinosa & Orellana, 2021).

# **2.4.2 Sensor de Temperatura y Humedad DHT11**

El DHT11 es un sensor que mide temperatura y humedad relativa. Se caracteriza por tener la señal digital calibrada por lo que asegura una alta fiabilidad y estabilidad a largo plazo. Además, contiene un microcontrolador de 8 bits integrado ofreciendo excelente calidad, respuesta rápida y gran relación precioefectividad. (Iraceburu & Goicoechea, 2014).

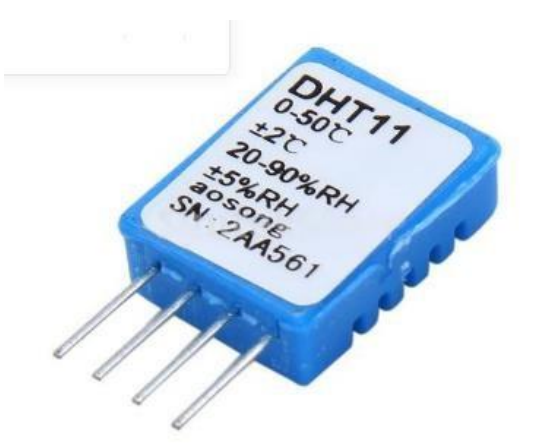

**Figura 16:** Sensor de Temperatura y Humedad DHT11 (Espinosa & Orellana,2021).

El dispositivo está compuesto por dos sensores resistivos: uno de humedad y otro NTC (Coeficiente de Temperatura Negativa). Es capaz de medir la humedad relativa en un rango que va desde el 20% hasta el 95%, así como la temperatura en un intervalo de 0ºC a 50ºC. Utiliza un protocolo de comunicación a través de un único hilo (1-wire), lo que facilita su integración en proyectos de manera rápida y sencilla. Además, es compacto, tiene un bajo consumo de energía y su señal puede alcanzar hasta 20 metros de distancia. Su principal problema es quetan sólo proporciona medidas enteras, pues tiene una resolución de 1ºC para las temperaturas y del 1% para la humedad relativa. (Iraceburu & Goicoechea, 2014).

#### **2.4.3 Driver L298N**

El módulo controlador de motores **L298N** H-bridge permite controlar la velocidad

y la dirección de dos motores de corriente continua o un motor paso a paso de una forma muy sencilla, gracias a los 2 los dos H-bridge que monta. (Protelec, 2023).

Ya se ha hablado de ellos antes, pero básicamente un puente-H o H-bridge es un componente formado por 4 transistores que permite invertir el sentido de la corriente, y de esta forma se puede invertir el sentido de giro del motor. (Protelec, 2023).

El rango de tensiones en el que trabaja este módulo va desde 3V hasta 35V, y una intensidad de hasta 2A. A la hora de alimentarlo hay que tener en cuenta que la electrónica del módulo consume unos 3V, así que los motores reciben 3V menos que la tensión con la que alimenta el módulo. (Protelec, 2023).

El L298N incluye un regulador de tensión que permite obtener del módulo una tensión de 5V, perfecta para alimentar el Arduino, como se observar en la figura 17 las partes que tiene un Driver L298N. Eso sí, este regulador sólo funciona si alimenta el módulo con una tensión máxima de 12V. Es un módulo que se utiliza mucho en proyectos de robótica, por su facilidad de uso ysu reducido precio. (Protelec, 2021).

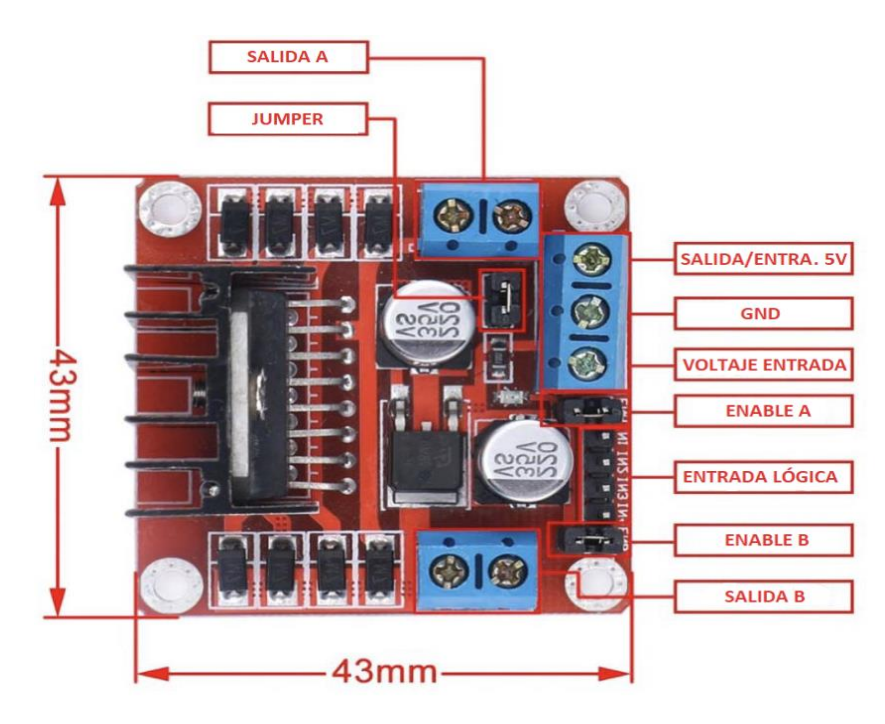

**Figura 17:** Driver L298N (Joober, 2021).

# **3. MARCO METODOLOGICO**

# **3.1 Circuito general del proyecto**

En la figura 18 se muestra el circuito general del controlador de temperatura para el galpón de pollos.

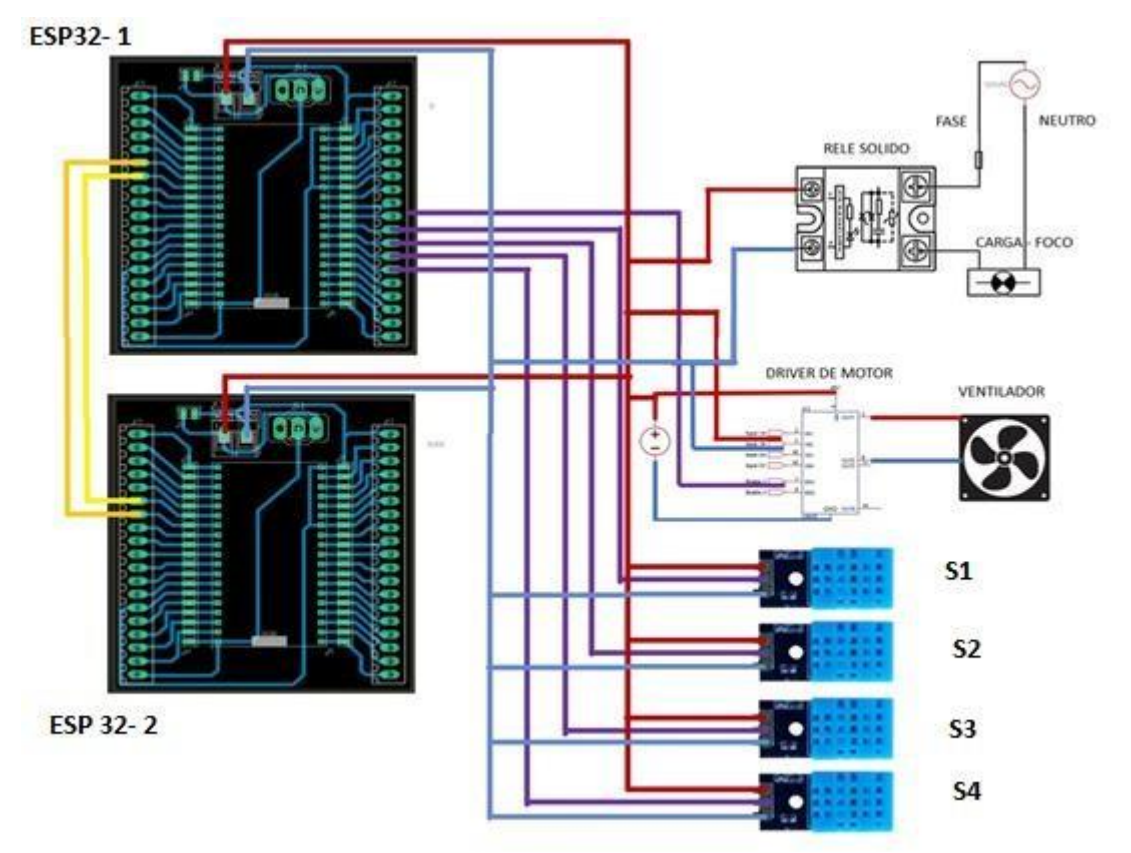

**Figura 18:** Circuito general del proyecto.

Se muestra el circuito para el control de temperatura del galpón para un criadero de pollos la cual está constituida por dos microcontroladores ESP32 .En el primer microcontrolador (ESP32 – 1) , se procesan las señales detemperatura de los sensores S1 , S2 , S3 y S4 que según el correspondiente programa en IDE el cual lleva incluido la red Adaline , va a emitir la salida para el relay de estado sólido que acciona al foco led de potencia para mantener unatemperatura según el valor de referencia o setpoint.

Un ventilador va a operar desde el momento en que se encienda el sistema con la ayuda del driver L298N.

Tanto la señal de salida para el foco como para el ventilador provienen del microcontrolador ESP32 – 1.

El microcontrolador ESP32 – 2, procesa el internet de las cosas (IoT) Ubidots para que se pueda visualizar y monitorear las variaciones de temperatura, y accionamiento del foco.

# **3.2 Maqueta del Proyecto**

En la figura 19 se muestra la maqueta del galpón con control de temperatura para el criadero de pollos.

Las partes son las siguientes:

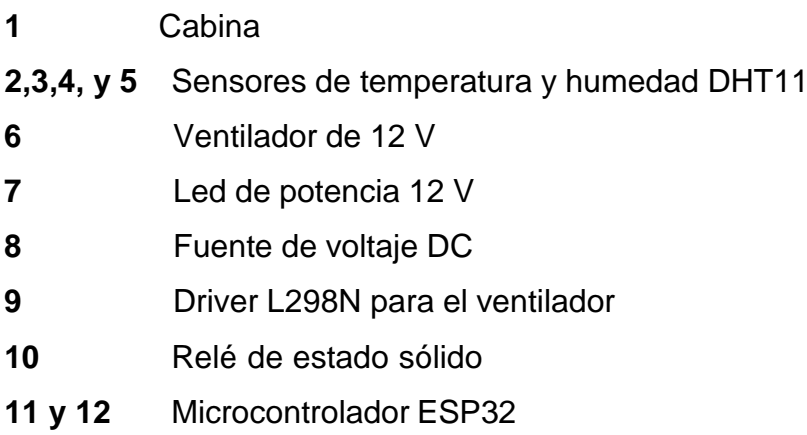

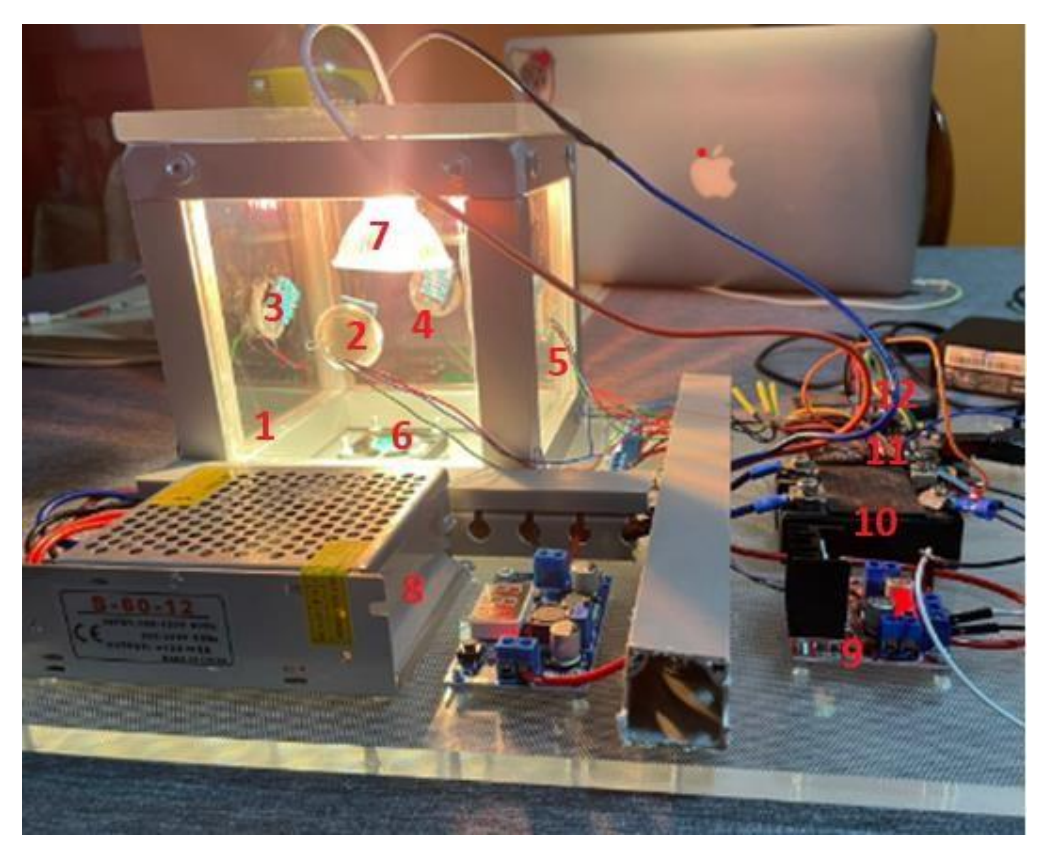

**Figura 19:** Maqueta del Proyecto.

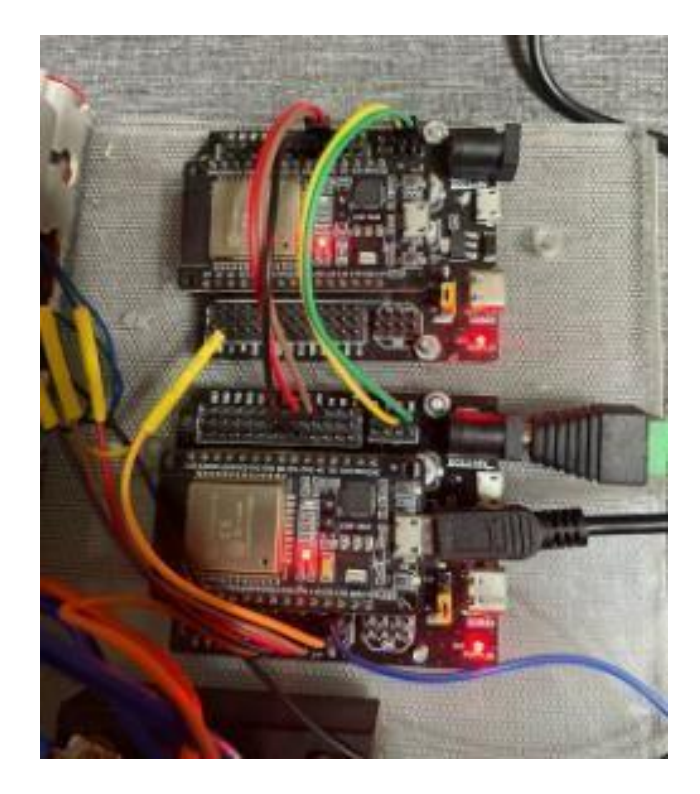

En la figura 20 se observan los dos microcontroladores ESP32.

**Figura 20:** Microprocesadores ESP32.

En la figura 21 se aprecia el Driver L298N para el accionamiento del ventilador

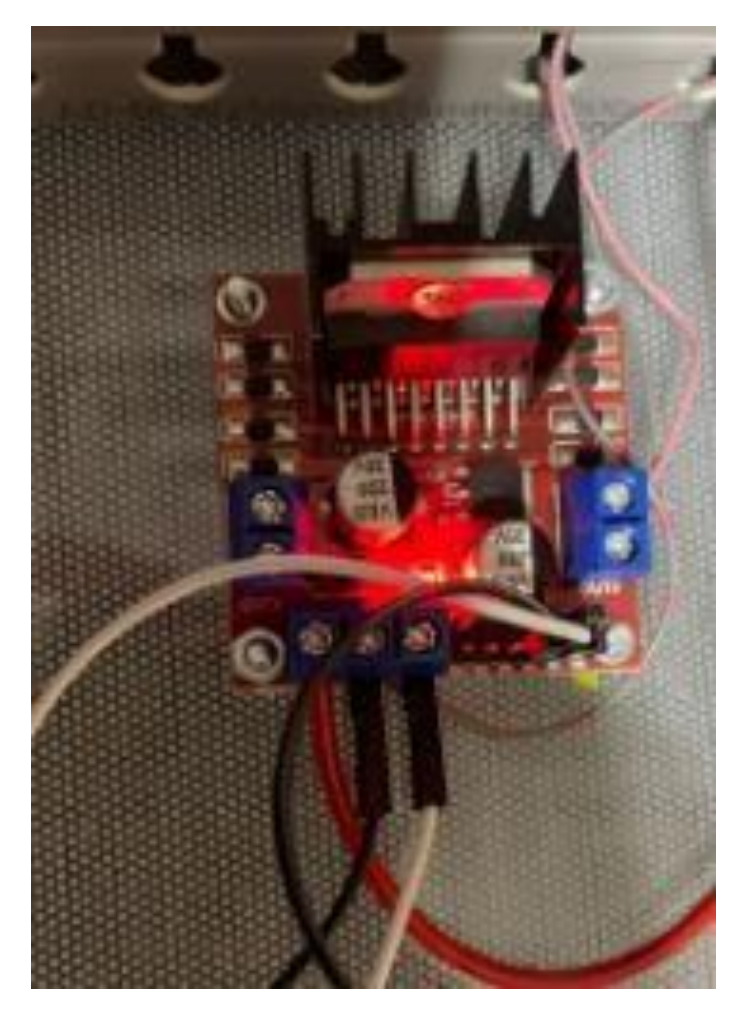

**Figura 21:** Driver L298N.

# **3.3 Programa del Control de Temperatura**

A continuación, se muestra los programas que se realizaron para la elaboración del sistema de control de temperatura para el criadero de pollos, los cuales se componen de un entrenamiento de las temperaturas utilizando el software Matlab, configuración del sistema utilizando el Ide de Arduino y el monitoreo con el IoT Ubidots.

# Procesamiento de datos para el entrenamiento de temperaturas utilizando Matlab.

| tablaExtrenamiento II salidasPWM II salidasDeseadas II temperaturaReferencia X temperaturas II |          |          |         |            |             |            |        |   |    |    |        |    |              |         | Name - | Value                          |                                          |
|------------------------------------------------------------------------------------------------|----------|----------|---------|------------|-------------|------------|--------|---|----|----|--------|----|--------------|---------|--------|--------------------------------|------------------------------------------|
| 100s4 double                                                                                   |          |          |         |            |             |            |        |   |    |    |        |    | inumMuestras | $100 -$ |        |                                |                                          |
|                                                                                                | $1 -$    | $2 -$    | 3.      | $\ddot{a}$ | $5^{\circ}$ | $\epsilon$ | $\tau$ | × | 9. | 10 | $11 -$ | 12 | 13           | 14      |        | ti pesco<br>V salidasDeseadas  | $[-2.2252e+212]$<br><b>300v7 logical</b> |
| 11                                                                                             | 85,1779  | 32.9746  | 71,5455 | 24.7695    |             |            |        |   |    |    |        |    |              |         | ×      | salidasPWM                     | 100v1 double                             |
| $\mathbf{z}$                                                                                   | 92,4634  | 83.5428  | 50,2888 | 74,5578    |             |            |        |   |    |    |        |    |              |         |        | tablaEntrenamiento 100-5 toble |                                          |
| 3                                                                                              | 30.1589  | 44, 8972 | 84.9264 | 23.3945    |             |            |        |   |    |    |        |    |              |         |        | tasalarendizale                | 0.0100                                   |
| $\ddot{a}$                                                                                     | 93,0701  | 62,2827  | 62.6260 | 25.7156    |             |            |        |   |    |    |        |    |              |         |        | til temperaturaRefer. 25       |                                          |
| 5.                                                                                             | 70,5887  | 33,2519  | 48.0582 | 61.7320    |             |            |        |   |    |    |        |    |              |         |        | temperaturas                   | 100×4 double                             |
| $\epsilon$                                                                                     | 27,8032  | 68.1586  | 95.1201 | 27.7384    |             |            |        |   |    |    |        |    |              |         |        |                                |                                          |
| 7.                                                                                             | 42.2799  | 41,0377  | 90.0754 | 85.4519    |             |            |        |   |    |    |        |    |              |         |        |                                |                                          |
|                                                                                                | 63,7505  | 72,3263  | 64.0125 | 85,4038    |             |            |        |   |    |    |        |    |              |         |        |                                |                                          |
| 9                                                                                              | 96,6005  | 75.1372  | 69,7980 | 77,7952    |             |            |        |   |    |    |        |    |              |         |        |                                |                                          |
| 10 <sub>1</sub>                                                                                | 97,1911  | 79.8521  | 66,9636 | 31,9892    |             |            |        |   |    |    |        |    |              |         |        |                                |                                          |
| 11                                                                                             | 32,6090  | 56.0433  | 36.6154 | 72,7684    |             |            |        |   |    |    |        |    |              |         |        |                                |                                          |
| 12 <sup>1</sup>                                                                                | 97,6474  | 26,7057  | 44.0997 | 61.4876    |             |            |        |   |    |    |        |    |              |         |        |                                |                                          |
| 13 <sup>°</sup>                                                                                | 96.5734  | 38.3182  | 57,6739 | 97,8380    |             |            |        |   |    |    |        |    |              |         |        |                                |                                          |
| 14'                                                                                            | \$8,8301 | 93.0670  | 38.4391 | 71,9193    |             |            |        |   |    |    |        |    |              |         |        |                                |                                          |
| 15                                                                                             | 84.0224  | 32,1902  | 87.5447 | 84.0264    |             |            |        |   |    |    |        |    |              |         |        |                                |                                          |
| 16                                                                                             | 11.3509  | 86.0654  | 35,5811 | 56,3038    |             |            |        |   |    |    |        |    |              |         |        |                                |                                          |
| 17.                                                                                            | 53.7409  | 63.0674  | 30,0737 | 54.5913    |             |            |        |   |    |    |        |    |              |         |        |                                |                                          |
| 18                                                                                             | 93.2588  | 99.6908  | 33.6566 | 86.0251    |             |            |        |   |    |    |        |    |              |         |        |                                |                                          |
| 19                                                                                             | 83,3766  | 26.2540  | 38.2131 | 26.6776    |             |            |        |   |    |    |        |    |              |         |        |                                |                                          |
| 20                                                                                             | 96,7594  | 55,4143  | 54,8559 | 30.6537    |             |            |        |   |    |    |        |    |              |         |        |                                |                                          |
| 21                                                                                             | 72,4593  | 28.5322  | 44,8882 | 33,8711    |             |            |        |   |    |    |        |    |              |         |        |                                |                                          |
| 22                                                                                             | 22.8569  | 96,9518  | 93,8704 | \$1,2750   |             |            |        |   |    |    |        |    |              |         |        |                                |                                          |
| 23                                                                                             | 87,9303  | 20,3707  | 54.4166 | 86,5104    |             |            |        |   |    |    |        |    |              |         |        |                                |                                          |
| 24                                                                                             | 94,7195  | 81,9928  | 34,7853 | 84,2692    |             |            |        |   |    |    |        |    |              |         |        |                                |                                          |
| 25                                                                                             | 74,2988  | 85,3843  | 92.3905 | 24.8377    |             |            |        |   |    |    |        |    |              |         |        |                                |                                          |
| 26                                                                                             | 60,6192  | 89,4956  | 98.3799 | 51,9406    |             |            |        |   |    |    |        |    |              |         |        |                                |                                          |
| 27                                                                                             | 79,4506  | 26,7549  | 55,1066 | 62.1501    |             |            |        |   |    |    |        |    |              |         |        |                                |                                          |
| 28                                                                                             | 51.3782  | 51,9826  | 28,8895 | 53,3440    |             |            |        |   |    |    |        |    |              |         |        |                                |                                          |
| 29                                                                                             | 72,4382  | 40.7896  | 40,6452 | 72,5400    |             |            |        |   |    |    |        |    |              |         |        |                                |                                          |
| 30                                                                                             | 33,6949  | 84,0055  | 52,6976 | 70.2379    |             |            |        |   |    |    |        |    |              |         |        |                                |                                          |
| 11                                                                                             | 76,4837  | 34,5131  | 67,5917 | 43.3587    |             |            |        |   |    |    |        |    |              |         |        |                                |                                          |
| 12                                                                                             | 22.5466  | 92.8518  | 40.9769 | 54,5321    |             |            |        |   |    |    |        |    |              |         |        |                                |                                          |
| 33                                                                                             | 42.1538  | 34.5478  | 68.2274 | 21,2390    |             |            |        |   |    |    |        |    |              |         |        |                                |                                          |

**Figura 22:** Datos de temperatura en Matlab.

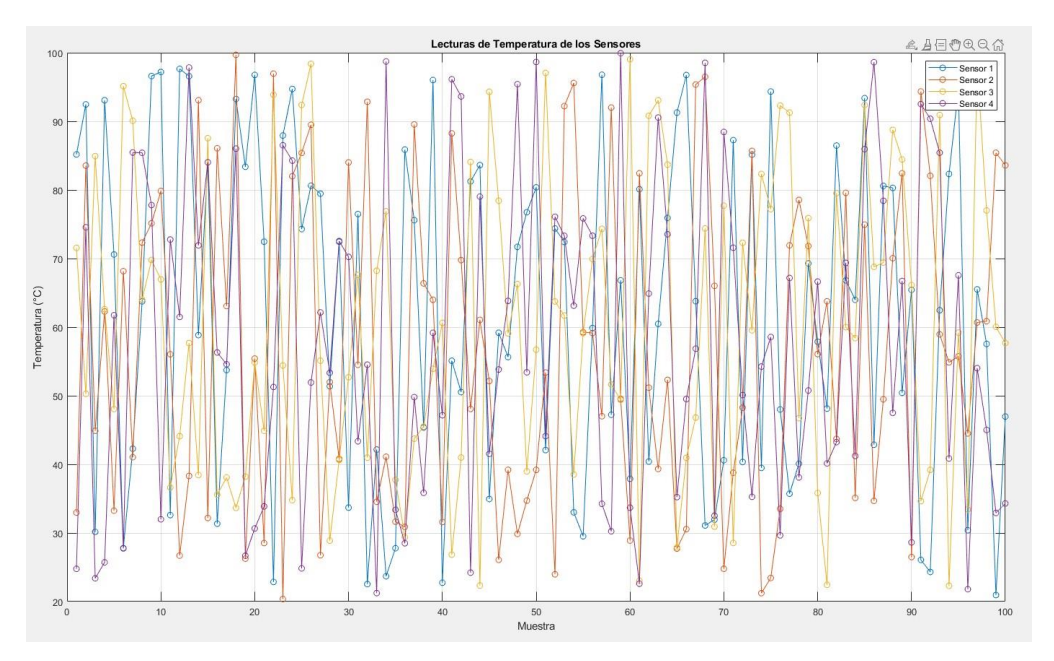

**Figura 23:** Lecturas de temperatura de los sensores.

En la figura 23 se observa las lecturas de los datos mediante un control en lazo abierto hasta que se estabilicen. En Matlab se crea una tabla llamada Tabla de entrenamiento con 100 datos y la salida de pwm enviada. (Fig. 24)

|                                    | tablaEntrenamiento X                  |                                       |                           |                      |   |                |   |                |    |    |    |    |               | Name =                                        | Value                               |
|------------------------------------|---------------------------------------|---------------------------------------|---------------------------|----------------------|---|----------------|---|----------------|----|----|----|----|---------------|-----------------------------------------------|-------------------------------------|
| 100x5 table                        |                                       |                                       |                           |                      |   |                |   |                |    |    |    |    |               | <b>ThumMuestras</b>                           | 100                                 |
| $\mathbf{1}$<br>Sensor1            | $\overline{2}$<br>Sensor <sub>2</sub> | $\overline{3}$<br>Sensor <sub>3</sub> | $\overline{4}$<br>Sensor4 | 5<br>SalidaPWM       | 6 | $\overline{7}$ | 8 | $\overline{9}$ | 10 | 11 | 12 | 13 | 14            | pessos<br>$\sqrt{\mathsf{s}}$ salidasDeseadas | $[-2.2252e+212,-]$<br>100x1 logical |
| 85,1779                            | 32,9746                               | 71.5455                               | 24,7695                   | $-5.5420e + 214$     |   |                |   |                |    |    |    |    |               | salidasPWM<br>tablaEntrenamiento 100x5 table  | 100x1 double                        |
| 92.4634                            | 83.5428                               | 50.2888                               | 74.5578                   | $-7.9249e + 214$     |   |                |   |                |    |    |    |    |               | tasaAprendizaje                               | 0.0100                              |
| $\overline{\mathbf{3}}$<br>30.1589 | 44.8972                               | 84,9264                               | 23,3945                   | $-5.1294e+214$       |   |                |   |                |    |    |    |    |               | temperaturaRefer                              | 25                                  |
| $\overline{4}$<br>93.0701          | 62,2827                               | 62.6260                               | 25.7156                   | $-6.6456e + 214$     |   |                |   |                |    |    |    |    |               | temperaturas                                  | 100x4 double                        |
| 5<br>70,5887                       | 33.2519                               | 48.0582                               | 61,7320                   | $-5.1877e+214$       |   |                |   |                |    |    |    |    |               |                                               |                                     |
| $6\n7$<br>27,8032                  | 68,1586                               | 95.1201                               | 27.7384                   | $-6.3414e+214$       |   |                |   |                |    |    |    |    |               |                                               |                                     |
| 42.2799                            | 41.0377                               | 90.0754                               | 85,4519                   | $-6.3914e+214$       |   |                |   |                |    |    |    |    |               |                                               |                                     |
| 63,7505                            | 72,3263                               | 64,0125                               | 85,4038                   | $-7.3927e+214$       |   |                |   |                |    |    |    |    |               |                                               |                                     |
| 96.6005                            | 75.1372                               | 69.7980                               | 77.7952                   | $-8.2687e+214$       |   |                |   |                |    |    |    |    |               |                                               |                                     |
| 10<br>97.1911                      | 79,8521                               | 66,9636                               | 31,9892                   | $-7.6493e+214$       |   |                |   |                |    |    |    |    |               |                                               |                                     |
| 11<br>32,6090                      | 56,0433                               | 36,6194                               | 72,7684                   | $-5.1084e+214$       |   |                |   |                |    |    |    |    |               |                                               |                                     |
| 97,6474<br>12                      | 26,7057                               | 44.0997                               | 61,4876                   | $-5.4201e+214$       |   |                |   |                |    |    |    |    |               |                                               |                                     |
| 96,5734<br>13                      | 38.3182                               | 57,6739                               | 97,8380                   | $-6.8114e+214$       |   |                |   |                |    |    |    |    |               |                                               |                                     |
| 58.8301<br>14                      | 93.0670                               | 38.4391                               | 71.9193                   | $-7.1869e+214$       |   |                |   |                |    |    |    |    |               |                                               |                                     |
| 84,0224<br>15                      | 32,1902                               | 87,5447                               | 84,0264                   | $-6.8796e+214$       |   |                |   |                |    |    |    |    |               |                                               |                                     |
| 31.3509<br>16                      | 86.0654                               | 35.5811                               | 56.3038                   | $-5.9690e+214$       |   |                |   |                |    |    |    |    |               |                                               |                                     |
| 53,7409<br>17                      | 63,0674                               | 38,0737                               | 54,5913                   | $-5.6008e+214$       |   |                |   |                |    |    |    |    |               |                                               |                                     |
| 93.2588<br>18                      | 99.6908                               | 33.6566                               | 86.0251                   | $-8.3123e+214$       |   |                |   |                |    |    |    |    |               |                                               |                                     |
| 83,3766<br>19                      | 26,2540                               | 38,2131                               | 26,6776                   | $-4.3613e+214$       |   |                |   |                |    |    |    |    |               |                                               |                                     |
| 20<br>96,7594                      | 55.4143                               | 54,8559                               | 30,6537                   | $-6.3255e+214$       |   |                |   |                |    |    |    |    |               |                                               |                                     |
| 21<br>72,4593                      | 28,5322                               | 44.8882                               | 33,8711                   | $-4.5061e+214$       |   |                |   |                |    |    |    |    |               |                                               |                                     |
| 22<br>22,8569                      | 96,9518                               | 93,8704                               | 51,2750                   | $-7.7132e+214$       |   |                |   |                |    |    |    |    |               |                                               |                                     |
| 23<br>87.9303                      | 20.3707                               | 54,4166                               | 86.5104                   | $-5.6398e+214$       |   |                |   |                |    |    |    |    |               |                                               |                                     |
| 24<br>94,7195                      | 81,9928                               | 34,7853                               | 84,2692                   | $-7.6495e + 214$     |   |                |   |                |    |    |    |    |               |                                               |                                     |
| 25<br>74,2988                      | 85,3843                               | 92.3905                               | 24.8377                   | $-7.9338e+214$       |   |                |   |                |    |    |    |    |               |                                               |                                     |
| 26<br>80.6192                      | 89,4956                               | 98,3799                               | 51,9406                   | $-8.8381e+214$       |   |                |   |                |    |    |    |    |               |                                               |                                     |
| 27<br>79.4506                      | 26.7549                               | 55.1096                               | 62.1501                   | $-5.3273e+214$       |   |                |   |                |    |    |    |    |               |                                               |                                     |
| 28<br>51,3782                      | 51.9826                               | 28.8895                               | 53.3440                   | $-4.8413e+214$       |   |                |   |                |    |    |    |    |               |                                               |                                     |
| 29<br>72,4382                      | 40,7896                               | 40,6452                               | 72,5488                   | $-5.4993e+214$       |   |                |   |                |    |    |    |    |               |                                               |                                     |
| 30<br>33.6949                      | 84.0055                               | 52.6976                               | 70.2379                   | $-6.6311e+214$       |   |                |   |                |    |    |    |    |               |                                               |                                     |
| 76,4837<br>31                      | 54,5131                               | 67,5917                               | 43,3587                   | $-6.3908e+214$       |   |                |   |                |    |    |    |    |               |                                               |                                     |
| 22.5466<br>32                      | 92.8518                               | 40.9769                               | 54.5321                   | $-6.1587e+214$       |   |                |   |                |    |    |    |    |               |                                               |                                     |
| 42.1538<br>33                      | 34,5478                               | 68,2274                               | 21,2390                   | $-4.4993e+214$       |   |                |   |                |    |    |    |    |               |                                               |                                     |
| 24<br>23,6037<br>$\epsilon$        | 41.1042                               | 76 8073                               |                           | 08 7251 5 8368e+ 214 |   |                |   |                |    |    |    |    | $\rightarrow$ |                                               |                                     |

**Figura 24:** Tabla de entrenamiento.

```
% Parámetros de simulación
numMuestras = 100;
temperaturaReferencia = 25; % Asegúrate de que esté en el rango de 20 a 100
tasaAppendizaje = 0.01;% Generar datos
[temperaturas, salidasDeseadas] = Entrenamiento(numMuestras, temperaturaReferencia);
% Entrenar la red Adaline
pesos = entrenarAdaline(temperaturas, salidasDeseadas, tasaAprendizaje);
```
**Figura 25:** Entrenamiento red Adaline.

En la figura 25 se muestra la instrucción para definir los parámetros de simulación, generación de datos y entrenamiento de la red Adaline.

```
function [temperaturas, salidasDeseadas] = Entrenamiento(numMuestras, temperaturaReferencia)
    % Rango de temperaturas
    minTemperature = 20;maxTemperatura = 100;
    temperaturas = minTemperatura + (maxTemperatura - minTemperatura) * rand(numMuestras, 4);
    salidasDeseadas = mean(temperaturas, 2) < temperaturaReferencia;
end
```
#### **Figura 26:** Rangos máximos y mínimos.

En la figura 26 se muestran el promedio de las muestras con su rango máximo y mínimo establecidos por el usuario.

```
function pesos = entrenarAdaline(temperaturas, salidasDeseadas, tasaAprendizaje)
    pesos = randn(1, 4);numMuestras = size(temperaturas, 1);
    for i = 1: numMuestras
       entrada = temperaturas(i, :);salidaDeseada = salidasDeseadas(i);
       salidaPWM = pesos * entrada';
       error = salidaDeseada - salidaPWM;
       pesos = pesos + tasaAprendizaje * error * entrada;
    end
end
```
**Figura 27:** Tasa de aprendizaje.

En el entrenamiento se procede a realizar un lazo cerrado hasta llegar al valor total de muestra y que su valor de entrenamiento sea la meta establecida como tasa de aprendizaje. (Fig. 27).

| $\odot$ x<br>Variables - salidasPWM<br>Editor - DatosEntrenamiento.m<br>Workspace |                  |     |  |  |  |   |  |                                 | $\odot$                              |  |
|-----------------------------------------------------------------------------------|------------------|-----|--|--|--|---|--|---------------------------------|--------------------------------------|--|
| salidasPWM X<br>tablaEntrenamiento                                                | Name -           |     |  |  |  |   |  |                                 |                                      |  |
| 100x1 double                                                                      | numMuestras      | 100 |  |  |  |   |  |                                 |                                      |  |
|                                                                                   |                  |     |  |  |  | 6 |  | pesos<br>$\vee$ salidasDeseadas | $[-2.2252e+212,-3]$<br>100x1 logical |  |
|                                                                                   | $-5.5420e + 214$ |     |  |  |  |   |  | salidasPWM                      | 100x1 double                         |  |
|                                                                                   | $-7.9249e + 214$ |     |  |  |  |   |  | tablaEntrenamiento 100x5 table  |                                      |  |
|                                                                                   | $-5.1294e+214$   |     |  |  |  |   |  | tasaAprendizaje                 | 0.0100                               |  |
|                                                                                   | $-6.6456e + 214$ |     |  |  |  |   |  | temperaturaRefer 25             |                                      |  |
|                                                                                   | $-5.1877e + 214$ |     |  |  |  |   |  | temperaturas                    | 100x4 double                         |  |
|                                                                                   | $-6.3414e+214$   |     |  |  |  |   |  |                                 |                                      |  |
|                                                                                   | $7.5511$ $3.71$  |     |  |  |  |   |  |                                 |                                      |  |

**Figura 28:** Salida PWM.

| <b>SECURITY</b>                                       |  |                                |                                        |
|-------------------------------------------------------|--|--------------------------------|----------------------------------------|
| salidasPWM<br>salidasDeseadas ><br>tablaEntrenamiento |  | Name ~                         | Value                                  |
| $\sqrt{100x1}$ logical                                |  | numMuestras                    | 100                                    |
|                                                       |  | pesos<br>salidasDeseadas       | $[-2.2252e+212,-3.5]$<br>100x1 logical |
|                                                       |  | salidasPWM                     | 100x1 double                           |
|                                                       |  | tablaEntrenamiento 100x5 toble |                                        |
|                                                       |  | tasaAprendizaje                | 0.0100                                 |
|                                                       |  | temperaturaRefer 25            |                                        |
|                                                       |  | temperaturas                   | 100x4 double                           |

**Figura 29:** Salida Deseada.

Comparación entre salidas PWM del entrenamiento (Fig. 28) vs a los datos de entrenamiento con la PWM deseada (Fig. 29) cuando su error sea cero.

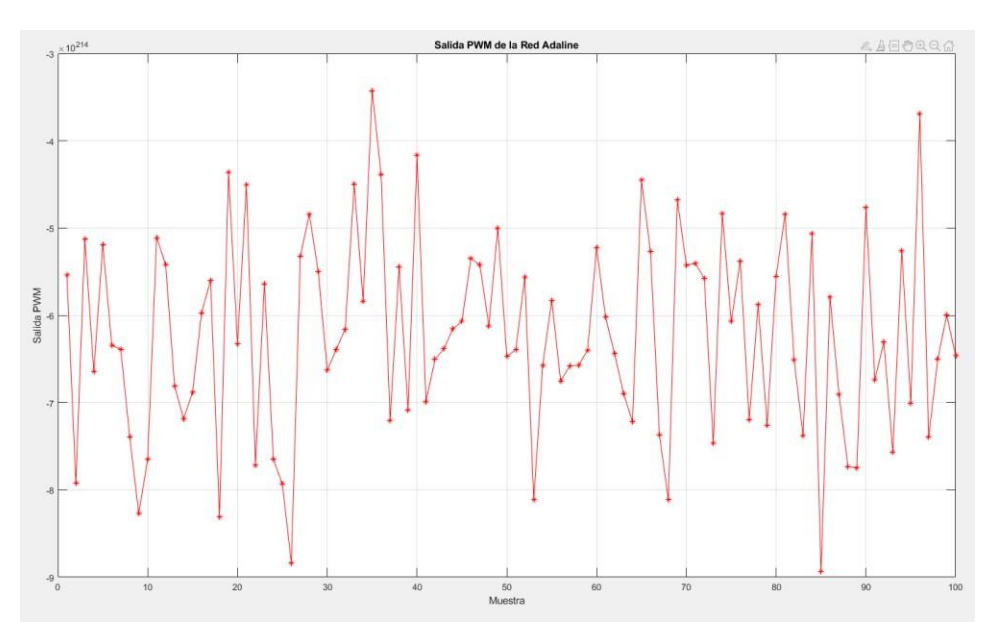

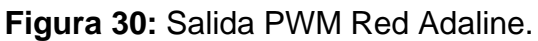

| Editor - DatosEntrenamiento.m |                                  |  |              |                   |                                                    |                       |   |                   | O X Workspace | $\odot$ |    |    |              |                                                                                             |
|-------------------------------|----------------------------------|--|--------------|-------------------|----------------------------------------------------|-----------------------|---|-------------------|---------------|---------|----|----|--------------|---------------------------------------------------------------------------------------------|
|                               |                                  |  |              |                   |                                                    | temperaturas          |   |                   |               |         |    |    | Name -       | Value                                                                                       |
|                               |                                  |  |              |                   |                                                    |                       |   |                   |               |         |    |    | numMuestras  | 100                                                                                         |
|                               |                                  |  |              |                   |                                                    |                       | 8 | ٥                 | 10            | 11      | 12 | 13 | pesos        | $[-2.2252e+212,-3.9]$<br>100x1 logical                                                      |
|                               |                                  |  |              |                   |                                                    |                       |   |                   |               |         |    |    | salidasPWM   | 100x1 double                                                                                |
|                               |                                  |  |              |                   |                                                    |                       |   |                   |               |         |    |    |              | 0.0100                                                                                      |
|                               |                                  |  |              |                   |                                                    |                       |   |                   |               |         |    |    |              |                                                                                             |
|                               |                                  |  |              |                   |                                                    |                       |   |                   |               |         |    |    | temperaturas | 100x4 double                                                                                |
|                               | tablaEntrenamiento<br>1x4 double |  | salidasPWM X | salidasDeseadas X | $-2.2252e+212-3.9416e+212-2.7200e+212-1.6184e+212$ | temperaturaReferencia |   | Variables - pesos | pesos X       |         |    |    |              | salidasDeseadas<br>tablaEntrenamiento 100x5 table<br>tasaAprendizaje<br>temperaturaRefer 25 |

**Figura 31:** Rango de Pesos.

Posterior al entrenamiento de las temperaturas, se obtienen los rangos de pesos. (Fig. 30).

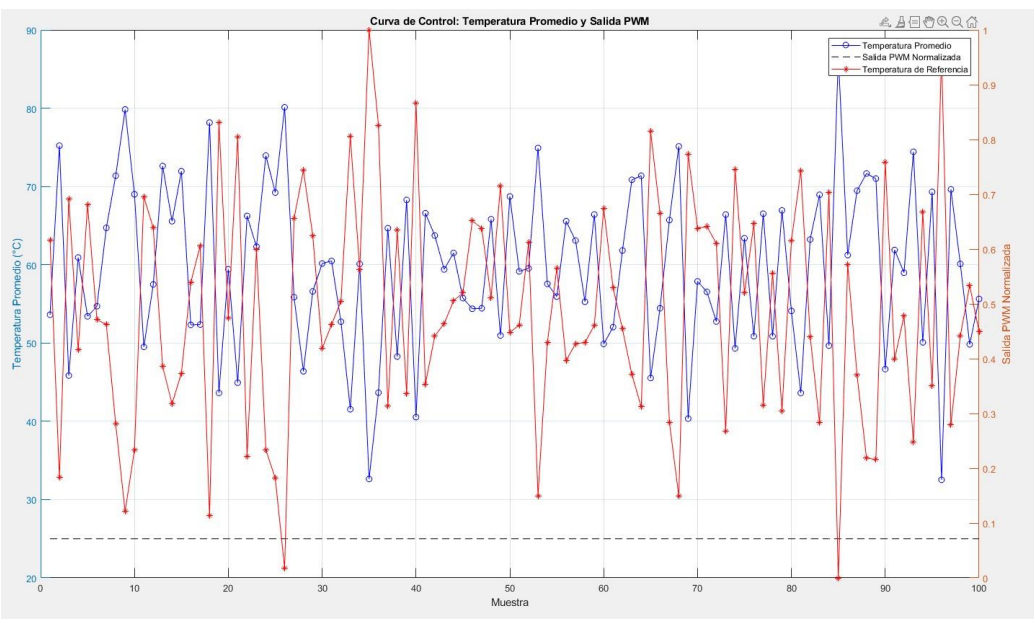

**Figura 32:** Grafico de control temperatura promedio y salida PWM.

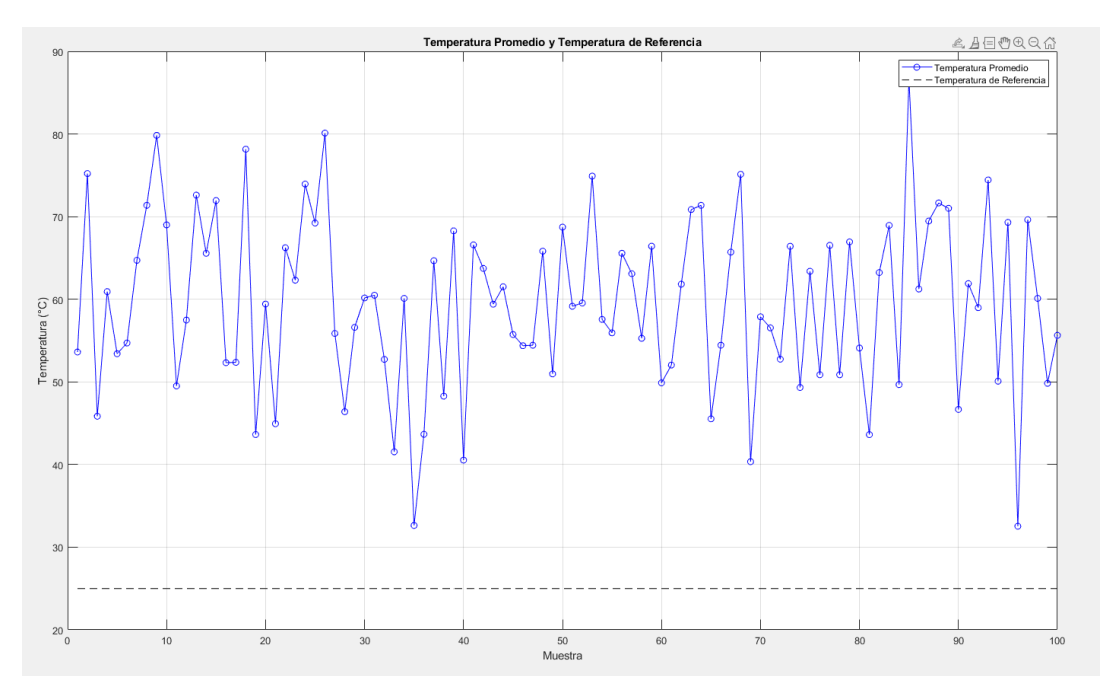

**Figura 33:** Grafico de control temp. promedio y temp. de referencia.

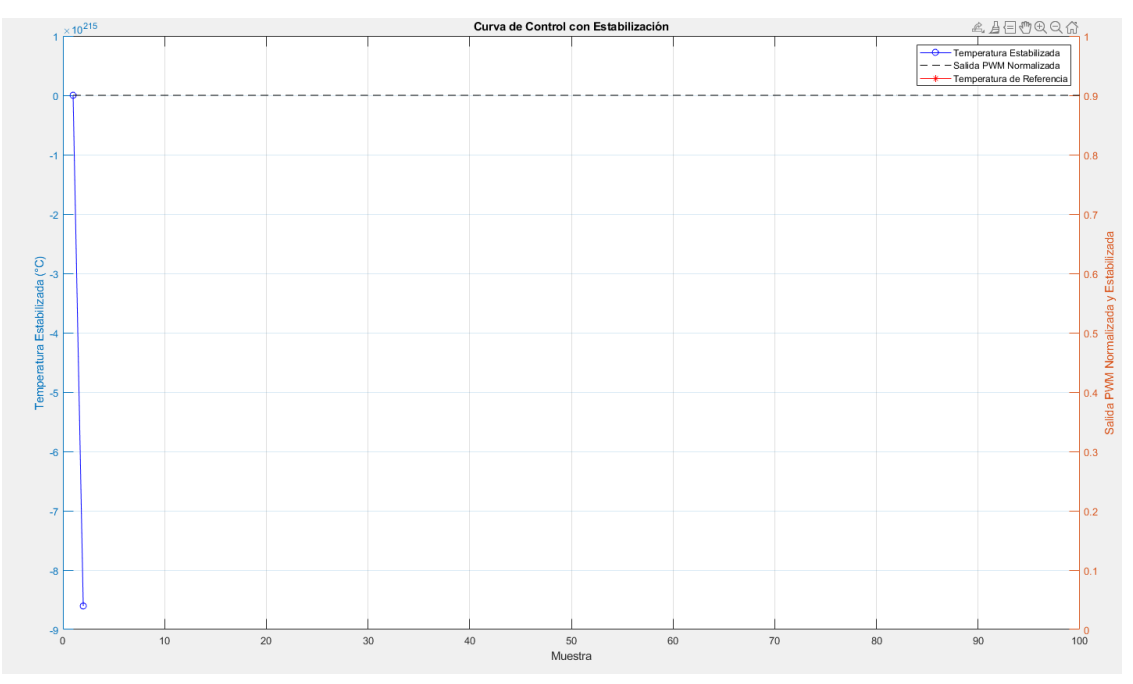

**Figura 34:** Grafico de control de estabilización del sistema.

# **A continuación, se describe el programa para el control de la red Adaline, especificando sus entradas y salidas:**

```
// Inclusión de bibliotecas necesarias
#include <Adafruit Sensor.h> // Biblioteca genérica de Adafruit para sensores
#include "DHT.h"
                        // Biblioteca para el manejo de sensores DHT
#include <HardwareSerial.h> // Biblioteca para comunicación serial
HardwareSerial mySerial(2); // Inicialización de comunicación serial en el puerto 2
// Definición de constantes y variables globales
const int pinSalidaPWM = 25; // Pin para la salida PWM
define DHTPIN_1 12<br>
define DHTPIN_2 14<br>
define DHTPIN_2 14<br>
define DHTPIN_3 27<br>
define DHTPIN_4 26<br>
define DHTTPIN_4 26<br>
define DHTTPIN_4 26<br>
define DHTTPIN_4 26<br>
define DHTTPIN_4 26<br>
define DHTTPIN_4 26<br>
define DHTTPIN_4 
// Inicialización de los sensores DHT
DHT dhtl(DHTPIN_1, DHTTYPE);
DHT dht2(DHTPIN_2, DHTTYPE);
DHT dht3(DHTPIN 3, DHTTYPE);
DHT dht4(DHTPIN_4, DHTTYPE);
// Variables para el modelo Adaline
float peso; // Peso de la red Adaline
float tasaAprendizaje = 0.01; // Tasa de aprendizaje para el ajuste de peso
float temperaturaReferencia = 30.0; // Temperatura de referencia
// Variables para almacenar datos de los sensores
float hl, tl, fl, hifl, hicl; // Humedad y temperatura del sensor l
float h2, t2, f2, hif2, hic2; // Humedad y temperatura del sensor 2
float h3, t3, f3, hif3, hic3; // Humedad y temperatura del sensor 3
float h4, t4, f4, hif4, hic4; // Humedad y temperatura del sensor 4
```
Se definen los cuatro sensores DHT11, también se especifica la salida de modulación de ancho de pulso PWM.

A continuación, se define la selección del valor de referencia de temperatura la cual se realiza con la ayuda de un potenciómetro:

```
const int potPin = 34;
// variable for storing the potentiometer value
int potValue = 0;
void setup() {
  Serial.begin(115200);
                                // Inicia la comunicación serial con la computadora
  mySerial.begin(9600);
                                 // Inicia la comunicación serial en el puerto 2
                                 // Inicia el sensor DHT 1
  dht1.begin():
                                // Inicia el sensor DHT 2
  dht2.begin();
                                 // Inicia el sensor DHT 3
  dht3.begin() ;
  dht4.begin();
                                 // Inicia el sensor DHT 4
  peso = random(1000) / 1000.0 - 0.5; // Inicializa el peso de manera aleatoria
  pinMode(pinSalidaPWM, OUTPUT); // Configura el pin de salida PWM como salida
  digitalWrite(pinSalidaPWM, LOW); // Establece el pin de salida PWM a bajo
\mathcal{V}// Función para leer la temperatura de un sensor DHT
   float leerTemperatura (DHT& sensor) {
     float temp = sensor.readTemperature();
     if (isnan(temp)) {
       Serial.println("Error leyendo la temperatura del sensor");
       return 0.0;
     \mathbf{1}return temp;
   \mathbf{L}// Función para calcular la temperatura promedio de todos los sensores DHT
   float leerTemperaturaPromedio() {
     float sumaTemperaturas = leerTemperatura(dhtl) + leerTemperatura(dht2) +
                               leerTemperatura(dht3) + leerTemperatura(dht4);
     return sumaTemperaturas / 4;
   \mathbf{L}void loop() {
 int offset = 1;
 int bias = -0.1; int valorPWM ;
 potValue = analogRead(potPin);
 temperaturaReferencia = map(potValue, 0, 4095, 30, 45);
 // minTemperatura = 20;
     maxTemperature = 100;II\frac{1}{2}temperaturas = minTemperatura + (maxTemperatura - minTemperatura) * rand(numMuestras, 4);
 \frac{1}{2}salidasDeseadas = mean (temperaturas, 2) < temperaturaReferencia;
 float temperaturaPromedio = leerTemperaturaPromedio() ; // Calcula la temperatura promedio
```

```
float error = temperaturaReferencia - temperaturaPromedio; // Calcula el error
// con respecto a la temperatura de referencia
```

```
// Calcula la salida de la red Adaline
float salidaAdaline = error * peso:
// Ajusta el peso utilizando el algoritmo de aprendizaje Adaline
// pesos = randn(1, 4);// numMuestras = size(temperaturas, 1);//for i = 1 : numMuestras
           entrada = temperaturas(i, : );
II// salidaDeseada = salidasDeseadas(i);
// salidaPWM = pesos * entrada';
\overline{11}error = salidaDeseada - salidaPWM;
\overline{U}pesos = pesos + tasaAprendizaje * error * entrada;peso += tasaAprendizaje * error * temperaturaPromedio + bias;
peso = constrain(peso, -1, 1); // Restringe el peso entre -1 y 1
// Convierte la salida de Adaline a un valor PWM y lo ajusta en el pin correspondiente
if (error < 0) \vert \vertvalorPWM = \frac{\text{constraint}}{\text{maximum}} (salidaAdaline, -1, 1);
 valorPWM = map(vallowPWM, -1, 1, 255, 0);analogWrite(pinSalidaPWM, valorPWM);
\mathbf{1}else {
 valorPWM = \frac{constant}{s} (salidaAdaline, -1, 1);
 valor PWM = map (valor PWM, -1, 1, 0, 255);
 analogWrite(pinSalidaPWM, valorPWM);
\mathcal{F}// Lee los datos de humedad y temperatura de cada sensor DHT
hl = dhtl.readHumidity(); tl = dhtl.readTemperature(); fl = dhtl.readTemperature(true);h2 = dht2.readHumidity(); t2 = dht2.readTemperature(); f2 = dht2.readTemperature(true);
h3 = dht3.readHumidity(); t3 = dht3.readTemperature(); f3 = dht3.readTemperature(true);
h4 = dht4. readHumidity(); t4 = dht4. readTemperature(); f4 = dht4. readTemperature(true);
// Espera no bloqueante
unsigned long tiempoEspera = 500; // 1000 milisegundos
static unsigned long ultimoTiempo = 0;
unsigned long tiempoActual = millis();
if (tiempoActual - ultimoTiempo >= tiempoEspera) {
 ultimoTiempo = tiempoActual;
```

```
// Envio al serial para publicar
mySerial.print("Sl:"); mySerial.print(hl); mySerial.print(",");
mySerial.print("S2:"); mySerial.print(h2); mySerial.print(",");
mySerial.print("S3:"); mySerial.print(h3); mySerial.print(",");
mySerial.print("S4:"); mySerial.print(h4); mySerial.print(",");
mySerial.print("S5:"); mySerial.print(tl - offset); mySerial.print(",");
mySerial.print("S6:"); mySerial.print(t2 - offset); mySerial.print(",");
mySerial.print("S7:"); mySerial.print(t3 - offset); mySerial.print(",");
mySerial.print("S8:"); mySerial.print(t4 - offset); mySerial.print(",");
mySerial.print("S9:"); mySerial.print(temperaturaPromedio - offset); mySerial.print(",");
mySerial.print("S10:"); mySerial.print(error); mySerial.print(",");
mySerial.print("Sll:"); mySerial.print(salidaAdaline); mySerial.print(",");
mySerial.print("S12:"); mySerial.println(peso);
\prime\prime\prime\primeSerial.print("Sl:"); Serial.print(hl); Serial.print(",");
     Serial.print("S2:"); Serial.print(h2); Serial.print(",");
\frac{1}{2}\overline{11}Serial.print("S3:"); Serial.print(h3); Serial.print(",");
      Serial.print("S4:"); Serial.print(h4); Serial.print(",");
\prime\primeSerial.print("REFERENCIA:"); Serial.print(temperaturaReferencia); Serial.print(",");
Serial.print("Tl:"); Serial.print(tl - offset); Serial.print(",");
Serial.print("T2:"); Serial.print(t2 - offset); Serial.print(",");
Serial.print("T3:"); Serial.print(t3 - offset); Serial.print(",");
Serial.print("T4:"); Serial.print(t4 - offset); Serial.print(",");
Serial.print("PROMEDIO:"); Serial.print(temperaturaPromedio - offset); Serial.print(",");
Serial.print("ERROR:"); Serial.print(error); Serial.print(",");
\verb|Serial.println("SALIDA\_ADALINE:");\quad \verb|Serial.println(t) = \verb|Maildaddaline); \quad \verb|Serial.println(",");Serial.print("PESO:"); Serial.println(peso);
```
### **3.4 Programa para la utilización del IoT Ubidots**

```
Include Libraries
 #include "UbidotsEsp32Mqtt.h" // Incluye la librería para conectar con Ubidots mediante MQTT.
#include <HardwareSerial.h> // Incluye la librería para comunicación serial.
HardwareSerial mySerial(2); // Crea un objeto Serial en el puerto 2.
Define Constants
// Constantes para la conexión con Ubidots y la red Wi-Fi.
const char *UBIDOTS_TOKEN = "BBUS-NWExm09CJoF0bIbczvY4qXROsMz9SI";
                                                                    // Token de Ubidots
const char *WIFI SSID = "invernadero";
                                              // SSID del Wi-Fi.
const char *WIFI PASS = "criadero";
                                            // Contraseña del Wi-Fi.
// Etiquetas para los dispositivos y variables en Ubidots.
const char *PUBLISH_DEVICE_LABEL = "CRIADERO"; // Put here your Device label to which data will be published
const char *PUBLISH_VARIABLE_LABEL_1 = "H_1";
const char *PUBLISH VARIABLE LABEL 2 = "H 2";const char *PUBLISH_VARIABLE_LABEL_3 = "H_3";
const char *PUBLISH VARIABLE LABEL 4 = "H_4";const char *PUBLISH VARIABLE LABEL 5 = "T 1";
const char *PUBLISH VARIABLE LABEL 6 = "T 2";const char *PUBLISH_VARIABLE_LABEL_7 = "T_3";
const char *PUBLISH_VARIABLE_LABEL_8 = "T_4";
const char *PUBLISH_VARIABLE_LABEL_9 = "PROMEDIO";
const char *PUBLISH_VARIABLE_LABEL_10 = "ERROR";
const char *PUBLISH VARIABLE LABEL 11 = "ADALINE";
const char *PUBLISH_VARIABLE_LABEL_12 = "PESO";
```
En esta sección se define el Token. Se define la red Wifi y se coloca el password.

```
// Frecuencia de publicación y configuración de sensores.
const int PUBLISH FREQUENCY = 5000; // Frecuencia de publicación en milisegundos.
const int num sensores = 12;
                                  // Número de sensores.
                                    // Arreglo para almacenar los datos de los sensores.
float sensores[12];
unsigned long timer;
                                     // Temporizador para controlar la publicación.
// Variables para sensores de pH.
float phl, ph2, ph3, ph4; // Variables para almacenar los valores de pH.
Ubidots ubidots (UBIDOTS TOKEN); // Crea un objeto Ubidots con el token proporcionado.
Auxiliar Functions
// Función de retrollamada para mensajes MQTT.
void callback(char *topic, byte *payload, unsigned int length)
\overline{1}String mensaje = "Message arrived ["; // Construye un string con el mensaje recibido.
 mensaje += topic; // Añade el tema del mensaje.
 mensaje += "] ";
  for (int i = 0; i < length; i+1) {
   mensaje += (char)payload[i]; // Añade el payload del mensaje.
  \mathcal{F}mensaje += "\n";
\mathbf{1}Main Functions
 void setup()
\mathcal{L}// Inicia la comunicación serial con la computadora.<br>(( Inicia la comunicación serial con state dimensionis)
 Serial.begin(115200);
 mySerial.begin(9600):
                               // Inicia la comunicación serial con otros dispositivos.
 ubidots.connectToWifi(WIFI SSID, WIFI PASS); // Conecta el dispositivo a Wi-Fi.
  ubidots.setCallback(callback); // Establece la función de retrollamada para MQTT.
 ubidots.setup();
                              // Configura el objeto Ubidots.
                             // Reconecta con Ubidots si es necesario.
 ubidots, reconnect();
 timer = minis();
                             // Inicializa el temporizador.
\mathcal{F}// Función loop, se ejecuta repetidamente.
void loop()
 datos(); // Llama a la función que lee los datos de los sensores.
 principal(); // Llama a la función que maneja la conexión con Ubidots y la publicación de datos.
\mathbf{I}// Función para leer datos de los sensores.
void datos()
\mathcal{L}if (mySerial.available() > 0) { // Verifica si hay datos disponibles en el puerto serial.
   String datos = mySerial.readStringUntil('\n'); // Lee los datos como un string hasta el salto de línea.
```

```
// Extrae los valores de los sensores del string.
   for (int i = 0; i < num sensores; i++) {
     String identificador = "S" + String(i + 1) + ":"; // Identificador del sensor.
     int inicio valor = datos.indexOf(identificador) + identificador.length(); // Encuentra el inicio del valor.
     int fin valor = datos.indexOf(',', inicio valor); // Encuentra el final del valor.
     float valor = datos.substring(inicio valor, fin valor).toFloat(); // Convierte el valor a float y lo almacena.
     sensores[i] = valor; // Almacena el valor en el arreglo.
   \rightarrow\overline{1}\mathbf{r}void principal()
\ddot{I}if (!ubidots.connected()) { // Verifica si el dispositivo está conectado a Ubidots.
   ubidots.reconnect();
                            // Intenta reconectar si no está conectado.
 if (abs(static_cast<long>(millis() - timer)) > PUBLISH_FREQUENCY) // triggers the routine every 5 seconds
 \left\{ \right.ubidots.add(PUBLISH_VARIABLE_LABEL_1, sensores[0]);
   ubidots.add(PUBLISH_VARIABLE_LABEL_2, sensores[1]);
   ubidots.add(PUBLISH_VARIABLE_LABEL_3, sensores[2]);
   ubidots.add(PUBLISH_VARIABLE_LABEL_4, sensores[3]);
    ubidots.add(PUBLISH_VARIABLE_LABEL_5, sensores[4]);
    ubidots.add(PUBLISH_VARIABLE_LABEL_6, sensores[5]);
    ubidots.add(PUBLISH_VARIABLE_LABEL_7, sensores[6]);
    ubidots.add(PUBLISH_VARIABLE_LABEL_8, sensores[7]);
    ubidots.publish(PUBLISH_DEVICE_LABEL);
    ubidots.add(PUBLISH_VARIABLE_LABEL_9, sensores[8]);
    ubidots.add(PUBLISH_VARIABLE_LABEL_10, sensores[9]);
    ubidots.add(PUBLISH VARIABLE LABEL 11, sensores[10]);
    ubidots.add(PUBLISH VARIABLE LABEL 12, sensores[11]);
    ubidots.publish(PUBLISH_DEVICE_LABEL);
    timer = millis();
  -1
  ubidots.loop();
}
String obtenerEtiqueta (String mensaje) {
  int inicioEtiqueta = mensaje.indexOf("/B_") + 4;
  int finEtiqueta = mensaje.indexOf('/1v) ");
  if (inicioEtiqueta >= 0 && finEtiqueta >= 0 && finEtiqueta > inicioEtiqueta) {
     return mensaje.substring(inicioEtiqueta, finEtiqueta);
   \} else {
     return "";
  \mathbf{I}ı
String obtenerValor(String mensaje) {
  int inicioValor = mensaje.lastIndexOf("]") + 2;
  if (inicioValor >= 0 as inicioValor < mensaje.length()) {
    return mensaje.substring(inicioValor);
   \} else {
     return "";
   J.
```
# **4. RESULTADOS**

En esta sección se van a mostrar las pruebas realizadas en el proyecto de control de temperatura de un galpón para criadero de pollos utilizando la Red Adaline.

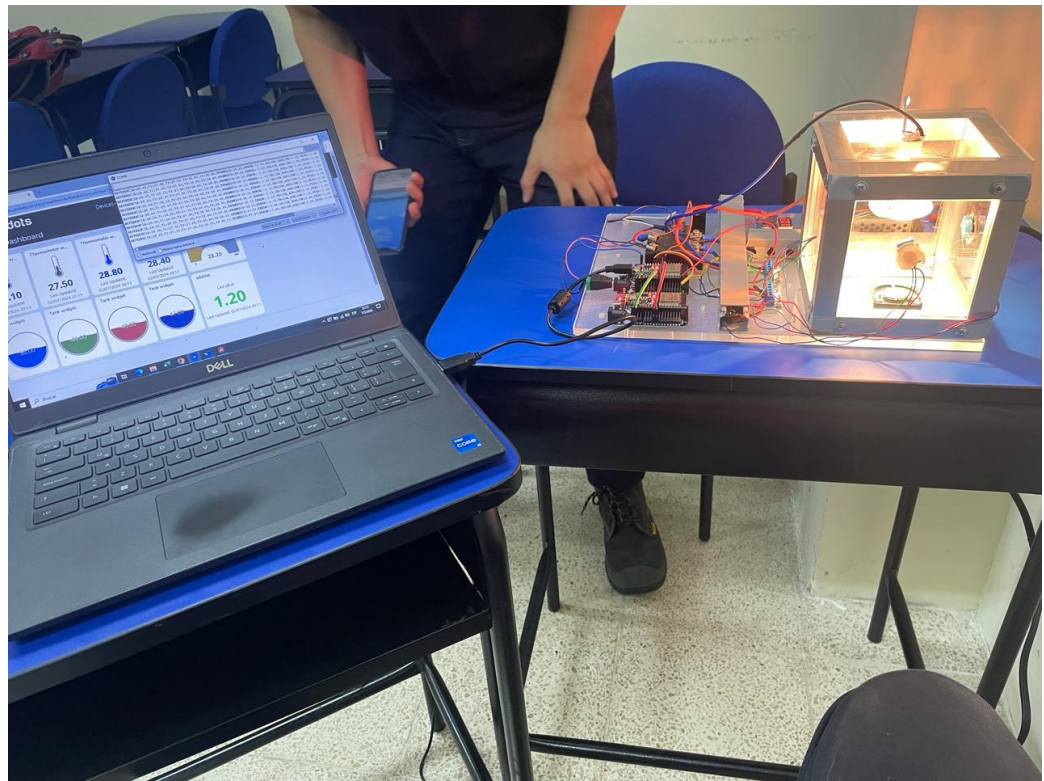

**Figura 35:** Monitoreo del Control de temperatura.

En la figura 35 se observa realizando pruebas cambiando el valor de referencia de temperatura.

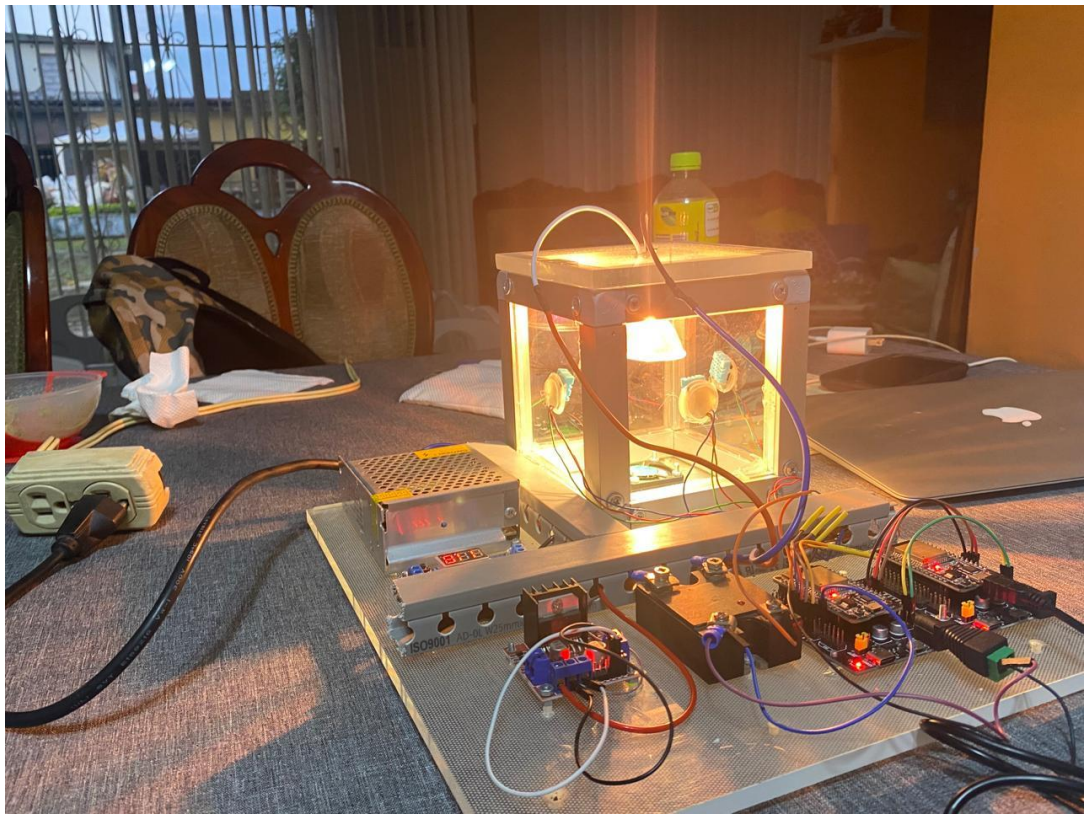

**Figura 36:** Ajuste de parámetros.

En la figura 36, se observa verificación de los datos.

| <sup>50</sup> finaneu Arduino 1.8.19 (Windows Store 1.8.57.0)                        | COM <sub>8</sub>                                                                                                    |        |                 | □              | $\times$ |
|--------------------------------------------------------------------------------------|----------------------------------------------------------------------------------------------------|--------|-----------------|----------------|----------|
| Archivo Editar Programa Herramientas Ayuda                                           |                                                                                                    |        |                 |                |          |
| $\blacksquare$ $\blacksquare$ $\blacksquare$                                         |                                                                                                    |        |                 | Enviar         |          |
|                                                                                      | REFERENCIA: 30.00, T1: 33.00, T2: 32.60, T3: 33.50, T4: 33.70, PROMEDIO: 33.20, ERROR: -4.20, SALIDA ADALINE: 4.20, PESO: -1.00                                                                                                    |        |                 |                |          |
| finaneu                                                                              | REFERENCIA:30.00, T1:33.00, T2:32.60, T3:33.50, T4:33.70, PROMEDIO:33.20, ERROR:-4.20, SALIDA ADALINE:4.20, PESO:-1.00                                                                                                    |        |                 |                |          |
| // Inclusión de bibliotecas necesarias                                               | REFERENCIA: 30.00, T1: 33.00, T2: 32.60, T3: 33.50, T4: 33.70, PROMEDIO: 33.20, ERROR: -4.20, SALIDA ADALINE: 4.20, PESO: -1.00                                                                                                    |        |                 |                |          |
| #include <adafruit sensor.h=""> // Biblioteca gen</adafruit>                         | REFERENCIA: 30.00, T1: 33.00, T2: 32.60, T3: 33.50, T4: 33.70, PROMEDIO: 33.20, ERROR: -4.20, SALIDA ADALINE: 4.20, PESO: -1.00                                                                                                    |        |                 |                |          |
| #include "DHT.h"<br>// Biblioteca par                                                | REFERENCIA: 30.00, T1: 33.30, T2: 32.10, T3: 33.40, T4: 33.50, PROMEDIO: 33.07, ERROR: -4.07, SALIDA ADALINE: 4.07, PESO: -1.00                                                                                                    |        |                 |                |          |
|                                                                                      | REFERENCIA: 30.00, T1: 33.30, T2: 32.10, T3: 33.40, T4: 33.50, PROMEDIO: 33.07, ERROR: -4.07, SALIDA ADALINE: 4.07, PESO: -1.00                                                                                                    |        |                 |                |          |
| #include <hardwareserial.h> // Biblioteca par</hardwareserial.h>                     | REFERENCIA: 30.00, T1: 33.30, T2: 32.10, T3: 33.40, T4: 33.50, PROMEDIO: 33.07, ERROR: -4.07, SALIDA ADALINE: 4.07, PESO: -1.00                                                                                                    |        |                 |                |          |
| HardwareSerial mySerial(2); // Inicialización                                        | REFERENCIA: 30.00, T1: 33.30, T2: 32.10, T3: 33.40, T4: 33.50, PROMEDIO: 33.07, ERROR: -4.07, SALIDA_ADALINE: 4.07, PESO: -1.00                                                                                                    |        |                 |                |          |
|                                                                                      | REFERENCIA: 30.00, T1: 33.10, T2: 32.60, T3: 33.80, T4: 33.50, PROMEDIO: 33.25, ERROR: -4.25, SALIDA ADALINE: 4.25, PESO: -1.00                                                                                                    |        |                 |                |          |
| // Definición de constantes y variables global                                       | REFERENCIA: 30.00, T1: 33.10, T2: 32.60, T3: 33.80, T4: 33.50, PROMEDIO: 33.25, ERROR: -4.25, SALIDA ADALINE: 4.25, PESO: -1.00                                                                                                    |        |                 |                |          |
| const int pinSalidaPWM = 25; // Pin para la s                                        | REFERENCIA: 30.00, T1: 33.10, T2: 32.60, T3: 33.80, T4: 33.50, PROMEDIO: 33.25, ERROR: -4.25, SALIDA ADALINE: 4.25, PESO: -1.00                                                                                                    |        |                 |                |          |
| #define DHTPIN 1 12<br>// Pin del senso:                                             | REFERENCIA: 30.00, T1: 33.10, T2: 32.60, T3: 33.80, T4: 33.50, PROMEDIO: 33.25, ERROR: -4.25, SALIDA ADALINE: 4.25, PESO: -1.00                                                                                                    |        |                 |                |          |
| #define DHTPIN 2 14<br>// Pin del senso:                                             | REFERENCIA:30.00, T1:32.90, T2:32.60, T3:33.50, T4:33.40, PROMEDIO:33.10, ERROR:-4.10, SALIDA ADALINE:4.10, PESO:-1.00                                                                                                    |        |                 |                |          |
| #define DHTPIN 3 27<br>// Pin del senso:                                             | REFERENCIA:30.00, T1:32.90, T2:32.60, T3:33.50, T4:33.40, PROMEDIO:33.10, ERROR:-4.10, SALIDA ADALINE:4.10, PESO:-1.00                                                                                                    |        |                 |                |          |
| // Pin del sensor<br>#define DHTPIN 4 26                                             | REFERENCIA:30.00, T1:32.90, T2:32.60, T3:33.50, T4:33.40, PROMEDIO:33.10, ERROR:-4.10, SALIDA ADALINE:4.10, PESO:-1.00                                                                                                    |        |                 |                |          |
| // Define el tip<br>#define DHTTYPE DHT11                                            | REFERENCIA:30.00, T1:32.90, T2:32.60, T3:33.50, T4:33.40, PROMEDIO:33.10, ERROR:-4.10, SALIDA ADALINE:4.10, PESO:-1.00                                                                                                    |        |                 |                |          |
|                                                                                      | REFERENCIA: 30.00, T1: 33.30, T2: 32.70, T3: 33.30, T4: 33.30, PROMEDIO: 33.15, ERROR: -4.15, SALIDA ADALINE: 4.15, PESO: -1.00                                                                                                    |        |                 |                |          |
| // Inicialización de los sensores DHT                                                | REFERENCIA:30.00, T1:33.30, T2:32.70, T3:33.30, T4:33.30, PROMEDIO:33.15, ERROR:-4.15, SALIDA ADALINE:4.15, PESO:-1.00                                                                                                    |        |                 |                |          |
| DHT dhtl(DHTPIN 1, DHTTYPE);                                                         | REFERENCIA: 30.00, T1: 33.30, T2: 32.70, T3: 33.30, T4: 33.30, PROMEDIO: 33.15, ERROR: -4.15, SALIDA ADALINE: 4.15, PESO: -1.00                                                                                                    |        |                 |                |          |
| DHT dht2(DHTPIN 2, DHTTYPE);                                                         | REFERENCIA:30.00, T1:33.30, T2:32.70, T3:33.30, T4:33.30, PROMEDIO:33.15, ERROR:-4.15, SALIDA ADALINE:4.15, PESO:-1.00                                                                                                    |        |                 |                |          |
| DHT dht3(DHTPIN 3, DHTTYPE);                                                         | REFERENCIA:30.00, T1:33.10, T2:32.50, T3:33.80, T4:33.60, PROMEDIO:33.25, ERROR:-4.25, SALIDA ADALINE:4.25, PESO:-1.00                                                                                                    |        |                 |                |          |
| DHT dht4(DHTPIN 4, DHTTYPE);                                                         | REFERENCIA: 30.00, T1: 33.10, T2: 32.50, T3: 33.80, T4: 33.60, PROMEDIO: 33.25, ERROR: -4.25, SALIDA ADALINE: 4.25, PESO: -1.00                                                                                                    |        |                 |                |          |
|                                                                                      | REFERENCIA: 30.00, T1: 33.10, T2: 32.50, T3: 33.80, T4: 33.60, PROMEDIO: 33.25, ERROR: -4.25, SALIDA ADALINE: 4.25, PESO: -1.00                                                                                                    |        |                 |                |          |
| // Variables para el modelo Adaline                                                  | REFERENCIA: 30.00, T1: 33.10, T2: 32.50, T3: 33.80, T4: 33.60, PROMEDIO: 33.25, ERROR: -4.25, SALIDA ADALINE: 4.25, PESO: -1.00                                                                                                    |        |                 |                |          |
| float peso; // Peso de la red Adaline                                                | REFERENCIA: 30.00, T1: 32.80, T2: 32.30, T3: 33.50, T4: 33.40, PROMEDIO: 33.00, ERROR: -4.00, SALIDA ADALINE: 4.00, PESO: -1.00<br>REFERENCIA: 30.00, T1: 32.80, T2: 32.30, T3: 33.50, T4: 33.40, PROMEDIO: 33.00, ERROR: -4.00, SALIDA ADALINE: 4.00, PESO: -1.00 |        |                 |                |          |
| float tasaAprendizaje = $0.01$ ; // Tasa de apre                                     | REFERENCIA: 30.00, T1: 32.80, T2: 32.30, T3: 33.50, T4: 33.40, PROMEDIO: 33.00, ERROR: -4.00, SALIDA ADALINE: 4.00, PESO: -1.00                                                                                                    |        |                 |                |          |
| float temperaturaReferencia = $30.0$ ; // Temperat                                   |                                                                                                    |        |                 |                |          |
| // Variables para almacenar datos de los sensor   Autoscrol   Mostrar marca temporal | Ambos NL & CR                                                                                                    | $\sim$ | 115200 baudio ~ | Limpiar salida |          |
| float hl, tl, fl, hifl, hicl; // Humedad y temperatura del sensor i                  |                                                                                                    |        |                 |                |          |
| float h2, t2, f2, hif2, hic2; // Humedad y temperatura del sensor 2                  |                                                                                                    |        |                 |                |          |
|                                                                                      |                                                                                                    |        |                 |                |          |

**Figura 37:** Monitoreo de valores de Temperatura.

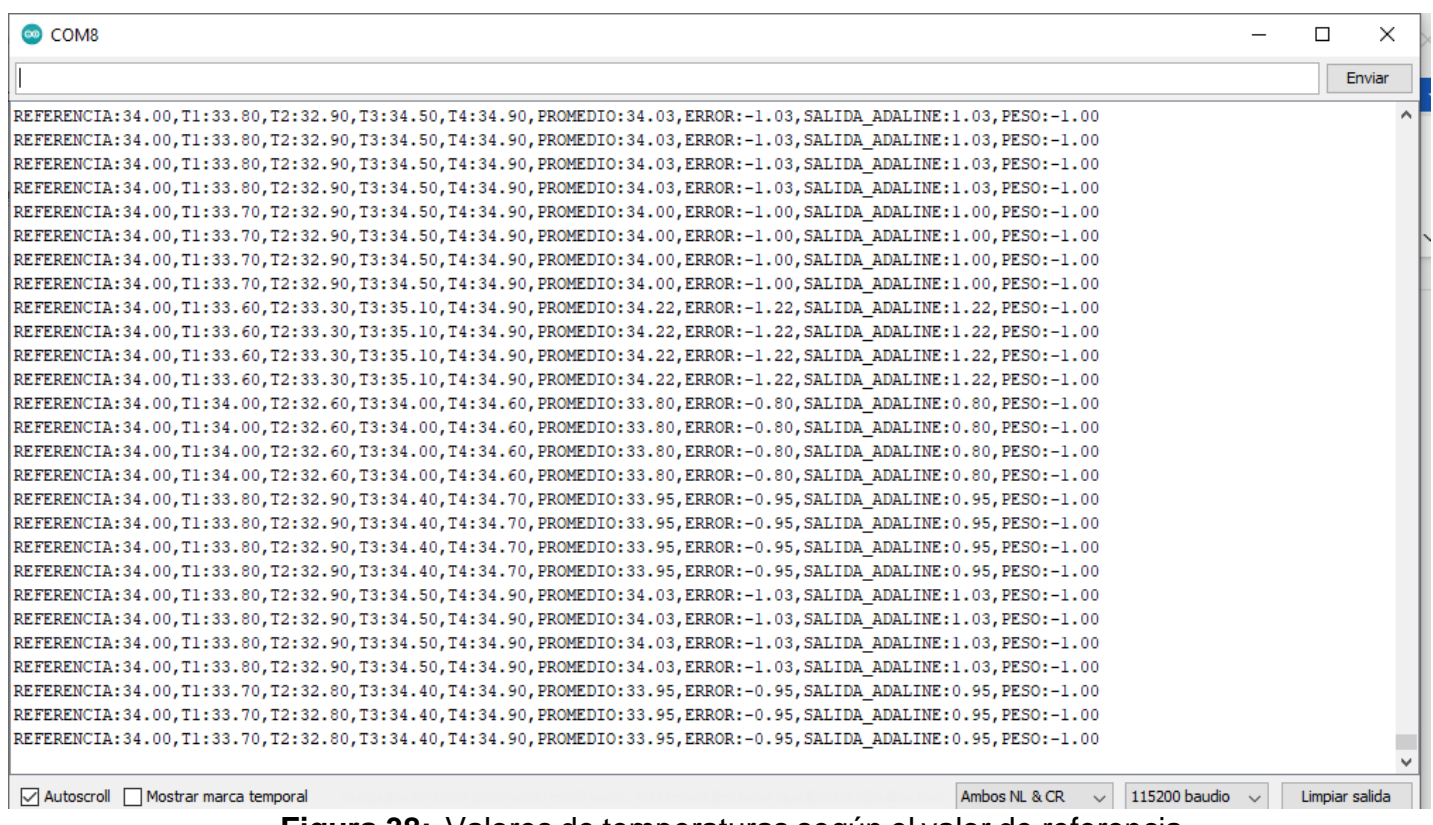

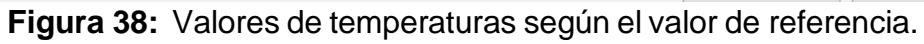

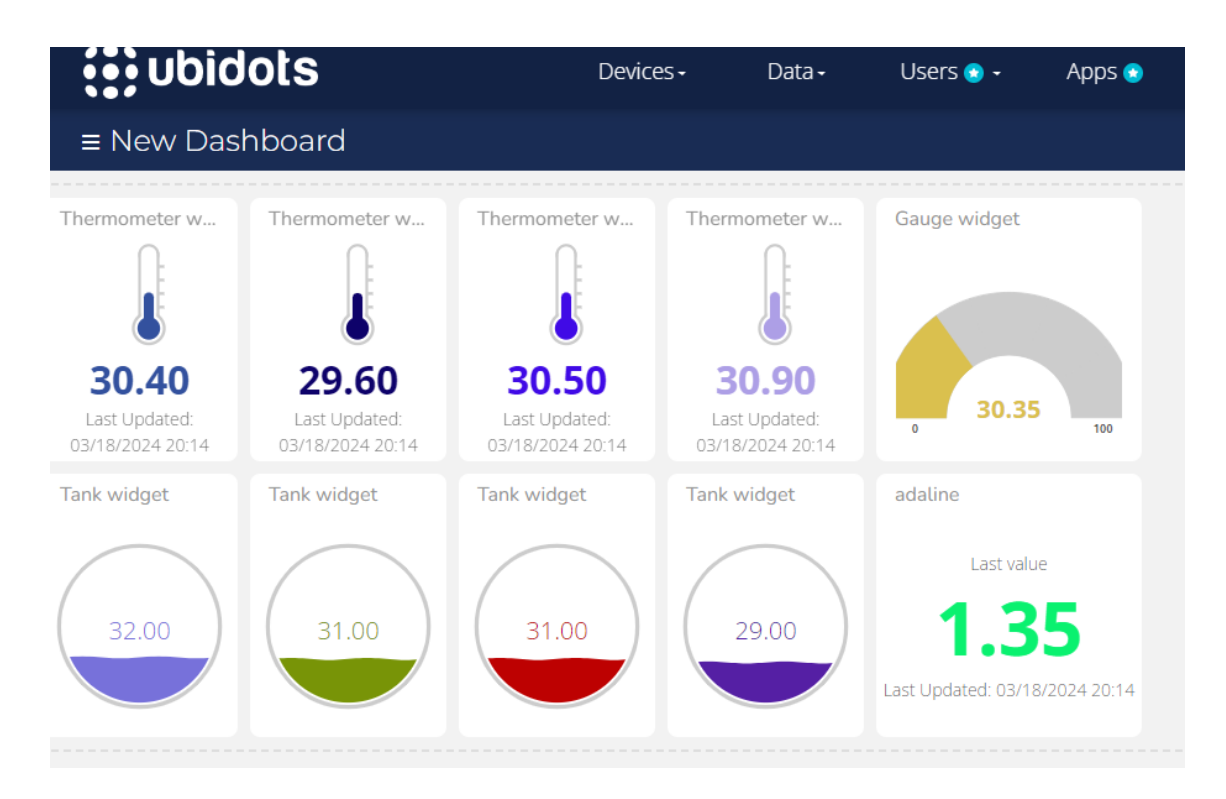

**Figura 39:** Valores de temperaturas a 30 grados centígrados en la interfaz de ubidots .

En la figura 39 se observan los valores de las temperaturas:

T1 Naranja, T2 Verde, T3 Amarillo, T4 Lila, Temperatura de referencia Azul, Temperatura promedio Gris, salida Adaline Negro, peso Azul, error Celeste. Se observa que el valor promedio de temperaturas es muy cercano al de referencia, es decir 30 grados.

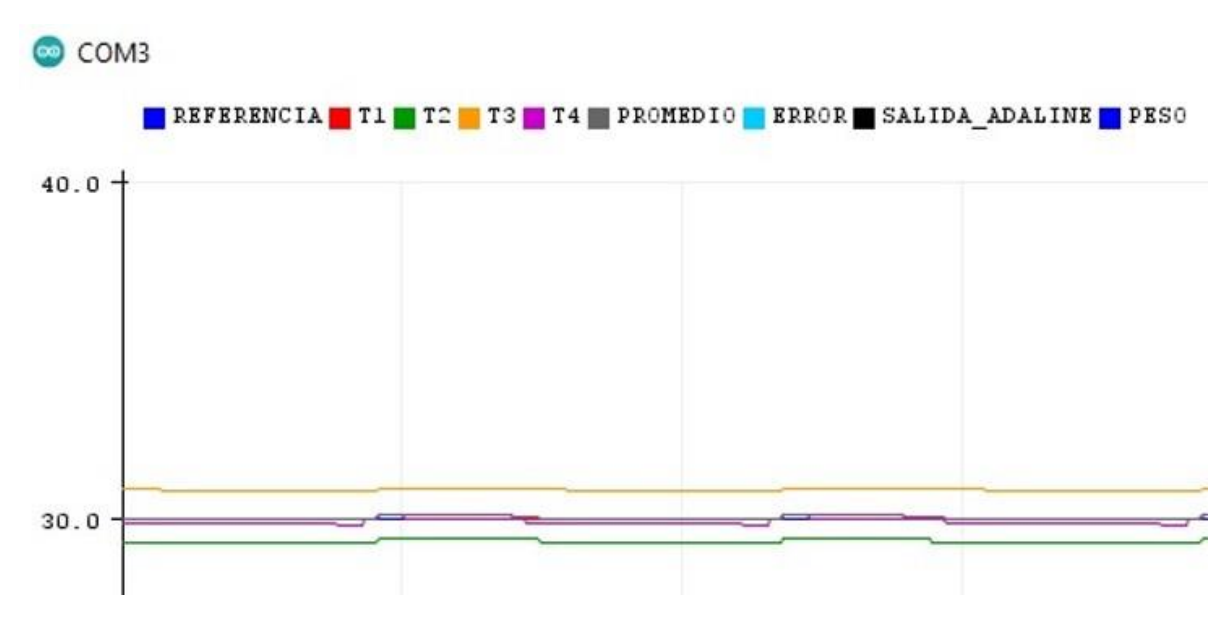

**Figura 40:** Grafico más cercano de las temperaturas a 30 grados centígrados.

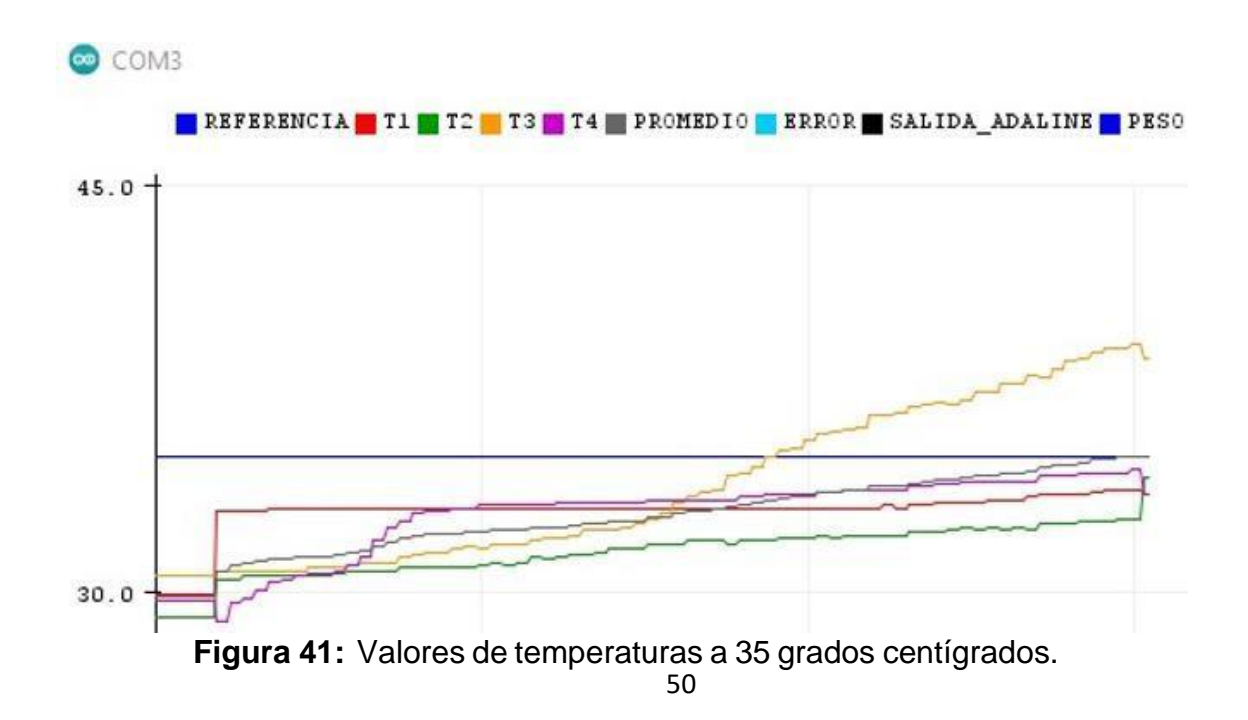

En la figura 41 se observan las variaciones de temperatura a una referencia de 35 grados centígrados. Como se nota todas las temperaturas tienden a los 35 grados.

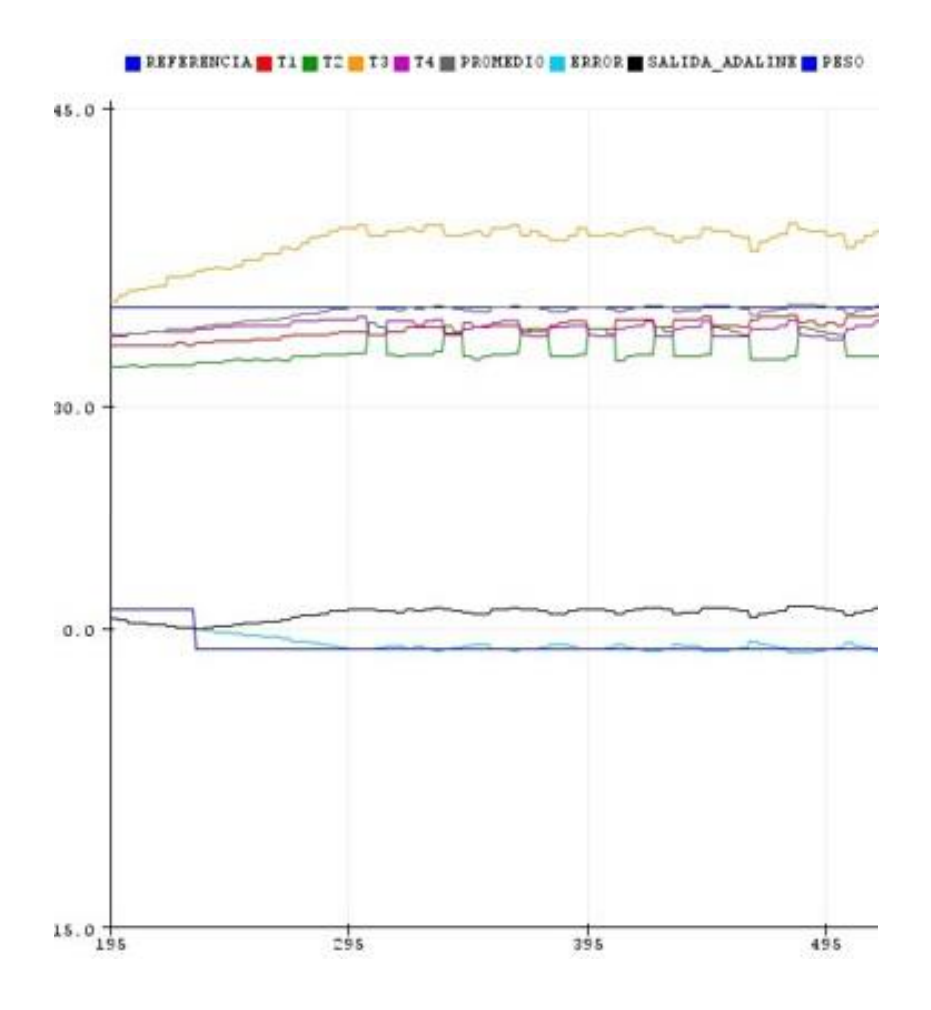

**Figura 42:** Grafico completo a 35 grados centígrados en la parte inferior se observa la salida del adaline, peso y error.

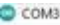

REFERENCIA:28.00.71:27.80.72:26.50.73:30.20.74:27.80.PROMEDIO:28.08.ERROR:-1.08.SALIDA ADALINE:1.08.PESO:-1.00 REFERENCIA:28.00,T1:27.80,T2:26.50,T3:30.20,T4:27.80,PROMEDIO:28.08,ERROR:-1.08,SALIDA ADALINE:1.08,PESO:-1.00 REFERENCIA:28.00,T1:27.80,T2:26.50,T3:30.20,T4:27.80,PROMEDIO:28.08,ERROR:-1.08,SALIDA ADALINE:1.08,PESO:-1.00 REFERENCIA:28.00,T1:27.80,T2:26.50,T3:30.10,T4:27.80,PROMEDIO:28.05,ERROR:-1.05,SALIDA ADALINE:1.05,PESO:-1.00 REFERENCIA:28.00,T1:27.80,T2:26.50,T3:30.10,T4:27.80,PROMEDIO:28.05,ERROR:-1.05,SALIDA\_ADALINE:1.05,PESO:-1.00 REFERENCIA:28.00,T1:27.80,T2:26.50,T3:30.10,T4:27.80,PROMEDIO:28.05,ERROR:-1.05,SALIDA ADALINE:1.05,PESO:-1.00 REFERENCIA: 28.00.T1:27.80.T2:26.50.T3:30.10.T4:27.80.PROMEDIO: 28.05.ERROR:-1.05.SALIDA ADALINE:1.05.PESO:-1.00 REFERENCIA:28.00, T1:27.80, T2:26.50, T3:29.90, T4:27.80, PROMEDIO:28.00, ERROR:-1.00, SALIDA ADALINE:1.00, PESO:-1.00 REFERENCIA:28.00,T1:27.80,T2:26.50,T3:29.90,T4:27.80,PROMEDIO:28.00,ERROR:-1.00,SALIDA ADALINE:1.00,PESO:-1.00 REFERENCIA:28.00,T1:27.80,T2:26.50,T3:29.90,T4:27.80,PROMEDIO:28.00,ERROR:-1.00,SALIDA ADALINE:1.00,PESO:-1.00 REFERENCIA: 28.00.71: 27.80.72: 26.50.73: 29.90.74: 27.80. PROMEDIO: 28.00. ERROR: ~1.00. SALIDA ADALINE: 1.00. PESO: ~1.00 REFERENCIA:28.00,T1:27.80,T2:26.50,T3:29.80,T4:27.80,PROMEDIO:27.97,ERROR:-0.97,SALIDA\_ADALINE:0.97,PESO:-1.00 REFERENCIA:28.00,T1:27.80,T2:26.50,T3:29.80,T4:27.80,PROMEDIO:27.97,ERROR:-0.97,SALIDA ADALINE:0.97,PESO:-1.00 REFERENCIA:28.00,T1:27.80,T2:26.50,T3:29.80,T4:27.80,PROMEDIO:27.97,ERROR:-0.97,SALIDA ADALINE:0.97,PESO:-1.00 REFERENCIA:28.00,T1:27.80,T2:26.50,T3:29.80,T4:27.80,PROMEDIO:27.97,ERROR:-0.97,SALIDA ADALINE:0.97,PESO:-1.00 REFERENCIA:28.00,T1:27.80,T2:26.30,T3:28.60,T4:27.80,PROMEDIO:27.62,ERROR:-0.62,SALIDA\_ADALINE:0.62,PESO:-1.00 REFERENCIA:28.00,T1:27.80,T2:26.30,T3:28.60,T4:27.80,PROMEDIO:27.62,ERROR:-0.62,SALIDA ADALINE:0.62,PESO:-1.00 REFERENCIA:28.00, T1:27.80, T2:26.30, T3:28.60, T4:27.80, PROMEDIO:27.62, ERROR:-0.62, SALIDA ADALINE:0.62, PESO:-1.00 REFERENCIA:28.00.T1:27.80.T2:26.30.T3:28.60.T4:27.80.PROMEDIO:27.62.ERROR:~0.62.SALIDA ADALINE:0.62.PESO:-1.00 REFERENCIA:28.00,T1:27.80,T2:26.20,T3:29.60,T4:27.80,PROMEDIO:27.85,ERROR:-0.85,SALIDA\_ADALINE:0.85,PESO:-1.00 REFERENCIA:28.00, T1:27.80, T2:26.20, T3:29.60, T4:27.80, PROMEDIO:27.85, ERROR:-0.85, SALIDA ADALINE:0.85, PESO:-1.00 REFERENCIA: 28.00, T1: 27.80, T2: 26.20, T3: 29.60, T4: 27.80, PROMEDIO: 27.85, ERROR: - 0.85, SALIDA ADALINE: 0.85, PESO: - 1.00 REFERENCIA:28.00,T1:27.00,T2:26.20,T3:29.60,T4:27.80,PROMEDIO:27.85,ERROR:-0.85,SALIDA\_ADALINE:0.85,PESO:-1.00 REFERENCIA:28.00,T1:27.80,T2:26.30,T3:30.00,T4:27.80,PROMEDIO:27.97,ERROR:-0.97,SALIDA\_ADALINE:0.97,PESO:-1.00 REFERENCIA:28.00,T1:27.80,T2:26.30,T3:30.00,T4:27.80,PROMEDIO:27.97,ERROR:-0.97,SALIDA ADALINE:0.97,PESO:-1.00 REFERENCIA:28.00,T1:27.80,T2:26.30,T3:30.00,T4:27.80,PROMEDIO:27.97,ERROR:-0.97,SALIDA ADALINE:0.97,PESO:-1.00 REFERENCIA:28.00.T1:27.80.T2:26.30.T3:30.00.T4:27.80.PROMEDIO:27.97.ERROR:-0.97.SALIDA ADALINE:0.97.PESO:-1.00 REFERENCIA:28.00,T1:27.90,T2:26.30,T3:30.20,T4:27.80,PROMEDIO:28.05,ERROR:-1.05,SALIDA\_ADALINE:1.05,PESO:-1.00 REFERENCIA: 26.00, T1:27.90, T2:26.30, T3:30.20, T4:27.80, PROMEDIO: 28.05, ERROR: -1.05, SALIDA\_ADALINE: 1.05, PESO: -1.00 REFERENCIA:28.00, T1:27.90, T2:26.30, T3:30.20, T4:27.80, PROMEDIO:28.05, ERROR:-1.05, SALIDA ADALINE:1.05, PESO:-1.00 REFERENCIA: 28.00, T1:27.90, T2:26.30, T3:30.20, T4:27.80, PROMEDIO: 28.05, ERROR: -1.05, SALIDA\_ADALINE:1.05, PESO: -1,00 REFERENCIA:28.00, T1:28.00, T2:26.50, T3:30.50, T4:27.80, PROMEDIO:28.20, ERROR:-1.20, SALIDA ADALINE:1.20, PESO:-1.00 REFERENCIA:28.00,T1:28.00,T2:26.50,T3:30.50,T4:27.80,PROMEDIO:28.20,ERROR:-1.20,SALIDA\_ADALINE:1.20,PESO:-1.00 REFERENCIA:28.00,T1:28.00,T2:26.50,T3:30.50,T4:27.80,PROMEDIO:28.20,ERROR:-1.20,SALIDA\_ADALINE:1.20,PESO:-1.00 REFERENCIA: 28.00, T1:28.00, T2:26.50, T3:30.50, T4:27.80, PROMEDIO: 28.20, ERROR: -1.20, SALIDA\_ADALINE: 1.20, PESO: -1.00 REFERENCIA:28.00,T1:28.00,T2:26.50,T3:30.50,T4:27.80,PROMEDIO:28.20,ERROR:-1.20,SALIDA ADALINE:1.20,PESO:-1.00 REFERENCIA:28.00,T1:28.00,T2:26.50,T3:30.50,T4:27.80,PROMEDIO:28.20,ERROR:-1.20,SALIDA ADALINE:1.20,PESO:-1.00 REFERENCIA:28.00, T1:28.00, T2:26.50, T3:30.50, T4:27.80, PROMEDIO:28.20, ERROR:-1.20, SALIDA ADALINE:1.20, PESO:-1.00 REFERENCIA:28.00,T1:28.00,T2:26.50,T3:30.50,T4:27.80,PROMEDIO:28.20,ERROR:-1.20,SALIDA\_ADALINE:1.20,PESO:-1.00 REFERENCIA:28.00,T1:27.90,T2:26.50,T3:30.50,T4:27.80,PROMEDIO:28.17,ERROR:-1.17,SALIDA ADALINE:1.17,PESO:-1.00 REFERENCIA:28.00,T1:27.90,T2:26.50,T3:30.50,T4:27.80,PROMEDIO:28.17,ERROR:-1.17,SALIDA ADALINE:1.17,PESO:-1.00

**Figura 43:** Datos de temperaturas visto en el monitor serie.

## **5. CONCLUSIONES**

- Se realizó el programa de la red neuronal Adaline para el control y monitoreo de temperatura de una maqueta de galpón para pollos, utilizando el IDE de Arduino.
- Se realizó el diseño esquemático del proyecto con la utilización de sensores de temperatura – humedad, elementos de salida como el led de potencia y ventilador y como elemento de control - monitoreo se utilizaron dos microcontroladores ESP32.
- Se realizó a maqueta con las respectivas conexiones de sensores, actuadores e interfaces para el control detemperatura del criadero de pollos.
- Se presentaron los resultados en diferentes gráficas de las variables físicas del control neuronal, tanto en el PC como a distancia utilizando internet de las cosas (IoT), se muestra una llegada al valor de temperatura de referencia en un tiempo corto con una variación máxima de  $+/- 1$  grado C.

# **6. RECOMENDACIONES**

- Los cambios de lectura en el sistema en IoT en Ubidots son de aproximadamente 5 segundos. Esto se debe a que Ubidots depende de internet, lo que ocasiona un retardo entre la transmisión y la recepción de los datos.
- En las prácticas de control de temperatura, se pueden realizar cambios en el valor de referencia pero hay que considerar que, si se pone valores muy bajos como 20 grados, por ejemplo, el sistema no va a trabajar correctamente ya que no existe un sistema de enfriamiento.
- Para estudios posteriores con este proyecto se podría hacer comparaciones con otros tipos de controladores como el PID, Difuso, Predictivo, etc.
- Se debe tener cuidado con la ampliación de este proyecto utilizando la plataforma Ubidots, ya que después de cierto número de Widgets, el programa tiene costo.

## **7. BIBLIOGRAFIA**

Cabrera, A. (2017). *DISEÑO Y SIMULACIÓN DE UN SISTEMA DE CONTROL DE TEMPERATURA E ILUMINACIÓN PARA LA CRIANZA DE POLLOS EN HACIENDAS USANDO UNA RED DE SENSORES.* Tesis de grado, UNIVERSIDAD DE GUAYAQUIL, ECUADOR.

(s.f.). *DESARROLLO DE APLICACIONES DE MONITOREO Y.* Erazo, D., & Salgado, V. (2014). *DISEÑO E IMPLEMENTACIÓN DE UN SISTEMA DE CONTROL DE TEMPERATURA Y HUMEDAD PARA UN GALPÓN DE POLLOS DE LA AVÍCOLA "LA ESPERANZA".* Tesis de grado, UNIVERSIDAD TÉCNICA DEL NORTE, FACULTAD DE INGENIERÍA EN CIENCIAS APLICADAS CARRERA DE INGENIERÍA EN MECATRÓNICA, Ecuador.

Espinosa, B., & Orellana, M. (2021). *DESARROLLO DE APLICACIONES DE MONITOREO Y CONTROL BASADAS EN IOT A TRAVÉS DE LA PLATAFORMA UBIDOTS . APLICACIONES A SISTEMAS DE AUTOMATIZACIÓN BAJO ENTORNOS DE SIMULACIÓN.* Trabajo de titulación previo a la obtención del título de Ingeniero Electrónico, Cuenca. Iraceburu, J., & Goicoechea, J. ( 2014 ).

*Desarrollo e implementación de una red inalámbrica de sensores de temperatura y humedad .* Trabajo Fin de Grado , Universidad Pública de Navarra, Pamplona. Protelec. (2023).

*EL MÓDULO CONTROLADOR DE MOTORES L298N.* WordPress. Rodríguez, J. F. (2020). *Implementación de un control neuronal directo en el controlador lógico programable S7-1200 para aplicaciones industriales.* Grado en Ingeniería Mecatrónica, PAMPLONA.

# **8. ANEXOS**

# **8.1 MICROCONTROLADOR ESP 32 CAM**

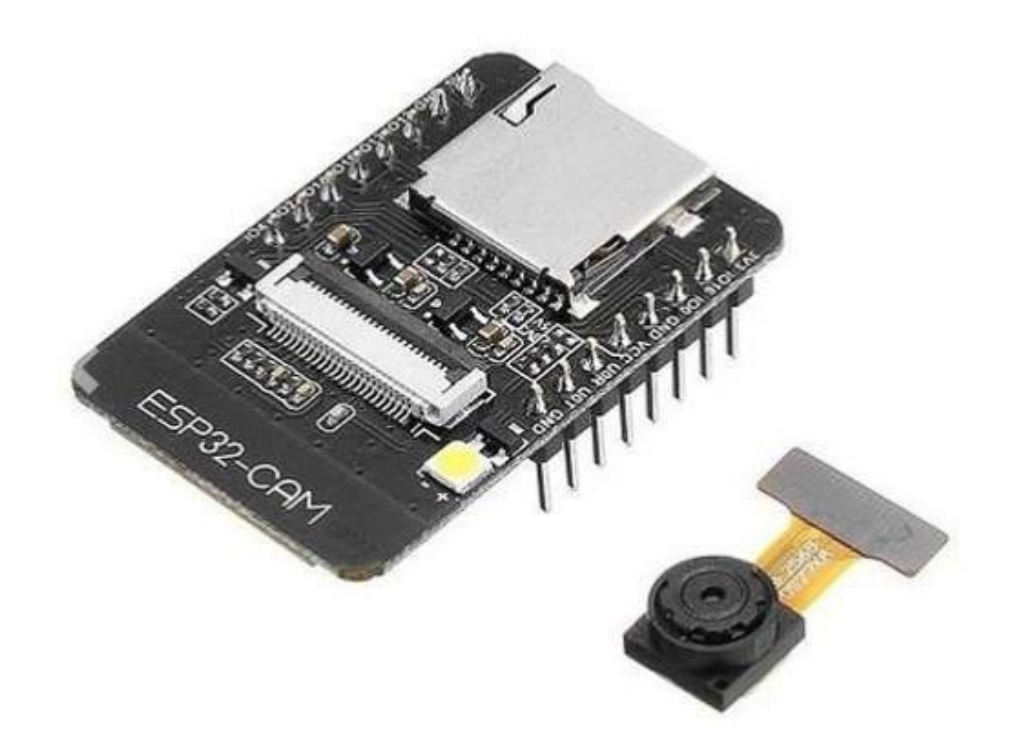

# **DESCRIPCIÓN:**

ESP32 CAM Modulo WiFi con Bluetooth y Camara 0V2640 2MP, es una tarieta de desarrollo que integra una pequeña cámara que puede funcionar de manera independiente.

La camara OV2640 de 2MP integra un sensor de imagen CMOS UXGA (1632\*1232) de 1/4 de pulgada. El pequeño tamaño del sensor y el bajo voltaje de operación brindan todas las características de una sola cámara UXGA y un procesador de imágenes. A través del control de bus SCCB, puede generar datos de imagen de 8/10 bits de varias resoluciones, como fotograma completo, submuestreo, zoom y ventanas.

La imagen UXGA de esta camara puede alcanzar hasta 15 cuadros por segundo (hasta 30 cuadros para SVGA y 60 cuadros para CIF). Los usuarios tienen un control completo sobre la calidad de la imagen, el formato de datos y la transmisión.

# **Especificaciones:**

- · Modelo: ESP32-CAM + Cámara OV2640
- · Voltaje de Alimentación ESP 32 CAM: 5V
- · Módulo Wi-Fi BT 802.11b/g/n
- · Tipo de cámara: OV2640 2MP
- · El modulo ESP 32CAM tiene CPU 32 bits de doble núcleo de baja potencia
- · Frecuencia principal de hasta 240 MHz
- · Potencia informática de hasta 600 DMIPS
- · Velocidad de reloj de hasta 160 MHz
- · Incorpora SRAM 520Kb, 4MPSRAM externa
- · El modulo ESP-32 CAM Soporta interfaces: UART / SPI / I2C / PWM / ADC / **DAC**
- · El modulo ESP-32-CAM Soporta cámaras OV2640 y OV7670, Flash Incorporado
- · El modulo ESP 32-CAM Soporta tarjetas TF micro SD (Máximo 4 GB)
- · El modulo ESP-32CAM Soporta la carga de imagen WiFi
- Compatible con modos de operación STA / AP / STA+AP
- Con antena PCB
- El modulo ESP32CAM integra conectores u.FL y FPC

### **8.2 SENSOR DE TEMPERATURA Y HUMEDAD DHT11**

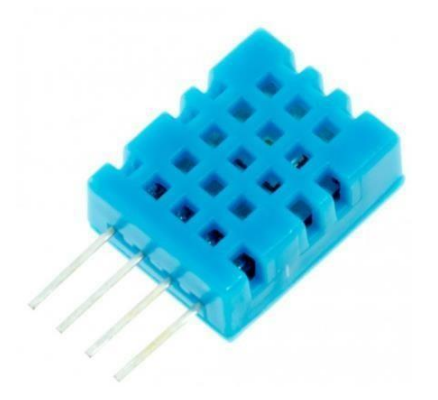

El DHT11 es un sensor digital de temperatura y humedad relativa de bajo costo y fácil uso. Integra un sensor capacitivo de humedad y un termistor para medir el aire circundante, y muestra los datos mediante una señal digital en el pin de datos (no posee salida analógica). Utilizado en aplicaciones académicas relacionadas al control automático de temperatura, aire acondicionado, monitoreo ambiental en agricultura y más.

Utilizar el sensor DHT11 con las plataformas Arduino/Raspberry Pi/Nodemcu es muy sencillo tanto a nivel de software como hardware. A nivel de software se dispone de librerías para Arduino con soporte para el protocolo "Single bus". En cuanto al hardware, solo es necesario conectar el pin VCC de alimentación a 3-5V, el pin GND a Tierra (0V) y el pin de datos a un pin digital en nuestro Arduino. Si se desea conectar varios sensores DHT11 a un mismo Arduino, cada sensor debe tener su propio pin de datos. Quizá la única desventaja del sensor es que sólo se puede obtener nuevos datos cada 2 segundos. Cada sensor es calibrado en fabrica para obtener unos coeficientes de calibración grabados en su memoria OTP, asegurando alta estabilidad y fiabilidad a lo largo del tiempo. El protocolo de comunicación entre el sensor y el microcontrolador emplea un único hilo o cable, la distancia máxima recomendable de longitud de cable es de 20m., de preferencia utilizar cable apantallado. Proteger el sensor de la luz directa del sol (radiación UV).

En comparación con el DHT22 y DHT21, este sensor es menos preciso, menos exacto y funciona en un rango más pequeño de temperatura / humedad, pero su empaque es más pequeño y de menor costo.

#### ESPECIFICACIONES TÉCNICAS

- · Voltaje de Operación: 3V 5V DC
- Rango de medición de temperatura: 0 a 50 °C
- · Precisión de medición de temperatura: ±2.0 °C
- · Resolución Temperatura: 0.1°C
- · Rango de medición de humedad: 20% a 90% RH.
- · Precisión de medición de humedad: 5% RH.
- · Resolución Humedad: 1% RH
- · Tiempo de sensado: 1 seg.
- Interface digital: Single-bus (bidireccional)
- Modelo: DHT11
- Dimensiones: 16\*12\*5 mm
- · Peso: 1 gr.
- · Carcasa de plástico celeste

PINES

- 1-Alimentación:+5V (VCC)
- 2-Datos (DATA)
- 3- No Usado (NC)
- 4- Tierra (GND)

\*Recomendamos utilizar una resistencia de 4.7K Ohm en modo Pull-up, entre el pin de Datos y VCC

#### **8.3 DRIVER L298**

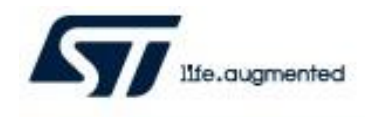

# L<sub>298</sub>

Datasheet

# Dual full-bridge driver

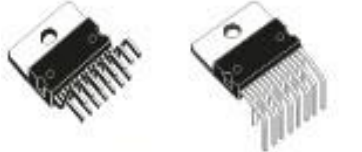

Multiwatt15 V Multiwatt15 H

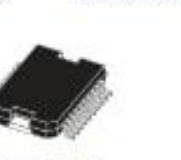

PowerSO-20

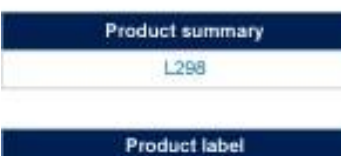

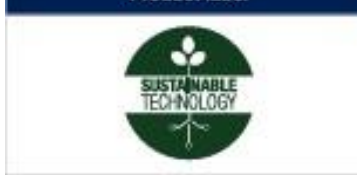

### **Features**

- Operating supply voltage up to 46 V.
- Total dc current up to 4 A.
- Low saturation voltage.
- Overtemperature protection.
- Logical "0" input voltage up to 1.5 V (high noise immunity).

#### **Applications**

- Dual brush DC motors
- Stepper motors

#### **Description**

The L298 is an integrated monolithic circuit in a 15-lead multiwatt and PowerSO-20 packages. It is a high-voltage, high-current dual full-bridge driver designed to accept standard TTL logic levels and drive inductive loads such as relays, solenoids, DC and stepping motors.

Two enable inputs are provided to enable or disable the device independently of the input signals. The emitters of the lower transistors of each bridge are connected together and the corresponding external terminal can be used for the connection of an external sensing resistor. An additional supply input is provided so that the logic works at a lower voltage.

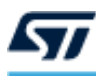

#### Absolute maximum ratings  $\overline{\mathbf{2}}$

Absolute maximum ratings are those values beyond which damage to the device may occur. These are stress<br>ratings only and functional operation of the device at these conditions is not implied. Operating outside maximum<br>reco

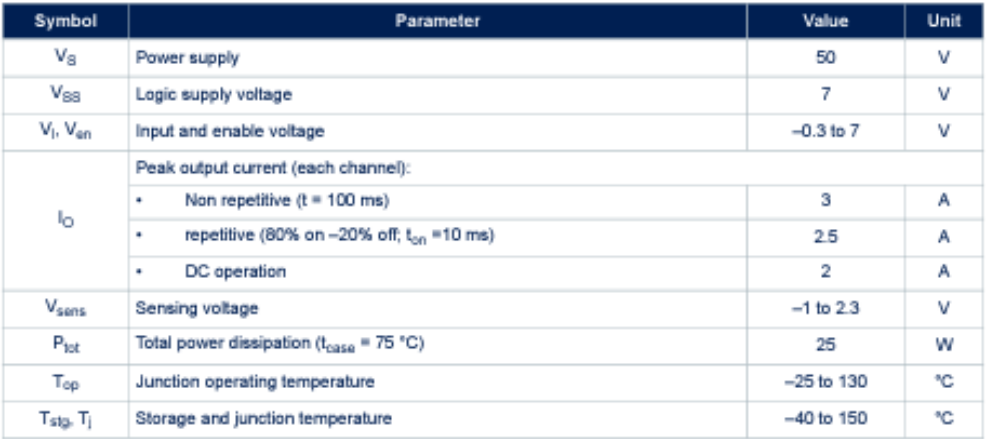

#### Table 1. Absolute maximum ratings

#### Table 2. Thermal data

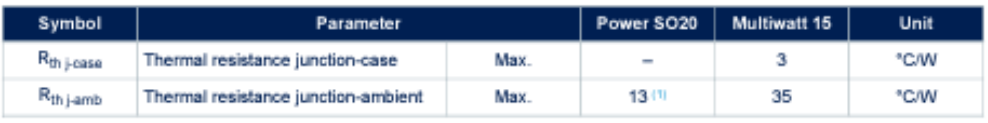

1. Mounted on aluminum substrate

L298 Pin description

#### **Pin description** 3

ィ

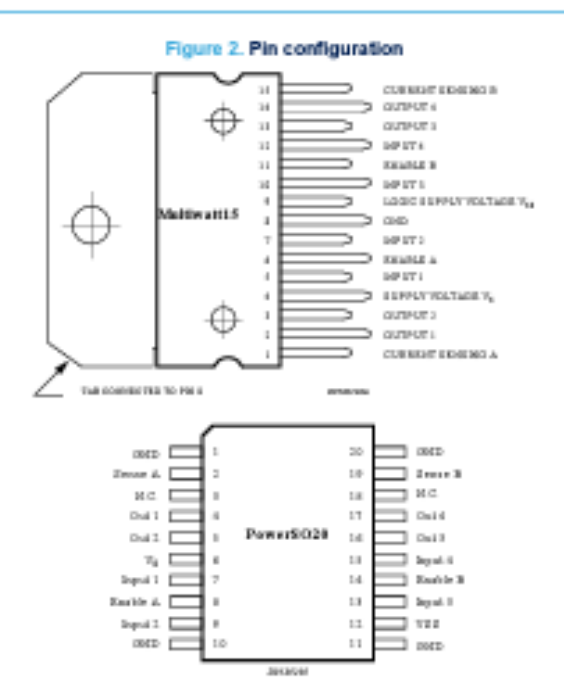

**Table 3. Pin function** 

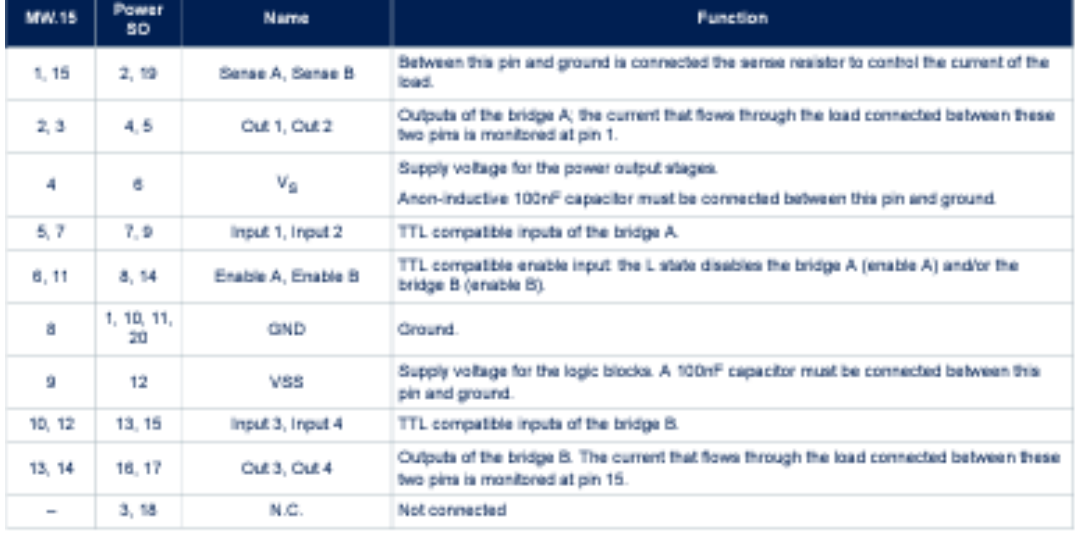
## **8.4 RELE DE ESTADO SÓLIDO**

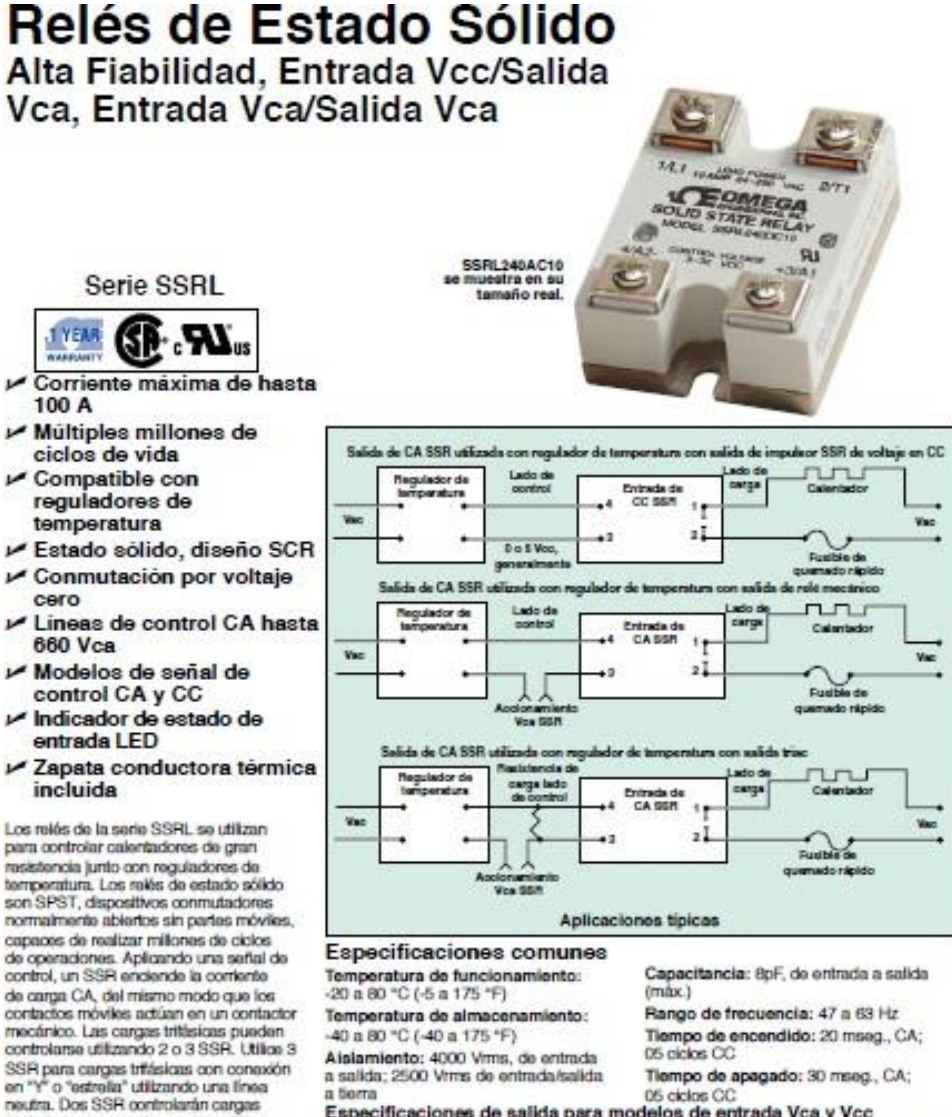

a terra<br>Especificaciones de salida para modelos de entrada Vca y Vcc "deta" sin ninguna linea neutra. Tres<br>reiès de estado sólido se utilizan también cuando no hay una carga neutra que<br>proporcione redundancia y garantia de

control adicional.

La "conmutación" tiene lugar en el punto de cambio de voltale 0 del cidio de corriente alterna. Por esta razón,<br>no se genera ningún ruido electrónico aprociable, por lo que los SSR son<br>ideales para entornos en los que hay aparatos susoaptibles a RFI.

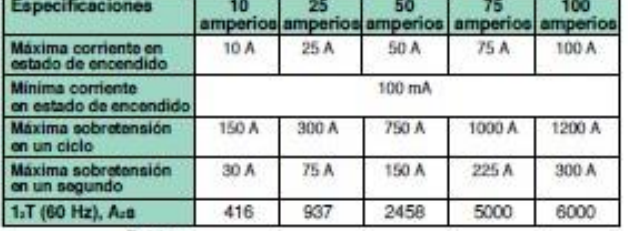

P-111

## **9. COSTOS DEL PROYECTO**

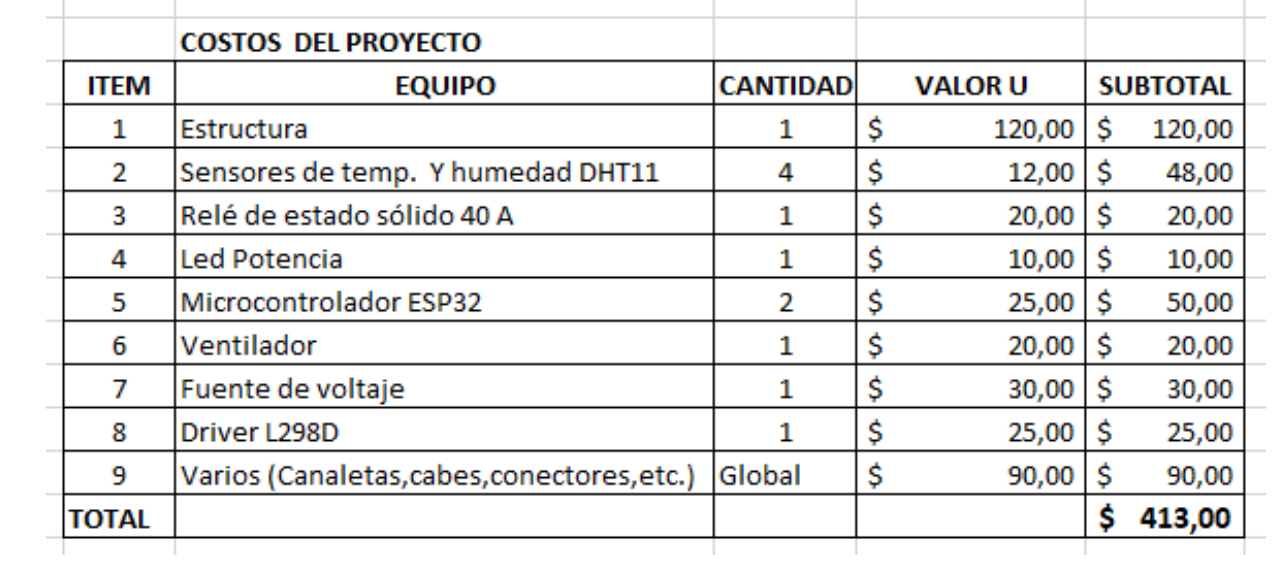